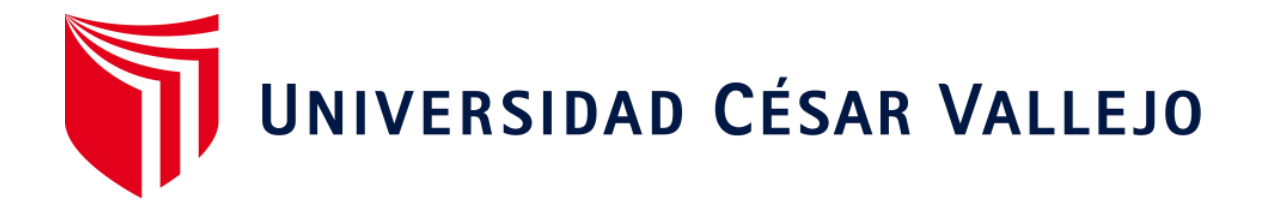

# **FACULTAD DE INGENIERÍA Y ARQUITECTURA ESCUELA PROFESIONAL DE INGENIERÍA DE SISTEMAS**

## **"Plataforma Virtual para el Aprendizaje del Idioma Inglés en el Instituto ISAM"** 2021

TESIS PARA OBTENER EL TÍTULO PROFESIONAL DE: INGENIERO DE SISTEMAS

## **AUTORES:**

Aramburú Cuadros, Danny Loisell (ORCID: 0000-0001-9926-4839)

Saucedo Vásquez, Brangel Omar (ORCID: 0000-0002-3436-0843)

## **ASESOR:**

Dra. Vásquez Valencia, Yesenia (ORCID: [0000-0003-4682-2280\)](https://orcid.org/0000-0003-4682-2280)

## **LINEA DE INVESTIGACION:**

Sistema de información y comunicaciones

LIMA - PERÚ

2021

## DEDICATORIA

Dedico este trabajo de investigación a mi madre, esposa e hijos, y a toda mi familia por estar siempre a mi lado brindándome su apoyo incondicional; así como, a todos mis maestros que a lo largo de mi vida de estudiante han sabido guiarme.

#### **AGRADECIMIENTO**

Primero agradecer al Padre todo poderoso y por consiguiente a mi esposa y mis hijas que en todo momento estuvieron apoyándome para llegar a la meta también a la prestigiosa Universidad César Vallejo, por acogerme a contribuir a mi formación profesional y por apoyar a todos los peruanos en la calidad de la educación en el país.

A la Institución Educativa "ISAM" por darnos la oportunidad y proveer la información requerida para el proyecto de investigación, tales como encuestas, exámenes para logara el objetivo de mi proyecto de investigación

Por último, a todos nuestros amigos, familiares que nos brindaron el apoyo suficiente para lograr este propósito.

## Declaratoria de Autenticidad

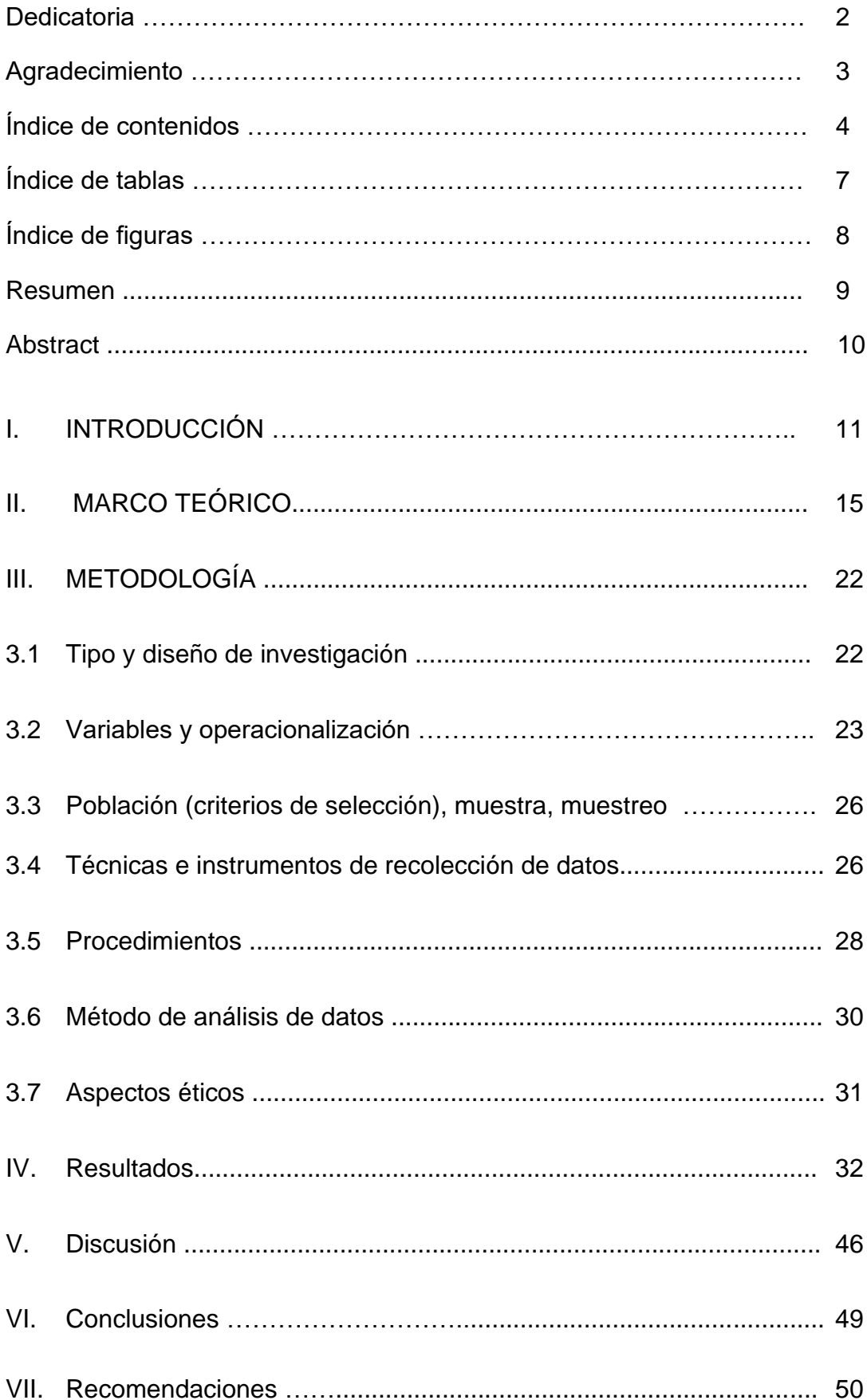

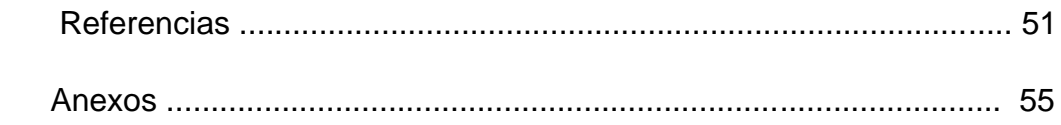

## **ÍNDICE DE TABLAS**

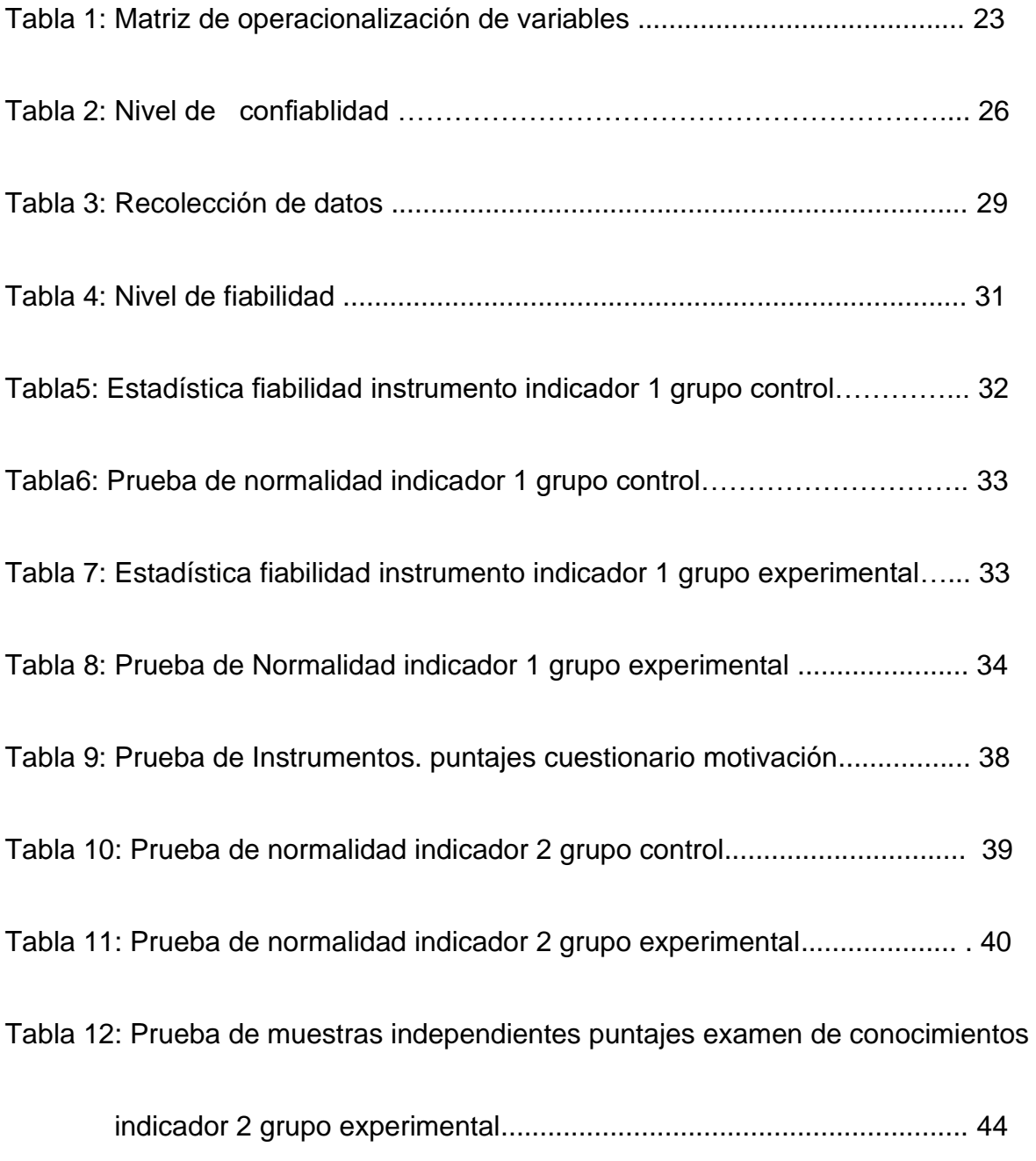

## **ÍNDICE DE FIGURAS**

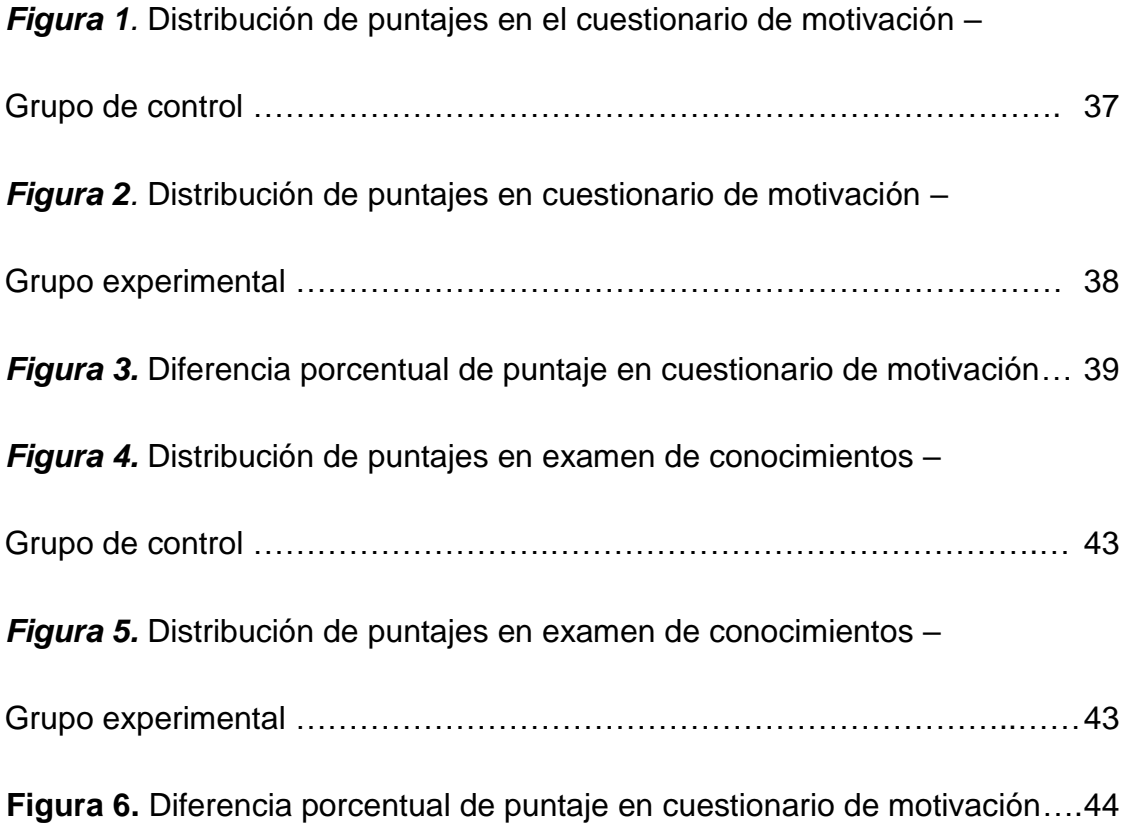

#### **Resumen**

La presente investigación tiene la finalidad de obtener el título profesional de ingeniero de sistemas, trata sobre la construcción de una plataforma virtual para el aprendizaje del idioma ingles de los alumnos del Instituto ISAM, Lima. Las teorías que se trazaron con respecto a la tesis son, que la plataforma virtual perfecciona la motivación e incrementa el logro del aprendizaje en los estudiantes de educación superior del Instituto ISAM. La construcción de la plataforma virtual se ha llevado a cabo con la metodología SCRUM, la cual consiste de 5 faces: Inicio (se encarga de estudiar y analizar el proyecto), Planificación y estimación (crear historia de los usuarios y crear los sprints backlog), Implementación (Crear entregables y Refinanciamiento del backlog priorizado), Revisión y retrospectiva (demonstrar y validar los Sprints), Lanzamiento (Enviar entregables Enviar retrospectiva del proyecto). El objetivo principal de nuestro estudio de investigación fue establecer los efectos de la implementación de una plataforma virtual para el aprendizaje del idioma ingles y trata de hacer un análisis acerca de los valores porcentuales de aquellos estudiantes motivados en la plataforma y obtener el valor porcentual de notas que los alumnos pueden lograr en su evaluación. Por lo tanto, la muestra de investigación estuvo constituida por 40 estudiantes de educación superior del Instituto ISAM las cuales fueron divididos en medidas similares de 20 alumnos, un grupo de control que no usó la plataforma virtual y otro grupo experimental que si usó la plataforma virtual. Para los 2 grupos utilizamos el tipo de investigación fue experimental de nivel aplicativo y el diseño fue cuasi experimental

Se llegó a la conclusión que, se observó que los estudiantes mejoraron significativamente en el incremento porcentual de sus notas con la influencia de la plataforma virtual en el aprendizaje del idioma, logrado desarrollar las 4 habilidades que representa el idioma inglés como son: listening, speaking, writing, grammar, y que a su vez servirá de soporte para el Instituto ISAM en el aprendizaje del idioma extranjero.

**Palabras clave:** Plataforma virtual, aprendizaje, motivación del aprendizaje, logro del aprendizaje

#### **Abstract**

The present investigation has the purpose of obtaining the professional title of systems engineer, it is about the construction of a virtual platform for the learning of the English language of the students of the ISAM Institute, Lima. The theories that were traced with respect to the thesis are that the virtual platform improves the motivation and increases the achievement of learning in higher education students of the ISAM Institute. The construction of the virtual platform has been carried out with the SCRUM methodology, which consists of 5 phases: Initiation (in charge of studying and analyzing the project), Planning and estimation (creating user history and creating the sprints backlog), Implementation (Creating deliverables and Refinement of the prioritized backlog), Review and retrospective (demonstrating and validating the Sprints), Release (Sending deliverables Sending project retrospective). The main objective of our research study was to establish the effects of the implementation of a virtual platform for English language learning and tries to make an analysis about the percentage values of those motivated students on the platform and to obtain the percentage value of grades that students can achieve in their evaluation. Therefore, the research sample was constituted by 40 students of higher education of the ISAM Institute which were divided in similar measures of 20 students, a control group that did not use the virtual platform and another experimental group that did use the virtual platform. For the 2 groups we used the type of research was experimental at the applicative level and the design was quasi-experimental.

It was concluded that it was observed that the students improved significantly in the percentage increase of their grades with the influence of the virtual platform in learning the language, managed to develop the 4 skills that represent the English language such as: listening, speaking, writing, grammar, and that in turn will serve as support for the ISAM Institute in learning the foreign language.

**Keywords:** Virtual platform, learning, learning motivation, learning achievement.

## **I. INTRODUCCIÓN**

El impacto de la humanidad de la información en el mundo formativo hoy en día es emergente en la sociedad de la información la exterior de las nuevas Tecnologías de la Información y la Comunicación (TIC) en la Educación es una realidad que ha traído consigo una serie de desafíos, para los docentes como para los estudiantes. Las ventajas y los beneficios con el uso adecuado de las TIC en las técnicas de la enseñanza y aprendizaje son prácticamente inmensas y por esta razón se hace necesario conocerlos e investigar a fondo sobre los mismos. A partir de su aparición, las TIC han abierto nuevas formas de pensar y de hacer en la enseñanza y el aprendizaje de muchos cursos, en especial por el gran potencial que ofrecen en cuanto a comunicación y acceso a la información.

Para Asencio (2017), afirma que hay varios países que hoy en día ya están utilizando el uso de las tics en el ambiente educativo, para lo cual está usando como una ejemplo base para que los demás países especialmente de América del Sur, como Perú, Chile, argentina, Brasil, Colombia, etc. tengan en cuenta y puedan aplicar estos tipos de proyectos ya que hoy en día los países desarrollados ya están aplicando estos adelantos tecnológicos en los conocimientos educativos en los diferentes niveles como inicial, primaria y secundaria, además el uso de las tic brinda un conjunto de posibilidades gracias a sus recursos y actividades que impulsan desde los centros educativos el aprendizaje y aplicación de estos avances tecnológicos.(p.24)

Marco de competencias de los docentes en materia de TIC" de Unesco (2021), señala lo siguiente: que todos los docentes a nivel internacional necesitan estar capacitados para brindarle a los estudiantes todas las ventajas que aportan la TIC en los Centros Educativos ya sean virtuales o presenciales. deberían contar con profesionales totalmente capacitados y los recursos necesarios en elemento de TIC 'S que también logren capacitar a los estudiantes de forma eficaz los cursos requeridos complementando así mismo conceptos y habilidades en sus enseñanzas.

Según Chávez (2016), afirma que UNESCO (17-01-2013) afirma que: para sobrevivir educarse y al mismo tiempo trabajar y tener éxito en una sociedad cada día más complicado, ya que hoy en día tenemos abúndate información basada en conocimientos, eso quiere decir que los estudiantes y docentes tienen que utilizar las TIC - "Tecnologías de Información y Comunicación" con eficacia.

El objetivo del proyecto es implementar una plataforma virtual para buscar incrementar la motivación y las notas de los estudiantes del curso de inglés en el INSTITUTO ISAM de "Lima", ubicado en Av. Mendiola 1548, donde funciona actualmente tres carreras técnicas. Ya que en la actualidad el idioma ingles es hablado en todo el mundo. en la institución mencionada los estudiantes cuentas con este taller de idioma, pero a su vez no cuentan una programación completa de horas curriculares como para desarrollar las 4 habilidades del idioma extranjero que se requiere para que puedan tener un conocimiento completo del idioma tales como son: grammar, listening, reading, writing. El instituto cuenta con las tecnologías adecuadas mas no cuenta con una plataforma virtual como ayuda al reforzamiento al estudiante en su aprendizaje del idioma, es por ello que se requiere una plataforma virtual para desarrollo y complemento de su aprendizaje en el idioma inglés.

A continuación, vamos a ver la justificación del estudio.

En lo operativo para el desarrollo de esta investigación, se tomó en cuenta a las personas al que va dirigida, la cual está conformada por 40 alumnos del curso de inglés en el nivel superior del Instituto ISAM, quienes cuentan con una plataforma virtual educativa para lograr alcanzar mejoras en motivación e incremento de notas.

En lo teórico, este proyecto de investigación se justifica de forma teórica ya que nuestro propósito es comparar resultados, los cuales nos servirán como soporte en las diferentes investigaciones que planteen hipótesis a favor del uso las plataformas virtuales de educación. Para la justificación se tomó los criterios indicados por Hernández (2014),

En lo tecnológico, para Gonzáles (2006) la plataforma LMS que quiere decir (Learning Managment System) es uno de los softwares más populares actualmente debido a la demanda de personas que están estudiando virtualmente usando Moodle, su corporación de estudiantes y desarrolladores es muy cuantiosa a nivel mundial.

En lo social, este proyecto de investigación se justifica en el aspecto social ya que se desarrolló una plataforma virtual educativa que tiene como finalidad principal, mejorar el aprendizaje de los estudiantes, siendo muy beneficioso tanto para el docente como para los alumnos.

Es así que, este trabajo de investigación pretende aportar de manera significativa en el logro de aprendizaje actitudinal, procedimental y conceptual en los alumnos, a través de la plataforma virtual Moodle en los estudiantes del INSTITUTO ISAM. Es una forma de preparar al estudiante para vivir en un mundo globalizado. Tomar como punto de partida la Enseñanza del idioma inglés, ya que hoy en día es un idioma hablado en todo el mundo y que se aplica en los diferentes campos como la ciencia y la tecnología en el mundo entero por ser uno de los idiomas más hablados en casi todos los países del mundo. La formulación del problema nos lleva a cuestionarnos de acuerdo a lo expresado en el punto anterior para el presente trabajo de investigación respondiendo a la siguiente interrogante:

¿De qué forma influye la plataforma virtual para aprendizaje del idioma inglés del INSITUTO ISAM? y también entre los Problemas Específicos tenemos:

**P1**.- ¿De qué forma influye la plataforma virtual en la motivación del idioma inglés en los estudiantes del INSITUTO ISAM? El segundo problema **P2**- ¿De qué forma influye la plataforma virtual en el logro de aprendizaje del idioma inglés en estudiantes en los estudiantes del INSTITUTO ISAM? Sobre esta investigación se planteó el siguiente Objetivo General: **OG.** ¿Determinar de qué forma influye la plataforma virtual en el aprendizaje del idioma ingles en el INSTITUTO ISAM? y los siguientes Objetivos Específicos: **OE1.-** Determinar de qué forma influye la plataforma virtual en la motivación del aprendizaje del idioma ingles en los estudiantes del INSTITUTO ISAM. **OE2.-** Determinar de qué forma influye la plataforma virtual en el logro de aprendizaje del idioma ingles en los estudiantes del INSTITUTO ISAM. Estos Objetivos nos ayuda a plantear la siguiente Hipótesis General: **HG.** La plataforma virtual influye en el aprendizaje del idioma ingles en los estudiantes del INSTITUTO ISAM. y las siguientes Hipótesis Específicas: **HE1.-** La plataforma virtual aumentara en la motivación en el aprendizaje del idioma inglés de los estudiantes INSTITUTO ISAM. **HE2.-** La plataforma virtual aumentara el logro de aprendizaje del idioma inglés en los estudiantes del INSTITUTO ISAM.

#### **II. MARCO TEÓRICO.**

Para sostener el marco teórico de esta investigación, acudí a estudios de nivel internacional y nacional que ayudaron con la sustentación a la búsqueda, verificando que su aporte sea propio y necesario para argumentar lo indicado.

Para Saltos (2020), Las plataformas virtuales son herramientas de transferencia de conocimientos que tienen como objetivo crear, organizar, gestionar de una manera adaptable los contenidos vía internet. Es por esto que el uso de la información se pone más fácil en la cual se ha desarrollado para que el estudiante pueda trabajar de una manera sencilla y óptima con la utilización de plugins. Estos plugins permiten mejorar la personalización a la plataforma de Aula Virtual de la Unidad de Admisión y Nivelación de la Universidad de Guayaquil. Por esta razón los plugins que se van a implementar ofrecerán una mejor interacción entre alumno-docente; alumno-alumno realizando consultas y registros de asistencia, medir el tiempo de conexión en la plataforma, realizar actividades autoevaluables, al envío de mensajes o alertas, y al final recibir su propio certificado de aprobación del curso, aplicando la metodología SCRUM y principalmente realizar la gestión académica en tiempo real, innovando el sistema de educación tradicional. En conclusión, los plugins en Moodle son más utilizados por organizaciones educativas online ofreciendo seguridad, agilidad e integridad ya que los certificados digitales no permiten que sean manipulados o alterados, permitiendo que el estudiante obtenga su certificado de aprobación del curso al finalizarlo sin problema alguno.

Luego tenemos a Ortiz (2015), en su tesis "el objetivo de su tesis es elaborar e implementar una plataforma web para efectuar procesos de enseñanza y aprendizaje por parte del personal docentes y estudiantes en la materia Desarrollo Web de la carrera Ingeniería de Sistemas de la Universidad de Córdoba. La población fueron los estudiantes de la misma universidad como objeto de estudio la cual fueron analizados mediante encuestas, y diálogos con los profesores, el tipo de investigación que se aplicó tipo cuantitativo ya que se llegó a la medida de tomar un grupo de estudio con los mismos alumnos del programa de ingeniería sistemas, un diseño y desarrollar una aplicación virtual fundamentada en la tecnología de trabajo de ágil Scrum.

Esta tesis fue cuantitativo debido a que se seleccionó un grupo de estudios (alumnos del programa de Ingeniería de Sistemas y Telecomunicaciones de la Universidad de Córdoba) Esto condujo, a que se aplique el diseño y desarrollo de una aplicación web basada en la metodología de desarrollo ágil SCRUM .como conclusión de esta tesis es La plataforma web creada hoy en día tiene diversas herramientas para perfeccionar el aprendizaje en todos los estudiantes , incluyendo la gestión de contenidos por parte del docente.

Continuamos con Chen (2017) realizo un proyecto de investigación que trata de los efectos del uso de aplicativos digitales del computador para solucionar el aprendizaje de aquellos estudiantes universitario de Taiwán, de acuerdo a su estudio de investigación el resultado debe ser medido en logros de aprendizaje y motivación. dicha investigación tomo como muestra 326 estudiantes, se aplicó la investigación experimental concluyo que, observando los resultados finales, hay evidencias que me permite afirmar que si existe un impactó que ayuda en la motivación y logro de aprendizaje en un corto plazo.

A nivel nacional, también podemos articular varios trabajos realizados previos a la obtención de un título, entre los cuales tenemos:

(Limachi y Rincón, 2018) en su tesis "Plataforma virtual de modelo b\_learning para incrementar el rendimiento académico en los estudiantes del curso de inglés en la Institución Educativa Pública "Santa Rosa" nos muestra una investigación con resultados; para cada indicador, en el primero comprensión y expresión oral logró el incremento del promedio general de los estudiantes por la implementación de una plataforma virtual de modelo b learning, los estudiantes del nivel de logro inicio mejoraron sus promedios en un 55.20%, de 17 estudiantes solo 1 se quedó en el mismo nivel. En el segundo indicador Comprensión de textos con la implementación de la plataforma virtual b\_learning logró que, el 65.60% de estudiantes situados en inicio demostraron una mejora en su promedio, mientras que los situados en proceso su incremento fue de un 44.90% y en satisfactorio un 20.70%.

En su tercer indicador, Producción de textos con la implementación de la plataforma virtual b\_learning, se logró aumentar los promedios; los situados en **inicio**  incrementaron en un 44.90% sus calificaciones; por ende, se ubican al nivel del logro proceso donde obtienen notas entre 15 y 17. La implementación de la plataforma virtual b\_learning, logra que un 24.20% de estudiantes suban de nivel (proceso)**.** También se logra situar al 20.70% de estudiantes en el nivel satisfactorio con promedios entre 18 y 20.

Seguimos con (Atarama, 2019) en su tesis "Funcionalidad de plataforma virtual Chamilo en las competencias comunicativas del curso de inglés en el sexto grado de primaria de la Institución Educativa PNP. "Bacilio Ramírez Peña" de Piura, presenta resultados de investigación en base a Pre-Test, en el que nos muestra que los alumnos han sobresalido más en la competencia comunicativa de la Comprensión de los textos del curso de inglés en un 47%, y en la Producción de textos un 37%, así también un 17% en Expresión y Comprensión Oral, esto hace posible usar medidas pertinentes con la finalidad de mejorar la estrategia en la enseñanza-aprendizaje que se ofrece en la Institución; por lo que, vemos los resultados obtenidos del Post-Test realizado en la plataforma virtual Chamilo una diferencia sólida de crecimiento de los porcentajes comparado de las que se tuvo en el pre-test; es así que se obtuvo un 40% en las competencias comunicativas y en la expresión y comprensión oral, en la Comprensión de textos un 33% y finalmente en Producción de textos un 27%, se puede apreciar que, esa diferencia es porque se comprueba la funcionalidad de la plataforma virtual que contiene herramientas interactivas que hace que los estudiantes tengan los materiales adecuados ya sea (videos, foros, ejercicios, enlaces, temas de discusión, entre otros). En conclusión, se puede asegurar que la plataforma virtual Chamilo incrementa en las competencias de los estudiantes del curso de inglés.

Panduro y Panduro (2018) tuvieron como objetivo general incrementar el rendimiento académico de estudiantes del curso de Computación de la facultad de Ingeniería de Sistemas e Informática de la UNAP, con la implementación de una plataforma virtual, utilizando una metodología aplicada y diseño pre-experimental, y usando pruebas en dos grupos, uno de control y otro experimental. Para su investigación tuvieron una población de 16 estudiantes del primer semestre (grupo de control) y otra de 22 para el grupo experimental, luego de una prueba objetiva (prueba t) en ambos grupos, se da como resultado que se logró incrementar el rendimiento académico de los estudiantes que usaron la plataforma virtual Moodle con un promedio de 17.06, mientas que en el grupo que no usó la plataforma virtual Moodle obtuvieron un rendimiento de 12.45. Por lo que, podemos afirmar que con la plataforma Moodle se logró significativamente un rendimiento del 37%.

Continua López y Portugal (2019), en su tesis de investigación elaborada tiene como objetivo principal establecer el impacto de una aplicación móvil con realidad virtual en el aprendizaje de ensamblaje de computadoras en los alumnos del tercero de secundaria del colegio N° 166 Karol Wojtyla UGEL 05. Las teorías que se plantearon respecto a la tesis son que la realidad virtual mejorará la motivación e incrementará el logro del aprendizaje de todos los estudiantes del tercer año de secundaria. Para llevar a cabo dicho proyecto se utilizó la metodología del Mobile-D, que tiene 5 etapas: exploración (define el alcance de proyecto), Inicialización (planificación y preparación del proyecto), producción (implementar la funcionalidad), estabilización (garantizar la calidad), pruebas del sistema y corrección (testear y corregir errores). El método utilizado es hipotético deductivo ya que se utilizará la observación, existe la creación de hipótesis donde se realizan deducciones sobre el impacto de la realidad virtual en el aprendizaje y se hace la comprobación de dichas hipótesis. El tipo de investigación fue experimental, nivel de investigación aplicativo y diseño cuasiexperimental, nuestra muestra estará organizada por 40 alumnos del salón de tercer grado de secundaria, los cuales serán divididos en 2 grupos, conformados por 20 alumnos. Se implementará un cuestionario para medir si los estudiantes se encuentran motivados luego del tratamiento y se tomará una prueba para obtener los resultados del logro del aprendizaje, los datos Recuperados serán analizados con el software estadísticos SPSS También presentamos los gastos administrativos para este proyecto de investigación.

Para darle respaldo teórico a la investigación se concretará conceptualmente la variable independiente, una de ellas es la plataforma virtual, según Cristóbal (2016) define "que plataforma virtual es una aplicación web que engloba un ambiente educativo virtual son Las plataformas virtuales, son programas (softwares) orientados a la Internet, se utilizan para el diseño y desarrollo de cursos o módulos didácticos en la red internacional. Permiten mejorar la comunicación (alumno-docente; alumnoalumno) y desarrollar el aprendizaje individual y colectivo" (p.33).

Olivas (2019), afirma que, "El aprendizaje deriva del término aprender, entonces se aprende lo que se desconoce. Para el ser humano es una situación que se ha presentado desde que aprendió a sobrevivir enfrentando a la naturaleza desde los inicios de la humanidad. Lo que quiere decir que la vida de una persona es una larga vida de aprendizajes. Las definiciones que existen de aprendizaje son múltiples y por diversos autores" (p.26)

Para (Domjan, 2009), sobre la definición afirma que "el aprendizaje es un cambio perenne los mecanismos de conducta que involucra estímulos y/o respuestas concretas la cual viene hacer el resultado de la experiencia previa con los estímulos y respuestas concretas y con otros equivalentes" (p. 14).

#### **Dimensión: Motivación**

Para Sellan (2017), es el momento más importante del aprendizaje de acuerdo a la disposición e interés del estudiante, sin una buena motivación en el trabajo del estudiante, no tendría valor la actividad de los docentes. "Por lo cual se considera que mientras más motivado está el alumno más aprenderá y llegará fácilmente al aprendizaje significativo" (pag.13)

Chiang et al., (2014) para la intención de evaluar los tipos de motivación aplicados al aprendizaje normalmente su usa un test, por medio de un cuestionario de motivación de aprendizaje.

Kenner (2010) citado por Peche "señala que el modelo ARCS es un método para mejorar atractivos de motivación de instrucción por cuatro características distintas "(p.23)

**Atención:** "Desde un punto de vista extremo, los alumnos deben está totalmente despiertos para llegar a la motivación de aprender. de lo contrario si tratamos con alumnos hiperactivos no es tan fácil estimularlos para que aprendan. ya que, si existe mucha distracción alrededor de ellos, tiene que ser mínimos. para poder alcanzar una altura básica de atención, ya sea con actividades que traten de despertar un nivel más constante de motivación ya que esto trasladara al requisito de la relevancia (Keller, 2010, p.96)

**Relevancia**: "Este principio es muy importante en el salón de clase. Ya que los estudiantes tomaran el proceso de investigación de una manera eficiente, y efectiva. La cal permite a los estudiantes estar muchos más motivados de prestar atención la cual conlleva a aprender ya que perciben la excelencia personal existen diferentes métodos de transmitir esta excelencia personal ya que esto se suele prevenir del sentido de la comunicación, que permite la calidad personal, la atención del docente (Keller, 2010, p.133)

**Confianza:** Este requisito ayuda al alumno a entender su probabilidad de éxito. ya que permite al estudiante comprender de una forma directa e indirecta la expectativa del docente de ellos es que tienen que la comprensión de la clase dada. (Keller, 2010, p.163-164).

**Satisfacción:** Los requisitos y las habilidades para que el aprendizaje tenga éxito y satisfacción tiene que estar constituidas y bien diseñadas para dar soporte a los estudiantes a encaminar una lección. y de esa manera hacer que el estudiante se sienta como si su la habilidad es ventajoso o beneficioso promoviendo oportunidades para usar los conocimientos logrados recientemente en un entorno real. (Keller, 2010, p.192

#### **Incremento de la motivación en el aprendizaje**

Según Lasagabaster y Doiz (2015), la motivación incrementa un mejor resultado en el proceso de aprendizaje, esto debido a que, la colaboración estrecha entre el profesor de lengua extranjera, así como de contenido, va facilitar la incorporación de nuevos enfoques más transversales, un intercambio pedagógico e innovación metodológica (p.13)

#### **Indicador: Incremento porcentual del nivel de motivación**

 PAM = AM∗100 TAE PAM = Porcentaje de alumnos motivados AM = Alumnos motivados TAE = Total de alumnos evaluados (Chiang et al., 2014, p.360)

## **Dimensión:**

#### **Logro de aprendizaje**

Para Chadwick (1970) es "la expresión de capacidades y de características psicológicas del estudiante desarrolladas y actualizadas a través del proceso de enseñanza aprendizaje que lo posibilita obtener un de funcionamiento y logros académicos a lo largo de un periodo o semestre, que se sintetiza en un calificativo final generalmente cuantitativo" (p.51)

#### **Incremento porcentual de notas**

Para Enríquez-Negrete, Arias-García, Sánchez-Medina y Oseguera-Jiménez (2018), el incremento de las calificaciones, pese de estar en un contexto de formación educativa donde no existe presencia física del docente, es un importante alcance del resultado y las conclusiones derivadas a través del acto reflexivo, identificación de limitantes y oportunidades, el alcance de resultados y las posibles líneas en investigación en el futuro.

#### **Indicador: Incremento porcentual de las notas**

PNE = ∑NDE TAE PNE = Promedio de notas de evaluación

NDE = Notas de evaluación

TAE = Total de alumnos evaluados

(López et al., 2014, p.484)

## **III. METODOLOGIA**

## **3.1. Tipo y diseño de la investigación.**

El enfoque de nuestra investigación fue cuantitativo y de tipo aplicada de acuerdo a Cristóbal (2016) afirma que la investigación aplicada es llamada practica o experimental, por tal razón tiene una relación con la investigación básica, de tal manera depende de los innovaciones y progresos de esta última, beneficiándose de los mismos. a través de los usos y resultados a raíz de los conocimientos. se dice que la investigación aplicada investiga el saber. la cual permite hacer, actuar para poder construir o modificar, en una investigación experimental lo que verdaderamente sirve, son los resultados prácticos (p .88)

Ancó (2014), afirma: "El tipo de investigación de la presente investigación es Experimental. Se usa la experimentación para conocer las características del fenómeno que se investiga en este caso la variable independiente: Aplicación de la plataforma virtual Moodle para determinar su influencia y efecto en la variable dependiente: Aprendizaje del idioma ingles en los estudiantes del Instituto ISAM**"** 

Según Hernández y otros (2010), "El diseño es experimental consiste en una técnica estadística que permite integrar a un objeto o grupo de personas a una serie de situaciones o estímulos como la variable independiente, para observar los causas que se produce la variable dependiente"

Para nuestra variable Aprendizaje del idioma se desarrollará un diseño cuasi experimental ya que tendremos un grupo de control y experimental (Hernández *et al.*, 2014, p.151).

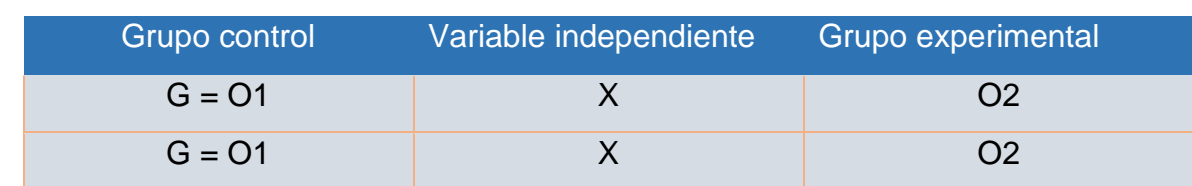

El diseño se puede diagramar de la siguiente manera: **GE: O1 X O2** 

**GE**: 20 alumnos.

- **O1:** Aprendizaje de inglés sin usar plataforma virtual
- **O2:** Aprendizaje de inglés después de usar la plataforma virtual
- **X:** Aplicación variable Independiente

## **3.2. Variables y Operacionalización**

#### **3.2.1. Definición conceptual**

#### **Variable independiente: Plataforma virtual**

Para darle respaldo teórico a la investigación, se concretará conceptualmente la variable independiente, una de ellas es la plataforma virtual, según Cristóbal (2016), define que plataforma virtual es una aplicación web que engloba un ambiente educativo virtual son Las plataformas virtuales, son programas (softwares) orientados a la Internet, se utilizan para el diseño y desarrollo de cursos o módulos didácticos en la red internacional. Permiten mejorar la comunicación (alumno-docente; alumnoalumno) y desarrollar el aprendizaje individual y colectivo. (p.33)

#### **Variable dependiente: Aprendizaje**

Olivas (2019) El aprendizaje deriva del término aprender. Entonces se aprende lo que se desconoce. Para el ser humano es una situación que se ha presentado desde que aprendió a sobrevivir enfrentando a la naturaleza desde los inicios de la humanidad. Lo que quiere decir que la vida del ser humano es una vida de aprendizaje. Las definiciones que existen de aprendizaje son múltiples y por diversos autores. (p.26)

## **3.2.2. Definición operacional**

## **Variable independiente: Plataforma virtual**

La plataforma virtual engloba un entorno virtual para incrementar la motivación, mediante el cumplimiento de los sprints (fases) de la metodología SCRUM, según Chávez (2016) una plataforma de tipo virtual, desde un punto de apreciación educativa, es un software o aplicativo que una vez utilizado por el docente se convierte en una herramienta muy didáctica, con muchos componentes de soporte técnico, administración y en lo pedagógico; donde se hace entrega de diversos materiales digitales en formatos diversos. Esto permite que los docentes y estudiantes interactúen (p.55).

## **Variable dependiente: Aprendizaje**

Es una acción que se emplea para incrementar las notas de los estudiantes, por esto se tuvo la necesidad de plasmarla en una plataforma virtual que sea atractiva y motive para el incremento porcentual de notas.

## **Tabla 1.** Operacionalización de variable dependiente

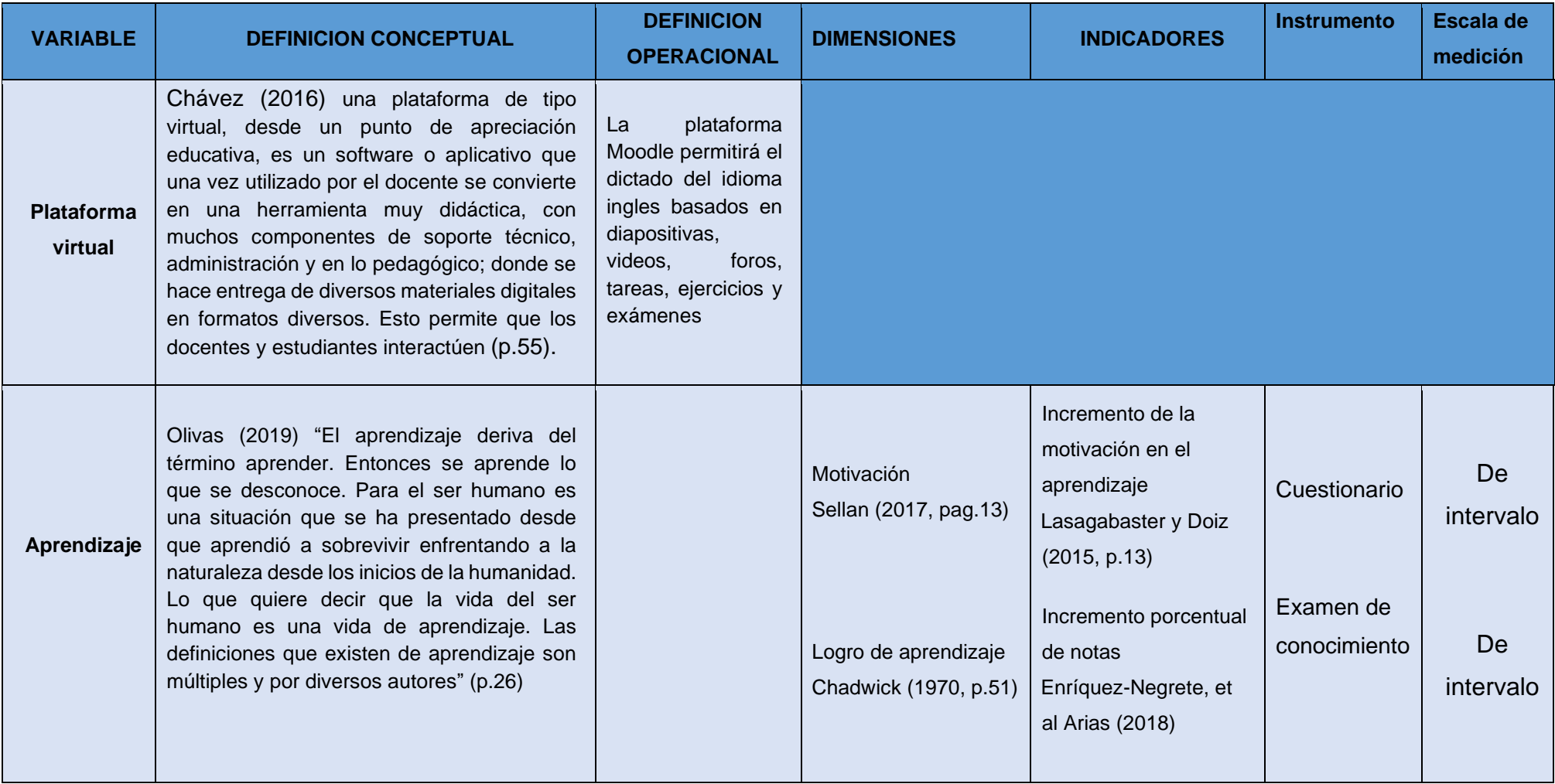

## 3.3. **Población y muestra**

## **3.3.1. Población**

Para Hernández (2014) "afirma que la población comprende todos aquellos elementos que tengan características similares (p.174). La población con la que se realizó la investigación fueron 40 estudiantes del Instituto ISAM.

## **3.3.2. Muestra**

La muestra está compuesta por 40 estudiantes del curso de inglés del Instituto ISAM, divido en dos grupos de 20 estudiantes cada uno (grupo de control y experimental) y la técnica usada es de muestreo por conveniencia. (Hernández, 2014, p.390)

## **3.4. Técnicas e instrumentos de recolección de datos**

## **3.4.1.** Descripción de las técnicas e instrumentos

Las técnicas son recursos, que permiten recoger, conservar, estudiar y transmitir datos de los actores sobre los cuales se está investigando. También se dice, las técnicas a utilizar son los instrucciones o recursos principales de recaudación de información, de los que se basa la persona que investiga para aproximarse a los hechos y así tener un mejor conocimiento de los mismos. En este caso en particular se aplicaron los siguientes instrumentos: una encuesta, un cuestionario, y una prueba de seguimiento para valorar la percepción de los estudiantes con respecto al aula virtual y los efectos de la misma en relación con el aprendizaje del inglés.

Por último, se aplicó una prueba de salida para evaluar el nivel de inglés.

## **3.4.2. Técnica:** Encuesta

Para este tipo de investigación y resultado se decidió utilizar la técnica de encuesta ya que es más confiables y segura.

Herrera (2011), En un método que permite la cual permite al investigador obtener una información única. Quiere decir que es una forma consignada de tener datos de muchas personas. La cual sus opiniones son de mucho interés para el investigador.

## **3.4.3. Instrumento:** Cuestionario

Es una técnica la cual nos permite medir una variable y estudiar su conducta dicha técnica está conformada por una cadena de preguntas las cuales tienen una respuesta anticipadas mentes hechas (Hernández et al., 2014).

Es un instrumento de preguntas, por la cual dependiendo de la variable podemos evaluar y estudiar su comportamiento, esta técnica está conformado por una cadena de preguntas con el objetivo de recopilar información de un encuestado

## **Ficha técnica**

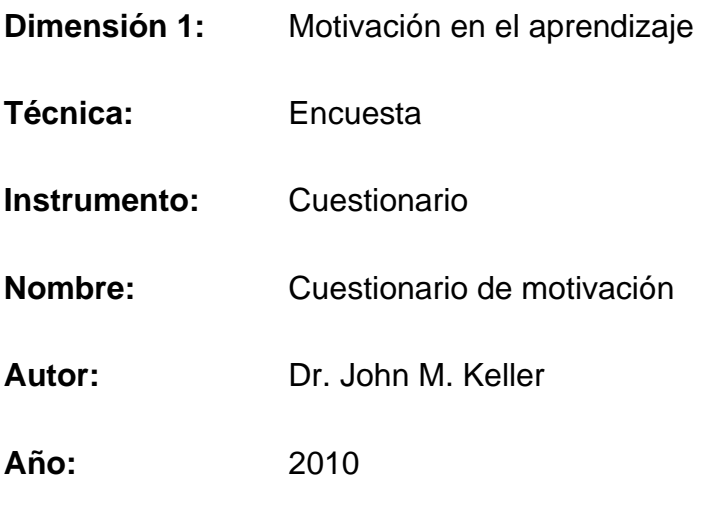

**Extensión:** 36 ítems.

El cuestionario tiene 36 ítems, que ayudarán a medir el nivel de motivación en los estudiantes del instituto ISAM, considerando los principios de satisfacción atención relevancia y confianza.

#### **Puntuación:** 36 -180

**Escalas:** El nivel de medición del cuestionario que se aplico es de tipo Likert, por lo tanto, los resultados que cada estudiante puede otorgar ante las respuestas afirmativas son las siguientes: (1) No es cierto, (2) Poco cierto, (3) Moderadamente cierto, (4) Mayormente cierto, (5) Muy cierto, de acuerdo con la escala de Likert un estudiante que obtiene el puntaje de 108 a más se encuentra motivado, y un estudiante que obtiene menos de 107 de puntaje se encuentra desmotivado.

**Duración:** 60 minutos.

**Aplicación:** Toda la muestra, 40 alumnos del Instituto ISAM, 20 para el grupo de control y 20 para el grupo experimental.

**Administración:** Al término del examen final.

**Monitoreo:** En la actualidad el cuestionario como instrumento, está contemplado en un estudio amplio de las teorías para que la motivación se base en el aprendizaje, es un instrumento la cual se ha determinado su confiabilidad y prexiste toda una hipótesis expuesta en su libro de Keller (2010), la cual esta validada en cuestionario apoyado en diferentes investigaciones previas

 Hernández *et al.* (2014), afirmo el escalamiento de tipo Likert: Que consiste en usar un grupo de ítems que están exhibidos en representación de afirmaciones, o reflexiones. La cual pide una reacción en los colaboradores. Quiere decir se exhibe cada afirmación y se requiere al individuo que su reacción adoptando de acuerdo la escala los cinco puestos o categoría. A cada puesto se le tiene que establecer un valor ya sea numérico. Se esa manera el participante obtendrá una calificación de acuerdo a la afirmación y a su puntuación final total, de esa manera se suma las puntuaciones obtenidas que se relacionan con todas sus afirmaciones. (p. 238).

## **3.4.4. Confiabilidad**

La confiabilidad se obtuvo del índice de la prueba Alfa de Cronbach, que determinó la fiabilidad del cuestionario aplicado a los estudiantes del instituto ISAM,

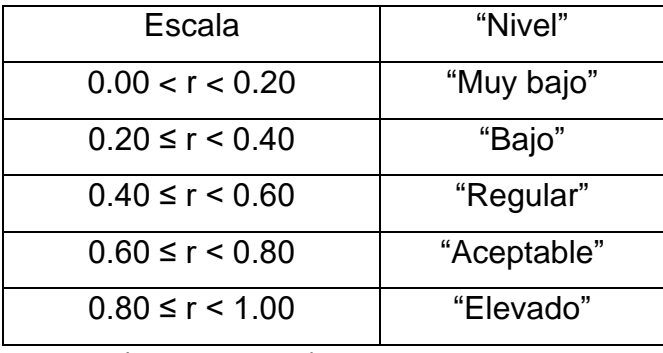

## **Tabla 2.** Nivel de Confiabilidad

Fuente: (Peche, 2018)

## **3.4.5. Validez**

Esta herramienta se asienta en la escala de medición de motivación que fue perfeccionada por Keller (2010), que publico en su libro "Motivational Design for Learning and Performance" la cual fu publicada por una editorial reconocida internacionalmente llamada Springer, dicha editorial nos explica los principios y las investigaciones detalladas para su perfeccionamiento (p.47).

## **Técnica: Prueba**

Para esta investigación se decidió utilizar la técnica de prueba ya que consiste en medir el logro del aprendizaje y también los resultados de las calificaciones de manera cuantitativa.

#### **Instrumento: Examen de conocimiento**

Luego de lo señalado acerca de la técnica de prueba, el docente a cargo evalúa en tres oportunidades a los estudiantes, con un examen 1, un examen 2, y un examen 3, exámenes con una metodología de respuestas múltiples y de calificación de 0 a 20. (Chiang et, 2015, p.359)

## **Ficha técnica**

#### **Dimensión 2: Logro de aprendizaje**

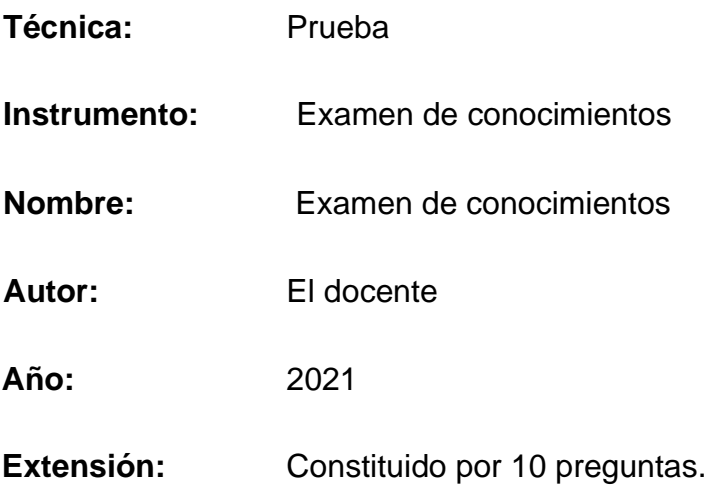

**Significación**: Equivale al promedio de 3 exámenes, examen 1, examen 2 y examen 3. Estos exámenes de conocimiento fueron elaborados bajo los patrones del instituto ISAM.

**Puntuación:** 0 – 20

**Duración:** 60 minutos.

**Aplicación:** Toda la muestra, 40 alumnos del Instituto "ISAM", en dos grupos de 20 cada uno, Grupo de control y grupo Experimental.

**Administración:** Se aplicará en 3 momentos, al inicio, a la mitad y al final del curso.

**Monitoreo:** El docente es el encargado del desarrollo de esta prueba

**Confiabilidad y validez** esta herramienta fue desarrollada por el mismo docente. Se realizó basándose en el diseño curricular vigente dispuesto por los especialistas del Minedu

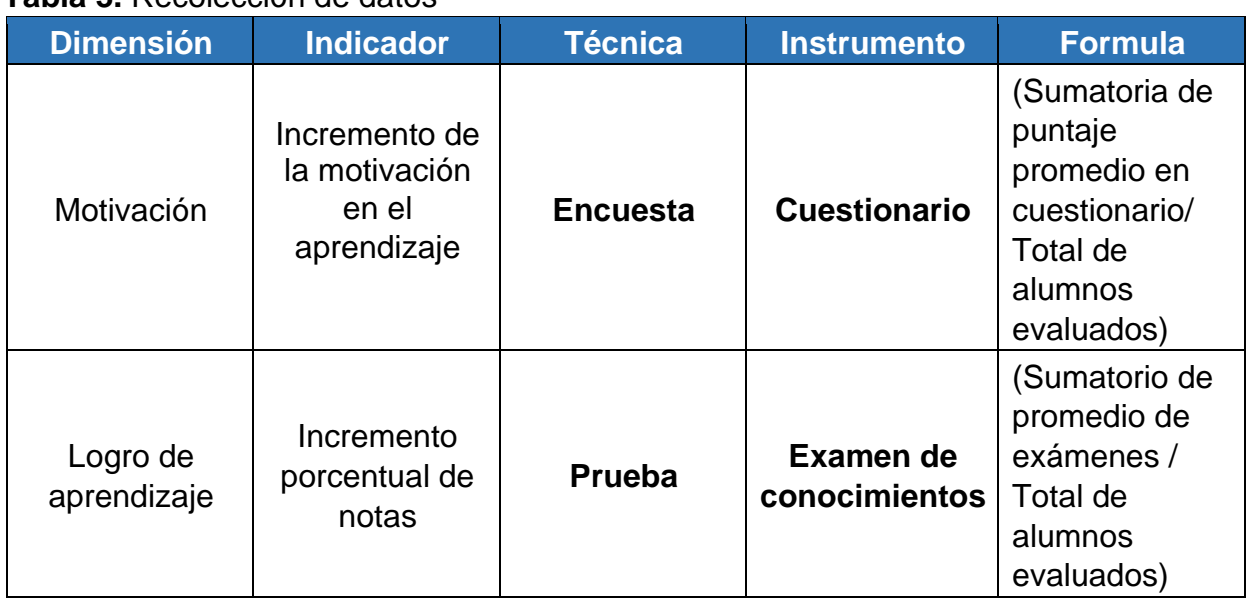

## **Tabla 3.** Recolección de datos

Fuente: Elaboración Propia.

## **3.5. Métodos de análisis de datos**

Para Nuestro trabajo de investigación, se aplicó el enfoque cuantitativo. Esto se debe a que la recolección de datos de nuestro proyecto es de tipo numérico, y con instrumentos de cálculo se emplearon métodos estadísticos para demonstrar las hipótesis propuestas (Hernández, 2014, p. 4).

Para dicho proyecto se hizo el uso del programa estadístico SPSS, programa que permitió realizar los siguientes test:

**Análisis descriptivo:** para el análisis se empleó algunos elementos como tablas, gráficos de barra de variables mostrando sus dimensiones, con la finalidad de detallarlas y expresarlas de una manera porcentual.

**Análisis de prueba:** se utilizó el experimento de Shapiro Wilk, el cual permite aplicar si hay menos de 50 personas en la población.

Hernández.*et al.* (2014), expresó Para el ensayo paramétrico estadística de utilizo T-Student o prueba Z esta prueba se aplica para hacer la evaluación si dos grupos tienen diferencia entre sí de acuerdo a sus variables y las medidas. La prueba t se utiliza hacer la comparación del total de los efectos de un pre test total de los efectos de un post test en argumento experimental (p.310 – 311)

## **3.6. Aspectos éticos**

En nuestro proyecto de investigación se respetó la realidad de los resultados que se lograron, conjuntamente considero la confiabilidad y cautela de la información que mencionamos en como soporte para nuestra investigación. Todos los conceptos que protegen a nuestra investigación se citaron en base a los estilos APA e ISO.

## **IV. RESULTADOS**

Después de haber realizado y obtenido las respuestas a través de la recolección de datos, se continuo con el procedimiento correspondiente para analizar e interpretar los datos obtenidos, ya que esta información será los resultados que servirán como las conclusiones de la investigación, por ende, determinará la percepción que posee los estudiantes de la enseñanza tradicional y la enseñanza con tecnología.

Siendo los indicadores el "Incremento de la motivación en el aprendizaje" y el "Incremento porcentual de notas". Es preciso mencionar que se utilizó el aplicativo IBM SPSS Statistics 24 en el procesamiento de la información.

#### **4.3. Pruebas de fiabilidad**

Para poder asegurar la fiabilidad del cuestionario y medir las correlaciones entre las variables se empleó la prueba Alfa de Cronbach en los resultados del cuestionario, identificando la fiabilidad en la consistencia interna del test, analizando los ítems, incluyendo cuadros estadísticos descriptivos con estimaciones de fiabilidad para poder determinar si este contiene preguntas fiables (Ledesma, Molina y Valero, 2002, p. 143). Se aplicó esta prueba para ambos grupos, de control y experimental.

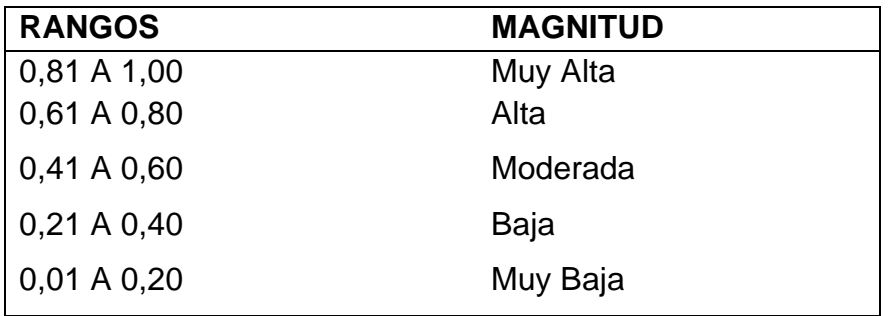

**Tabla 4.** Nivel de fiabilidad

Fuente: (George y Maller, 2003, p.231)

## **4.2. Pruebas de normalidad**

Para analizar cuanto difiere la distribución de los datos se aplicó el test Shapiro-Wilk, y así contrastar la normalidad de la muestra a través de una gráfica de probabilidad en la que se considera si los datos son normales para poder hacer la prueba de hipótesis (Pedrosa, 2015, p. 245). Esto se aplica para ambos indicadores ya que se comparte la misma población en cada grupo. Consideremos lo siguiente:

n = Población

Cuando n ≥ 50, el método a utilizar es Kolmogorov-Smirnov.

Cuando n < 50, el método a utilizar es Shapiro-Wilk.

Muestra: 40 estudiantes del instituto ISAM, divididos en 2 grupos, cada grupo pasara el test de Shapiro Wilk, a través de la herramienta estadística "IBM SPSS Statistics 24" considerando un nivel de confiabilidad del 95%. Se consideró lo siguiente:

Sig = Nivel de significancia

Sig < 0.05, se considera una distribución no normal.

Sig ≥ 0.05, se considera una distribución normal.

#### **4.3. Indicador 1: Incremento de la motivación en el aprendizaje.**

## **4.3.1 Grupo de control**

#### **Alfa de Cronbach**

En la siguiente tabla mostramos los resultados de la prueba de fiabilidad mediante el cálculo del indicador Alfa de Cronbach del cuestionario de motivación para el grupo de control del indicador **Incremento de la motivación en el aprendizaje**.

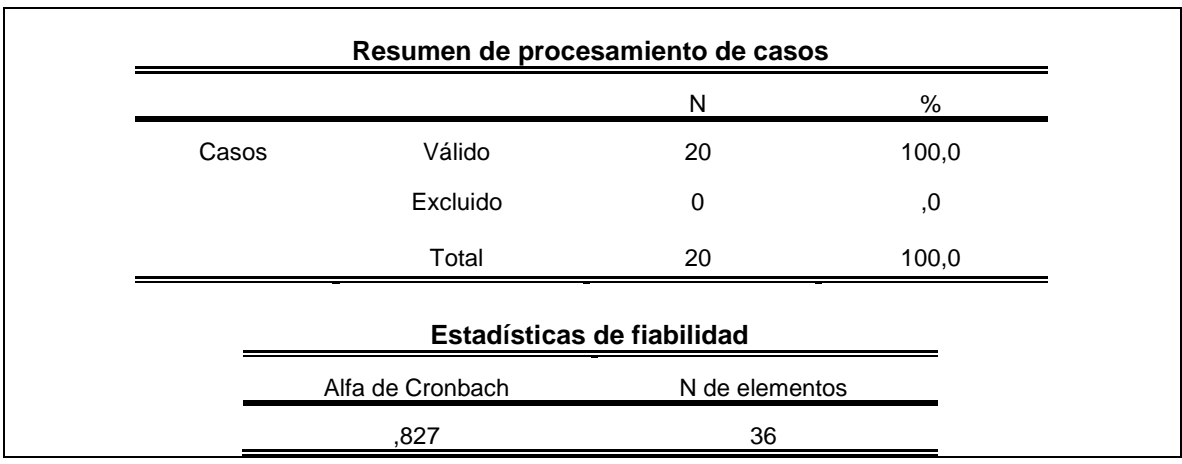

**Tabla 5.** Estadística de fiabilidad de instrumento para Indicador 1 – Grupo de control

Fuente: Elaboración propia

En la tabla 5, observamos que, el alfa de Cronbach es de 0,827 y de acuerdo al gráfico 4, los resultados poseen un grado de fiabilidad alta, comprobando así las estimaciones de confiabilidad, también podemos observar que se cotejo con las 36 respuestas obtenidas de los 20 estudiantes pertenecientes al grupo de control.

## **Test de Shapiro-Wilk**

Para el indicador incremento porcentual del nivel de motivación, estos son los resultados del Test de normalidad Shapiro-Wilk en la prueba tomada al grupo de control.

**Tabla 6.** Prueba de normalidad de Indicador 1 – Grupo de control

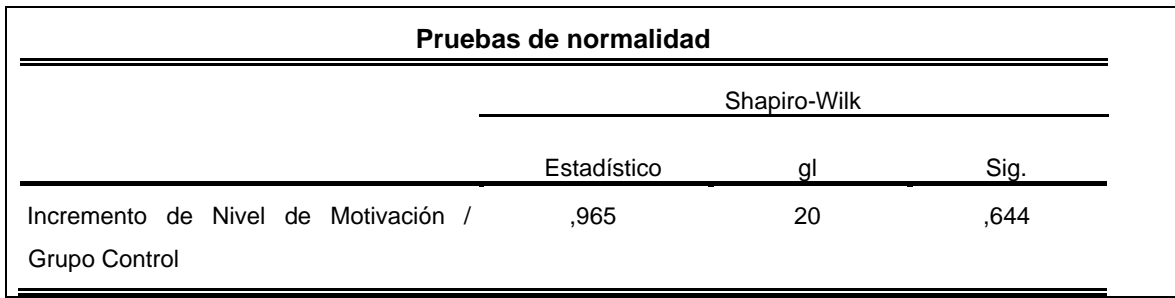

Fuente: Elaboración propia

En la tabla 6, se puede observar que después de aplicado este test Shapiro-Wilk se obtiene un valor de significancia (sig.) de 0.644, siendo este mayor a 0,05; por lo que, los datos pertenecen a una distribución normal, los resultados obtenidos corresponden a los 20 cuestionarios del grupo de control.

## **4.3.2. Grupo experimental**

En la siguiente tabla se muestra los resultados de la prueba de fiabilidad mediante el cálculo del indicador Alfa de Cronbach del cuestionario de motivación para el grupo experimental del indicador **Incremento de la motivación en el aprendizaje**.

**Tabla 7:** Estadística de fiabilidad de instrumento para Indicador 1 – Grupo **Experimental** 

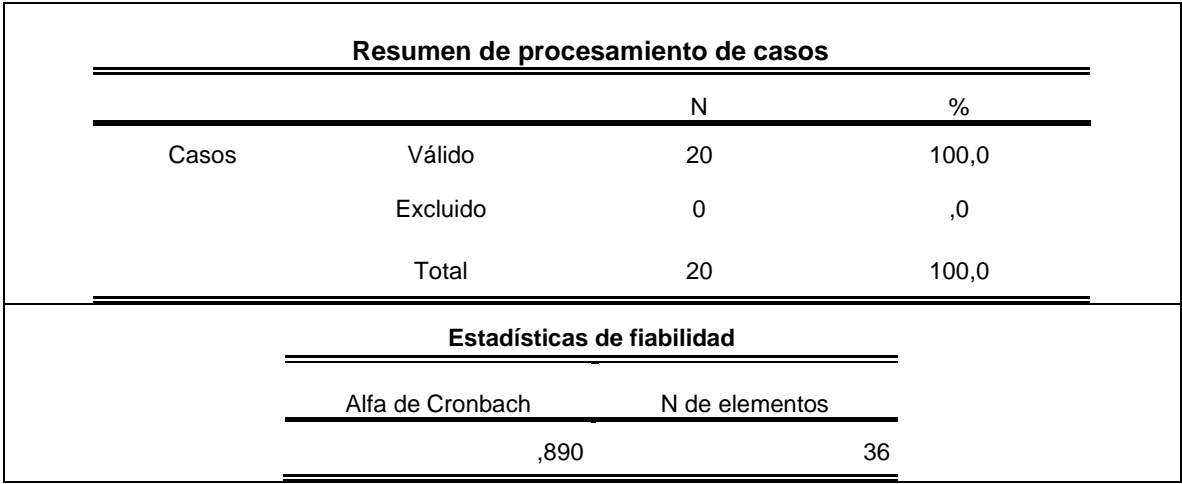

Fuente: Elaboración propia

En la tabla 7, se puede observar que el valor obtenido es de 0.890 siendo este un valor superior a 0.7, con lo cual indica que el contenido del cuestionario tiene un grado de fiabilidad aceptable.

**Tabla 8.** Prueba de normalidad de Indicador 1

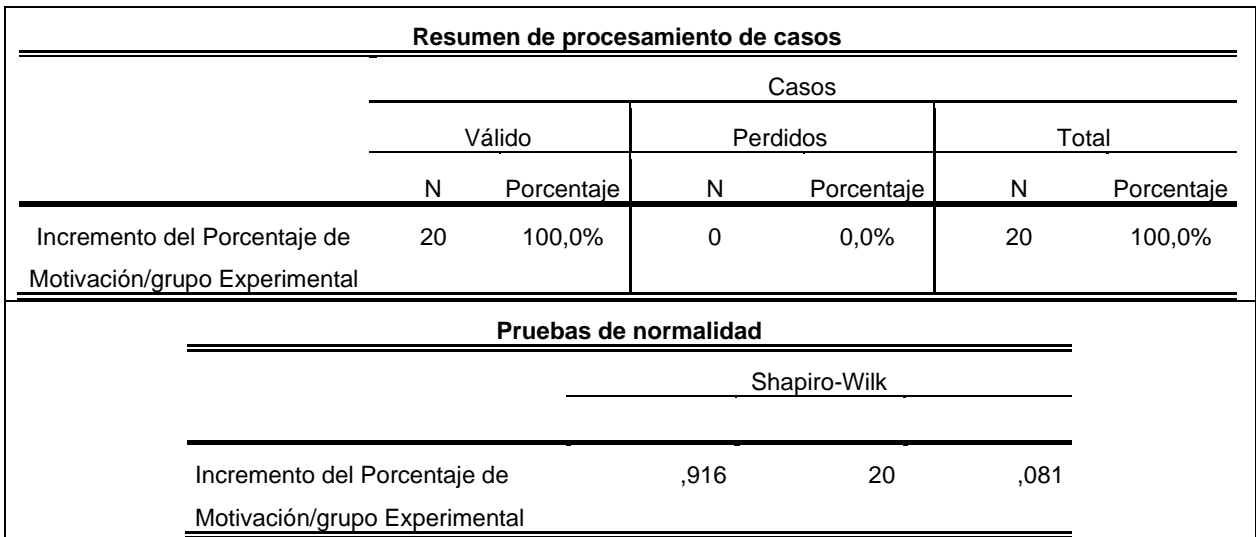

Fuente: Elaboración propia

Como se aprecia en la tabla anterior, obtenemos un valor de significancia (Sig.) de 0.081 con lo cual no hay evidencia para rechazar la hipótesis nula, por lo tanto, los datos pertenecen a una distribución normal.

## **Prueba de hipótesis**

A continuación, se realizará la verificación de la hipótesis:

#### - **Hipótesis específica 1**

La plataforma virtual aumentará en la motivación del aprendizaje del idioma inglés de los estudiantes INSTITUTO ISAM.

## - **Hipótesis específica 2**

La plataforma virtual aumentará el logro de aprendizajes del idioma ingles de los estudiantes del INSTITUTO ISAM.

#### **Indicador:**

Incremento porcentual del nivel de motivación.

#### **Hipótesis estadísticas:**

**Hipótesis nula (H10):** Una plataforma virtual, no aumentará la motivación en el aprendizaje del idioma inglés de los estudiantes del Instituto ISAM.

PMAe: Porcentaje de motivación en el aprendizaje para el grupo experimental. PMAc: Porcentaje de motivación en el aprendizaje para el grupo de control.

H10: PMAe – PMAc  $\leq 0$ 

**Hipótesis alternativa (H1A):** Una plataforma virtual aumenta la motivación en el aprendizaje del idioma inglés de los estudiantes INSTITUTO ISAM.

PMAe: Porcentaje de motivación en el aprendizaje para el grupo experimental. PMAc: Porcentaje de motivación en el aprendizaje para el grupo de control.

H1A:  $PMAe - PMAc > 0$ 

## **Cálculo de datos descriptivos**

#### **Grupo de control**

En la figura siguiente podemos observar los porcentajes obtenidos del cuestionario Motivacional, distribuidos por puntajes alcanzados por los estudiantes del grupo de Control, el puntaje mínimo fue de 62 y el máximo de 110 con una media de 82, por lo tanto, se resuelve que solo un estudiante se encuentra motivado (110 puntos) y 19 alumnos no están motivados.

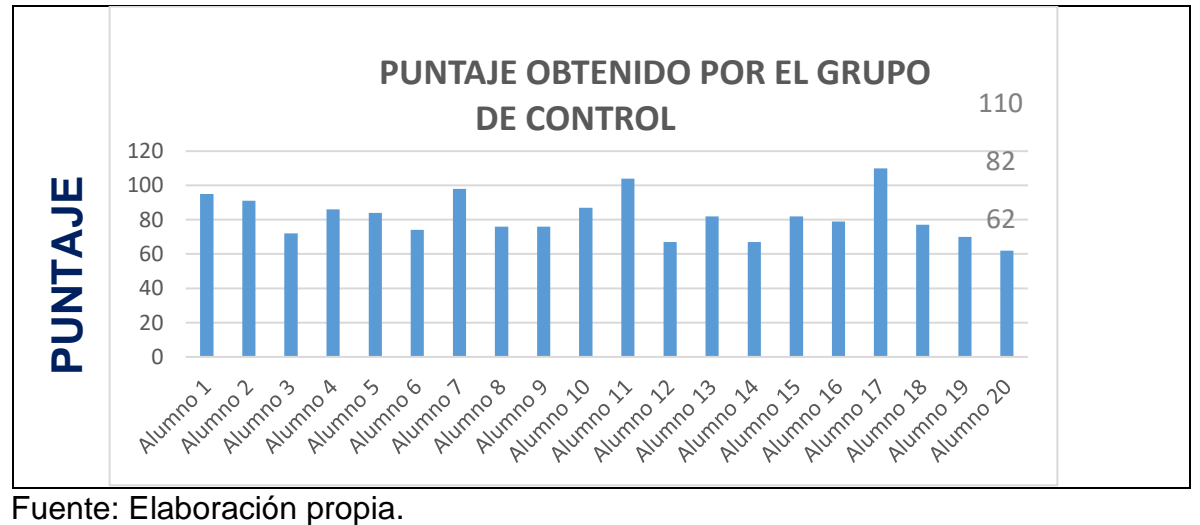

**Figura 1**. Distribución de puntajes en el cuestionario de motivación – Grupo de control
## **Grupo experimental**

En la figura siguiente podemos observar que, los porcentajes obtenidos del cuestionario Motivacional, distribuidos por puntajes alcanzados por los estudiantes del grupo experimental, el puntaje mínimo fue de 107 y el máximo de 163 con una media de 139; por lo tanto, se resuelve que 18 alumnos se encuentran motivados y dos alumnos no están motivados.

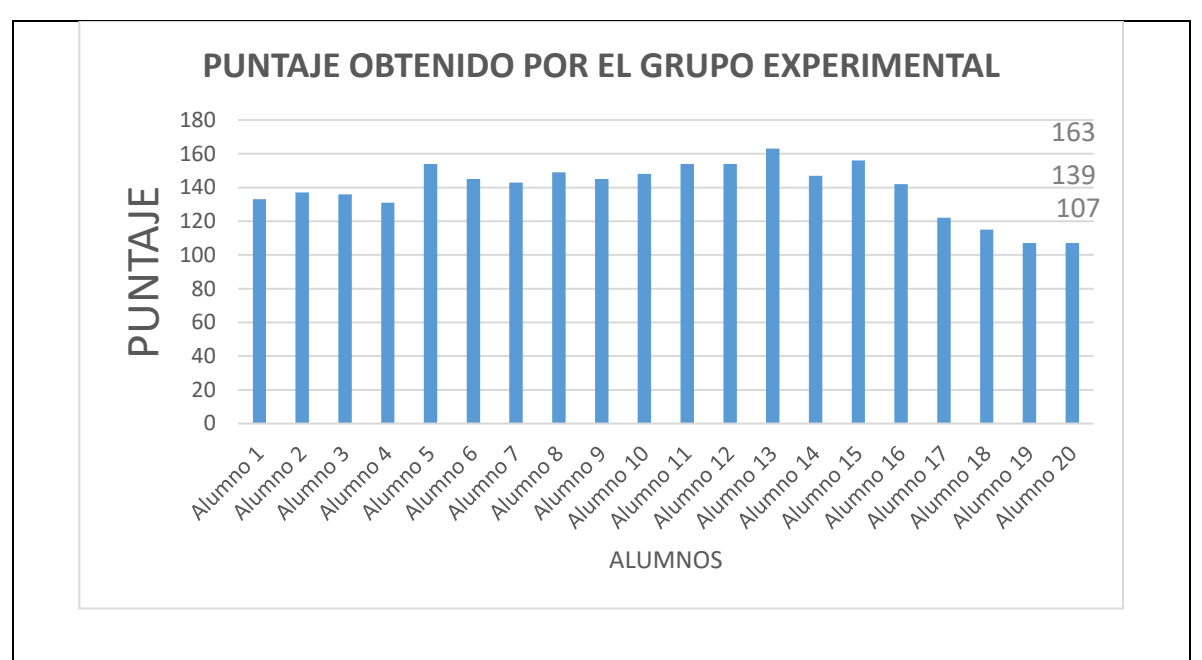

*Figura 2.* Distribución de puntajes en cuestionario de motivación – Grupo experimental

Fuente: Elaboración Propia.

## **Análisis comparativo**

En la figura siguiente observamos el porcentaje motivacional alcanzado por los grupos, a través de esta figura hacemos el análisis comparativo donde el grupo de control alcanzo el 5% de alumnos motivados y el grupo experimental alcanzo el 90 % de alumnos motivados, esto comprueba la hipótesis alterna (H1A) para el indicador Incremento porcentual del nivel de motivación.

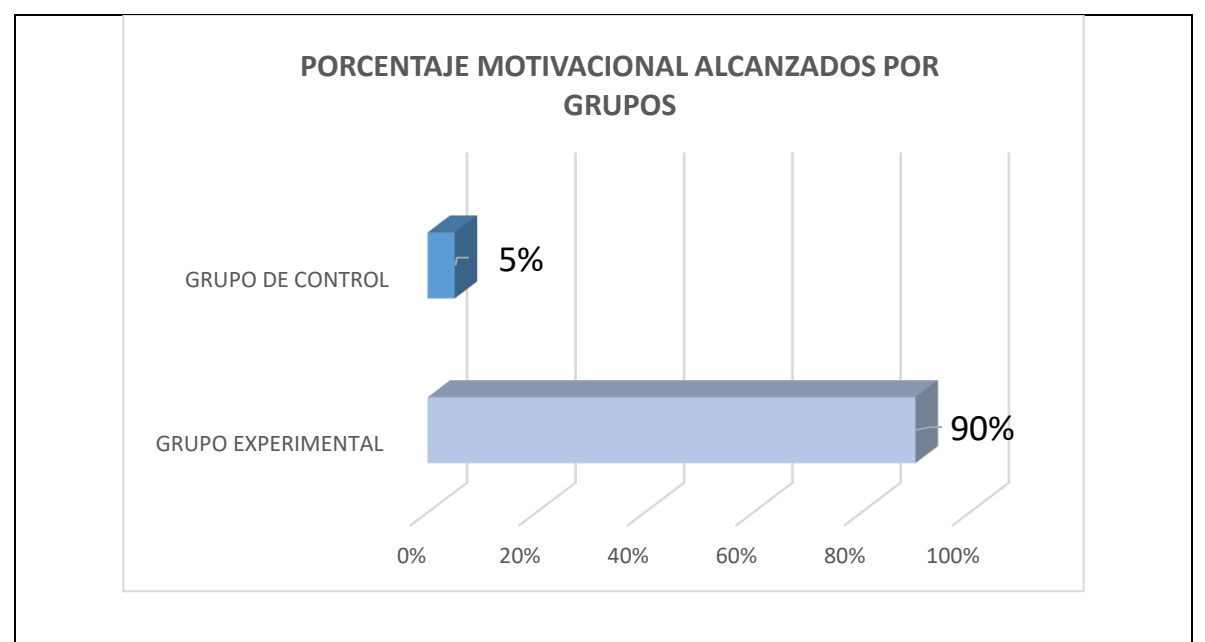

**Figura 3.** Diferencia porcentual de puntaje en cuestionario de motivación

Fuente: Elaboración Propia.

## **Prueba T-Student**

 $\Gamma$ 

La prueba paramétrica T-student, se aplicó para medir las muestras independientes (grupo control y grupo experimental) para comparar las medias aritméticas y determinar que la diferencia sea estadísticamente significativa.

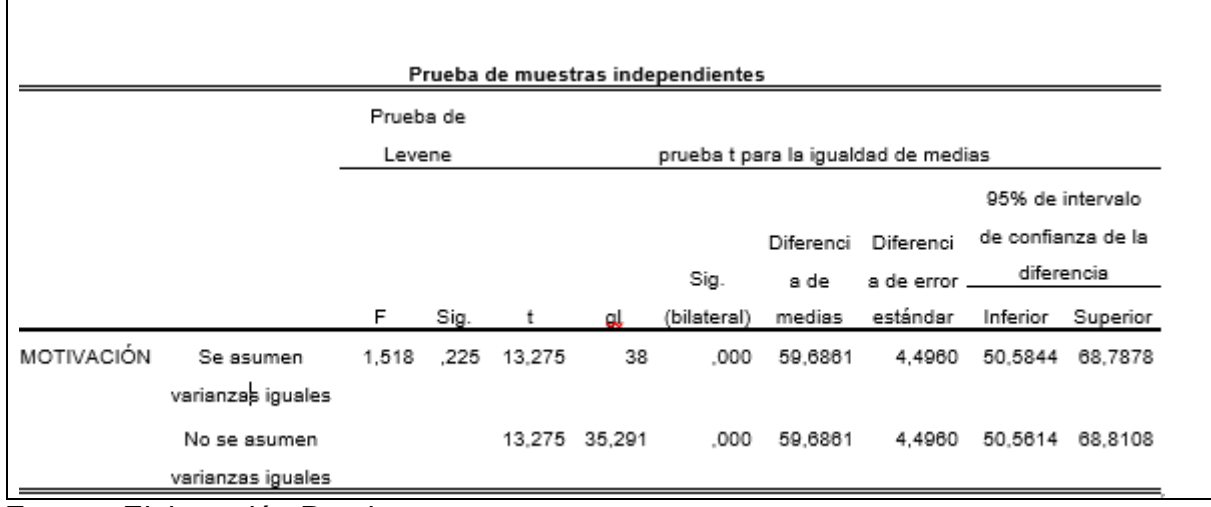

**Tabla 9.** Prueba de muestras independientes – Puntajes cuestionario de motivación

Fuente: Elaboración Propia.

En la Tabla N° 9 podemos observar que el valor de significancia es de 0.225 (prueba de Levene) es mayor a 0.05, por ende, no existe prueba para descartar la hipótesis nula planteada (varianzas iguales).

Por otra parte, también observamos que el valor de significancia de la prueba t es .000 que es menor a 0.05, por lo tanto, podemos asegurar que las medidas son diferentes con un margen de error de 5% ya que la media del grupo experimental es mayor a la media del grupo de control. Por lo expuesto, se concluye que la implementación de una plataforma virtual aumenta la motivación en el aprendizaje del idioma inglés de los estudiantes del INSTITUTO ISAM en un 85%.

## **4.4. Indicador 2: Incremento porcentual de las notas**

## **4.4.1. Grupo de control**

En la tabla N° 10 podemos ver los resultados obtenidos de la prueba de normalidad Shapiro-Wilk para el segundo indicador.

**Tabla 10.** Prueba de normalidad de Indicador 2 (Grupo de control)

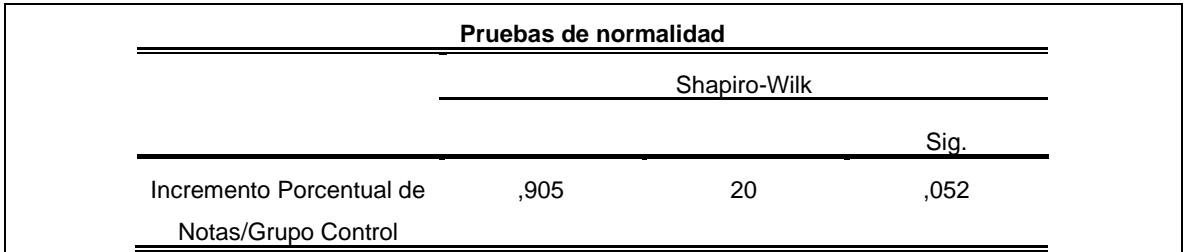

Fuente: Elaboración Propia.

En la tabla 10 observamos que el valor de significancia (sig.) es de 0.052 con lo que no hay pruebas para rechazar la hipótesis nula, por ende, se considera una distribución normal por los datos obtenidos.

## **4.4.2. Grupo experimental**

En la tabla N° 11 podemos observar los resultados obtenidos de la prueba de normalidad Shapiro-Wilk para el segundo indicador.

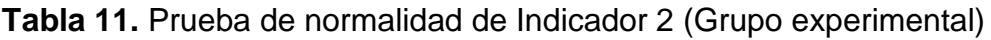

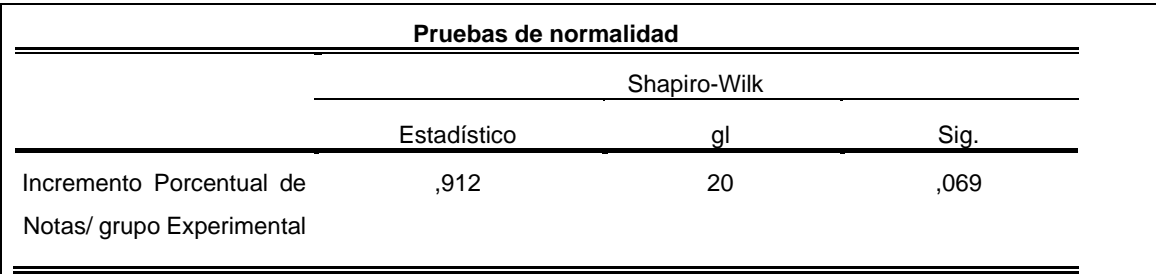

Fuente: Elaboración Propia.

En la tabla N° 11 podemos observar que, el valor de significancia alcanza un 0.069, por ende, no podemos descartar la hipótesis nula, siendo así la distribución normal por los datos obtenidos.

## **Pruebas de hipótesis**

Verificación de las hipótesis.

## - **Hipótesis específica 1**

La plataforma virtual aumentará el logro del aprendizaje del idioma inglés, en los estudiantes del INSTITUTO ISAM.

## **Indicador:**

Incremento porcentual de las notas

## **Hipótesis estadísticas:**

**Hipótesis nula (H10):** Una plataforma virtual no aumentará el logro de aprendizaje del idioma inglés en los estudiantes del INSTITUTO ISAM.

PNAe: Porcentaje de notas en el aprendizaje para el grupo experimental. PNAc: Porcentaje de notas en el aprendizaje para el grupo de control.

$$
H10: PNAe - PNAc \leq 0
$$

**Hipótesis alternativa (H1A):** Una plataforma virtual aumentará el logro de aprendizaje del idioma inglés en los estudiantes del INSTITUTO ISAM.

PNAe: Porcentaje de notas en el aprendizaje para el grupo experimental. PNAc: Porcentaje de notas en el aprendizaje para el grupo de control.

$$
H1_A\text{: PNAe}-PNA_c\hspace{-0.05cm}>\hspace{-0.05cm}0
$$

### **Cálculo de datos descriptivos**

### **Grupo de control**

GRUPO DE CONTROL 18 1616 14 PROMEDIO 12 PROMEDIO 11 10 9 8 6 4 2  $\Omega$ ALUMNO15 ALUMNO 21 ALUMNOVS ALUMNO11 ALUMNO 22 ALUMNO 13 ALUMNOVS ALUMNOVE ALUMNO 20 ALUMNOS ALUMANOS ALUMNO 210 ALUMNO1-A ALUMANO 1 ALUMNO? ALUMNO<sup>S</sup> ALUMNO<sup>S</sup> ALUMNO<sup>E</sup> ALUMNOS

*Figura 4.* Distribución de puntajes en examen de conocimientos – Grupo de control

## Fuente: Elaboración Propia.

En la figura N° 4 podemos observar los promedios obtenidos de los exámenes de conocimientos, siendo 9 la nota mínima, 16 la nota máxima y con una media de 11.

## **Grupo experimental**

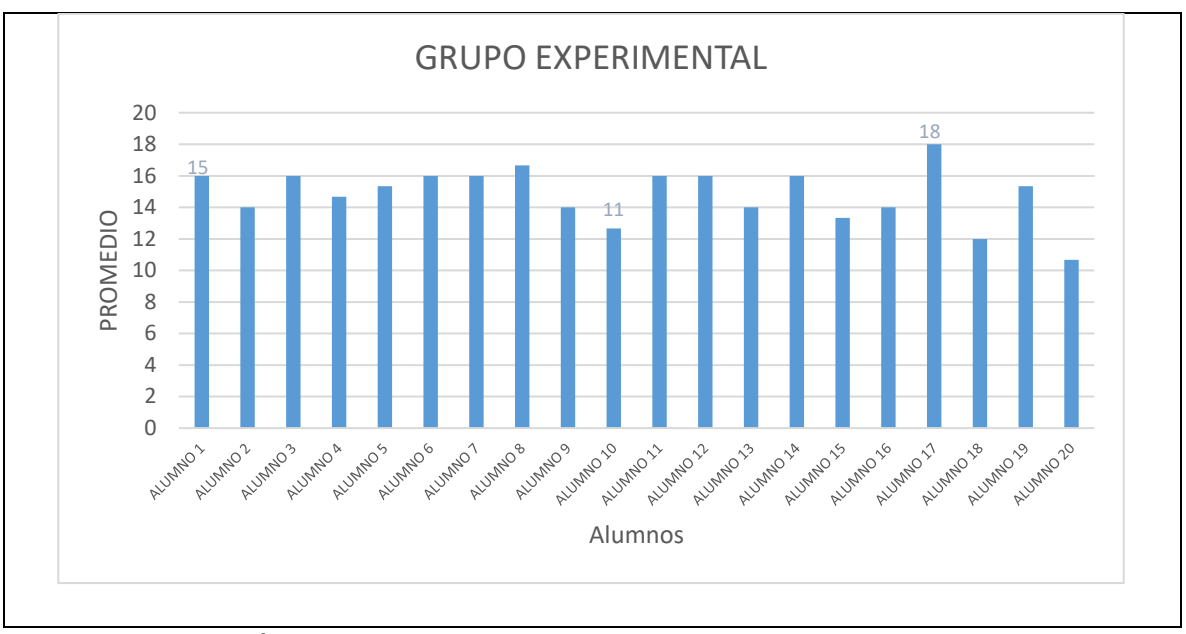

**Figura 5.** Distribución de puntajes en examen de conocimientos – Grupo experimental

Fuente: Elaboración Propia.

En la figura N° 5, podemos observar los promedios obtenidos de los exámenes de conocimientos, siendo 11 el promedio mínimo, 18 el promedio máximo y con una media de 15.

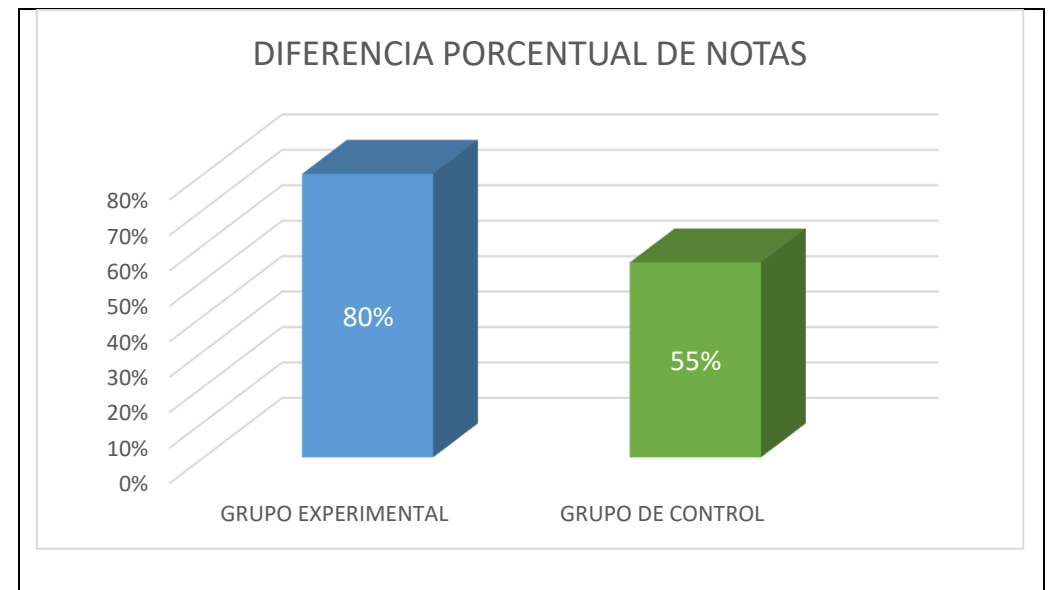

**Figura 6.** Diferencia porcentual de puntaje en cuestionario de motivación

Fuente: Elaboración Propia

## **Análisis comparativo**

En la figura N° 6, podemos observar el análisis comparativo del segundo indicador "Incremento porcentual de las notas", donde evidenciamos que el valor medio del promedio del grupo experimental (16) significa un incremento en las notas de 25.0% (5 de nota en promedio) mientras que el grupo control obtuvo (11). Por lo tanto, estos datos apoyan la hipótesis alterna (H1A) planteada para este indicador.

## **Prueba T-Student**

.

Con los datos obtenidos de la prueba de normalidad realizados para el grupo de control y el grupo experimental se aplicará la prueba paramétrica t-student para muestras independientes.

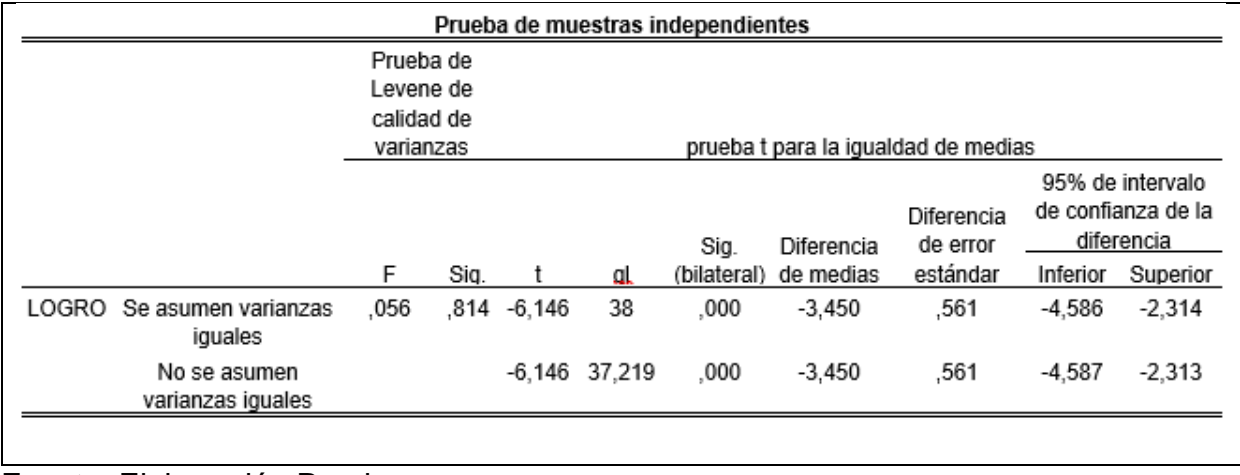

**Tabla 12.** Prueba de muestras independientes – Puntajes examen de conocimientos

Fuente: Elaboración Propia.

En la tabla N° 12 podemos observar el valor de significancia de 0.814 para la prueba de Levene siendo mayor a 0.05 por eso no hay evidencia para descartar la hipótesis nula y corroboramos varianzas iguales. El valor Sig.(bilateral) es .000 siendo menor a 0.05, esto demuestra que hay pruebas suficientes para rechazar la hipótesis nula y asegurar que las medidas son diferentes con un error menor al 5%. En este caso la media del grupo experimental es significativamente mayor a la media del grupo de control. Por lo tanto, afirmamos que la implementación de una plataforma virtual incrementa porcentualmente el logro de aprendizaje de los estudiantes del Instituto ISAM" en un 25%.

### **V. DISCUSION**

En este capítulo, se van a precisar los resultados que hemos obtenido luego de analizar cada indicador "**Incremento de la Motivación en el Aprendizaje**" y "**Incremento Porcentual de Notas**" en las pruebas del grupo experimental y el de control.

(Limachi y Rincón, 2018) en su tesis de ingeniería "Plataforma digital (Edmodo) de modelo blended learning para incrementar el rendimiento escolar en los estudiantes del curso de inglés de la Institución Educativa Pública "Santa Rosa", encontramos un resultado similar al nuestro, con los siguientes resultados; para el indicador Expresión y comprensión oral se logró el incremento del promedio general de los estudiantes por la elaboración y uso de una plataforma virtual con modelo blended learning, los estudiantes del nivel de logro inicio mejoraron sus promedios en un 55.20%, de un número de 17 estudiantes y solo 1 se quedó en el mismo nivel. Para el indicador 2 Comprensión de los textos la implementación de la plataforma virtual con modelo blended learning logró que un 65.60% de los estudiantes situados en inicio **han**  mejorado su promedio, mientras que los situados en proceso su incremento fue de un 44.90% y un 20.70% en satisfactorio. Para el indicador 3 Producción de textos con la implementación de la plataforma virtual con modelo blended learning, se logró aumentar los promedios; los situados en inicio incrementaron en un 44.90% sus calificaciones; por ende, se ubican al nivel del logro proceso donde obtienen notas entre 15 y 17. La elaboración y uso de la plataforma virtual con modelo blended learning, logra que un 24.20% de estudiantes suban de nivel (proceso)**.** También se logra situar al 20.70% de estudiantes en el nivel satisfactorio con promedios entre 18 y 20.

Y si comparamos con nuestra tesis vemos en la **primera hipótesis específica**, el incremento de los porcentajes de alumnos motivados en el grupo de control conformado por 20 alumnos fue de 5% y en el caso del grupo experimental también conformada por 20 alumnos se puede afirmar en el resultado existe un incremento del 90% de alumnos motivados con la clase respecto al total de 40 alumnos conformados por el grupo, tomando en consideración los valores porcentuales obtenidos, además, con la prueba de hipótesis se tiene rechazada la hipótesis nula, concluyéndose que la implementación de plataforma virtual incrementó la motivación en el aprendizaje de los estudiantes del Instituto ISAM".

Luego (Atarama, 2019) en su tesis denominada "Funcionalidad de una plataforma virtual (Chamilo) buscando competencias comunicativas en alumnos del curso de inglés de la Institución Educativa PNP "Bacilio Ramírez Peña de Piura", nos presenta un resultado similar donde asegura que, los datos que lograron obtener en la prueba Pre-Test donde los alumnos si sobresalieron más en la competencia Comprensión de textos en el curso de inglés llegando a un 47%, en cuanto a la Producción de textos llegaron a obtener un 37% y en Expresión y también comprensión oral un 17%, esto hace posible usar las medidas pertinentes con la finalidad de optimizar el proceso de enseñanza-aprendizaje que brinda en la mencionada Institución Educativa. Asimismo, vemos en los resultados obtenidos del Post-Test realizado en la plataforma virtual Chamilo, una diferencia sólida de crecimiento de los porcentajes si comparamos del pre-test, en las otras competencias comunicativas del inglés se alcanzó un 40% en Comprensión y expresión oral, así como un 33% en Comprensión de los textos y un 27% en la Producción de los mimos tal como se muestra, entonces se observa esa diferencia obtenida por la funcionalidad de la plataforma virtual que contiene herramientas interactivas que hace que los estudiantes tengan los materiales digitales adecuados ya sea (videos, foros, ejercicios, enlaces, temas de discusión, entre otros), y así aumente el nivel de conocimiento con una constante práctica con las competencias comunicativas del curso Inglés.

Es así que nosotros en la **segunda hipótesis específica**, vemos el incremento en el promedio de notas del grupo de control de 11 y en el caso del grupo experimental al cual se le implemento la plataforma virtual para sus sesiones de clase el promedio de notas de 16, ambas muestras fueron de 20 alumnos cada una. Con los resultados que se han obtenido, podemos afirmar que existe un incremento del 25% en el logro de aprendizaje respecto al puntaje máximo obtenible en la prueba, tomando en cuenta los valores porcentuales que se obtuvieron, luego de la prueba de hipótesis se logró rechazar la hipótesis nula, con esto se concluyó que la implementación de una plataforma virtual incrementa porcentualmente las notas de los estudiantes el Instituto ISAM", si tomamos como referencia la investigación realizada por

En el caso de Panduro y Panduro (2018) lograron resultados muy similares, quiere decir que se encontraron evidencias reales para confirmar luego de haber utilizado la metodología aplicada y diseño pre-experimental y también usando dos grupos uno de control (16 estudiantes) y otro experimental (22 estudiantes) con prueba t-student; se logró incrementar el rendimiento académico de los estudiantes que usaron la plataforma virtual Moodle con un promedio de 17.06, mientas que en el grupo que no usó la plataforma virtual Moodle obtuvieron un rendimiento de 12.45. Por lo que, podemos afirmar que con la plataforma virtual Moodle se logró significativamente un rendimiento del 37%.

En nuestro caso con el **grupo experimental** se muestra un resultado de incremento favorable en el desarrollo de las principales habilidades del idioma extranjero en los estudiantes del Instituto ISAM. Habiendo logrado un incremento del 80% respecto a los estudiantes que no utilizaron la plataforma virtual que obtuvieron un porcentaje de 55%, incidiendo en su rendimiento académico alcanzando.

Tomando en cuenta estas evidencias se da por culminada la Hipótesis planteada para el presente caso de estudio de nombre "Plataforma virtual para el aprendizaje de idioma inglés en el Instituto ISAM" de acuerdo al rendimiento esperado de los estudiantes, se observó que el nivel de los estudiantes ha sido satisfactorio en el incremento porcentual de sus notas.

### **VI. CONCLUSIONES**

Las conclusiones de la investigación se exponen a continuación:

Primero: El valor porcentual de alumnos motivados en el instituto en el grupo de control para una muestra de 20 alumnos fue de 5%, y en el grupo experimental con la implementación de la plataforma virtual, también con una muestra de 20 alumnos, este porcentaje se incrementó a 90%, lo cual refleja que en esta muestra hubo niveles aceptables de satisfacción, atención, confianza y relevancia en los estudiantes. Con esto quedó demostrado la implementación de la plataforma virtual para el curso de inglés, incremento el promedio de alumnos motivados en un 85%.

Segundo: El promedio de notas en el grupo de control para una muestra de 20 alumnos fue de 11 sobre 20, En el grupo experimental la implementación de la plataforma virtual incremento la nota promedio de los estudiantes a 16 sobre 20. Con ello se demuestra que una plataforma virtual para el curso de inglés, incremento porcentualmente las notas en 25 %.

Tercero: De acuerdo con los resultados favorables de la investigación que se obtuvieron en los indicadores planteados se concluye que una plataforma virtual influye en el aprendizaje del idioma ingles en los estudiantes del INSTITUTO ISAM, basado en el incremento porcentual del nivel de motivación y el incremento porcentual de las notas de los estudiantes del instituto ISAM.

### **VII. RECOMENDACIONES**

**Primera**: Recomendamos socializar esta plataforma a la comunidad educativa en su conjunto, para puedan visualizar el proceso del desarrollo de aprendizaje del estudiante, además este software es responsive (adaptable a cualquier dispositivo).

**Segundo**: Se recomienda brindar a los docentes y estudiantes una capacitación previa, puesto que algunos no tienen conocimientos del uso de plataformas virtuales educativas en línea.

**Tercero**: Se recomienda también, la socialización a otras especialidades del Instituto ISAM, para obtener mayor impacto y sobre todo para oficializar su uso a nivel general aplicando el estudio a otras carreras y cursos, ya que por limitaciones de acceso y tiempo solo se aplicó el estudio a estudiantes de la carrera técnica de inglés. De esta manera se ampliará la perspectiva del impacto del proyecto, y se podría obtener resultados a mayor escala, pues el motor de desarrollo y la metodología utilizada para la construcción del aplicativo facilitan los cambios de contenido.

**Cuarto**: También recomendamos formular estrategias para impartir el trabajo colaborativo; así como el desarrollo autónomo en los estudiantes a través del uso de la plataforma virtual.

### **REFERENCIAS**

HERRERA.R (2011), Estrategia de Calidad del Servicio al Cliente y su Incidencia en el Volumen de Ventas de la Comercializadora e Importadora Grupo Canguro CIA. LTD. "Universidad Técnica de Ambato"

HUARES. J (2018), Plataforma virtual para el aprendizaje por competencias de informática en estudiantes de la Nacional Daniel Alcides Carrión Chanchamayo-2018

HERNÁNDEZ, R., FERNÁNDEZ, C. Y BAPTISTA, M. (2014). *Metodología de la investigación* (6ta. Ed). México D.F, México: McGraw-Hill / Interamericana Editores.

KELLER, J. (2010), Motivational design for learning and performance. EE. UU.: Springer US.

CHIANG, T. H. C., YANG, S. J. H., & HWANG, G.-J. (2014), An Augmented Realitybased Mobile Learning System to Improve Students' Learning Achievements and Motivations in Natural Science Inquiry Activities. *Journal of Educational Technology & Society,* 17(4), 352–365. Retrieved from ttp://search.ebscohost.com/login.aspx?direct=true&db=a9h&AN=99574678&lang=es &site=ehost-live

MINEDU (2016), Currículo Nacional de la Educación Básica. Ministerio de Educación. Recuperado de<http://www.minedu.gob.pe/curriculo/pdf/curriculo>[-n](http://www.minedu.gob.pe/curriculo/pdf/curriculo-)acional2016.pdf

PIRIR, T. (2013), La motivación con el aprendizaje de la Comunicación y su relación con el lenguaje de los estudiantes del ciclo básico de la "Cooperativa Ciudad Quetzal de la Universidad de San Carlos de Guatemala - Escuela de Formación de Profesores de Enseñanza Media"

HERNÁNDEZ, R. (2014), Metodología de la investigación (6a ed.), Ciudad de México, México: McGraw-Hill / Interamericana Editores.

PECHE.A(2018) "Aplicación móvil de realidad virtual para el aprendizaje de los ecosistemas en los alumnos del 4°A de la I.E. N° 0136 Santa Rosa Milagrosa" Universidad Cesar Vallejo.

SANCHEZ.P(2016) "Implementación de una plataforma virtual para optimizar la gestión académica en el Instituto de Educación Superior Tecnológico Público Chota-2016". Universidad Cesar Vallejo

PALOMINO Y LÓPEZ (2018). "Integrating video-capture virtual reality technology into a physically interactive learning environment for English learning. Computers & Education"

CHEN, C. Y TSAI, Y. (2016). "Interactive augmented reality system for enhancing library instruction in elementary schools. Computers & Education"

MORALES.O (2016) "El uso de la plataforma moodle con los recursos de la web 2.0 y su relación con las habilidades del pensamiento crítico en el sector de geografía y ciencias sociales". Universidad de Chile

MARQUÉS, P. (1999). "Concepciones sobre el aprendizaje. recuperado de: ttp://www.peremarques.net/aprendiz.htm"

CHÁVEZ, S. (2016), "Implementación de una plataforma virtual para optimizar la gestión académica en el Instituto de Educación Superior Tecnológico Público Chota-2016" Universidad Cesar Vallejo.

CRISTÓBAL.S (2016) "Implementación de la plataforma Moodle para incrementar el rendimiento académico del curso de taller de ingeniería de software de la escuela profesional de ingeniería de sistemas de la Universidad Nacional de Huancavelica 2015"

ANCO.M (2014) "Aplicación de la plataforma virtual moodle en el aprendizaje de informática en los estudiantes del primer ciclo de la especialidad de telecomunicaciones e informática; universidad nacional de educación enrique guzmán y valle durante el año 2014".

SANGRA, A. GUARDIA, L. MAS, X. Y GIRONA, C. (2005). "Los materiales de aprendizaje en contextos educativos virtuales. Editorial UOC. Recuperado 17 de abril de 2016". https://books.google.com.co/books?id=98RQgPsO4zgC&pg=PA44&dq

GOIKOLEA, M. (2013). "¿Qué son los sistemas de gestión del aprendizaje? LMS. Recuperado el 30 de marzo de 2016", en: http://noticias.iberestudios.com/ques-essistema-gestion-aprendizaje-lms/

MORENO, N. (2011). "Las TIC como herramientas para el desarrollo del aprendizaje autónomo del español como segunda lengua (l2) en las A.T.A.L. XII Congreso Internacional de Teoría de la Educación". Recuperado en URL: http://www.cite2011.com/Comunicaciones/TIC/105. Pdf

CLARENC, C., CASTRO, S., LÓPEZ, C., MORENO, M., & TOSCO, N. (2013). Analizamos 19 plataformas de e-learning. GEIPITE.

ROMÁN, P. (2003). "Posibilidades formativas de las herramientas groupware. El aprendizaje colaborativo en la educación. II Congreso Internacional Internet en la Educación"

GUITERT, M. Y GIMÉNEZ, F. (2000). "El trabajo cooperativo en entornos virtuales de aprendizaje. En J. M. Duart y A. Sangrà (Eds.), Aprender en la virtualidad. Barcelona: Gedisa".

ARGOMEDO TORRES. J. l (2019) "Plataforma virtual para mejorar el rendimiento en una asignatura del plan curricular de la escuela de tecnologías de la información, SENATI". Universidad Cayetano Heredia.

ESCOBAR, N. (2009). "La mediación del aprendizaje en la escuela. Artículo de la Universidad Pedagógica Experimental Libertador".

QUESADA, R. (2006). "Evaluación de los aprendizajes en la educación a distancia "línea". Recuperado 8 de julio de 2016", de: <http://www.um.es/ead/red/M6/quesada.pdf>

VALENZUELA, J. (2007). "La universidad virtual y la educación a distancia. Recuperado el 4 de septiembre de 2016", de: <http://www.universia.edu.pe/noticias/principales/destacada.php?id=61692>

RAMOS, F. Y MEDINA, R. (2008). "Evaluación de los aprendizajes a distancia. Recuperado el 4 de septiembre de 2010 de la Word Wide Web" : <http://aprendizaje20.blogspot.com/2008/08/evaluacion-de-losaprendizajes.html>

MARQUÉS, P. (1999). "Concepciones sobre el aprendizaje". Recuperado de: [HTTP://WWW.PEREMARQUES.NET/APRENDIZ.HTM](http://www.peremarques.net/aprendiz.htm)

TUROFF, M. (1995). International Conference on Computer Assisted Instruction ICCAI'95. Recuperado de <https://web.njit.edu/~turoff/Papers/DesigningVirtualClassroom.html>

HERNANDEZ, J. (2011). "Efectos de la implementación de un programa de educación musical basado en las Tic sobre el aprendizaje de la música en educación primaria". Universidad de Alicante. Recuperado en URL: [https://rua.ua.es/dspace/bitstream/10045/23654/1/Tesis\\_RHernan dez.pdf.](https://rua.ua.es/dspace/bitstream/10045/23654/1/Tesis_RHernan%20dez.pdf)

CANO, AMPARO(2017) "utilización del aula virtual y su relación con el aprendizaje del idioma inglés en estudiantes del grado quinto de primaria. colegio almirante padilla, bogotá 2016". Universidad Privada Norbert Wiener.

RAMÍREZ, T. (1997). "Cómo hacer un proyecto de investigación". Caracas, Venezuela: Panapo.

**ANEXOS** 

# **ANEXO 1**

# **Tabla 13: Matriz de Operacionalización de variables**

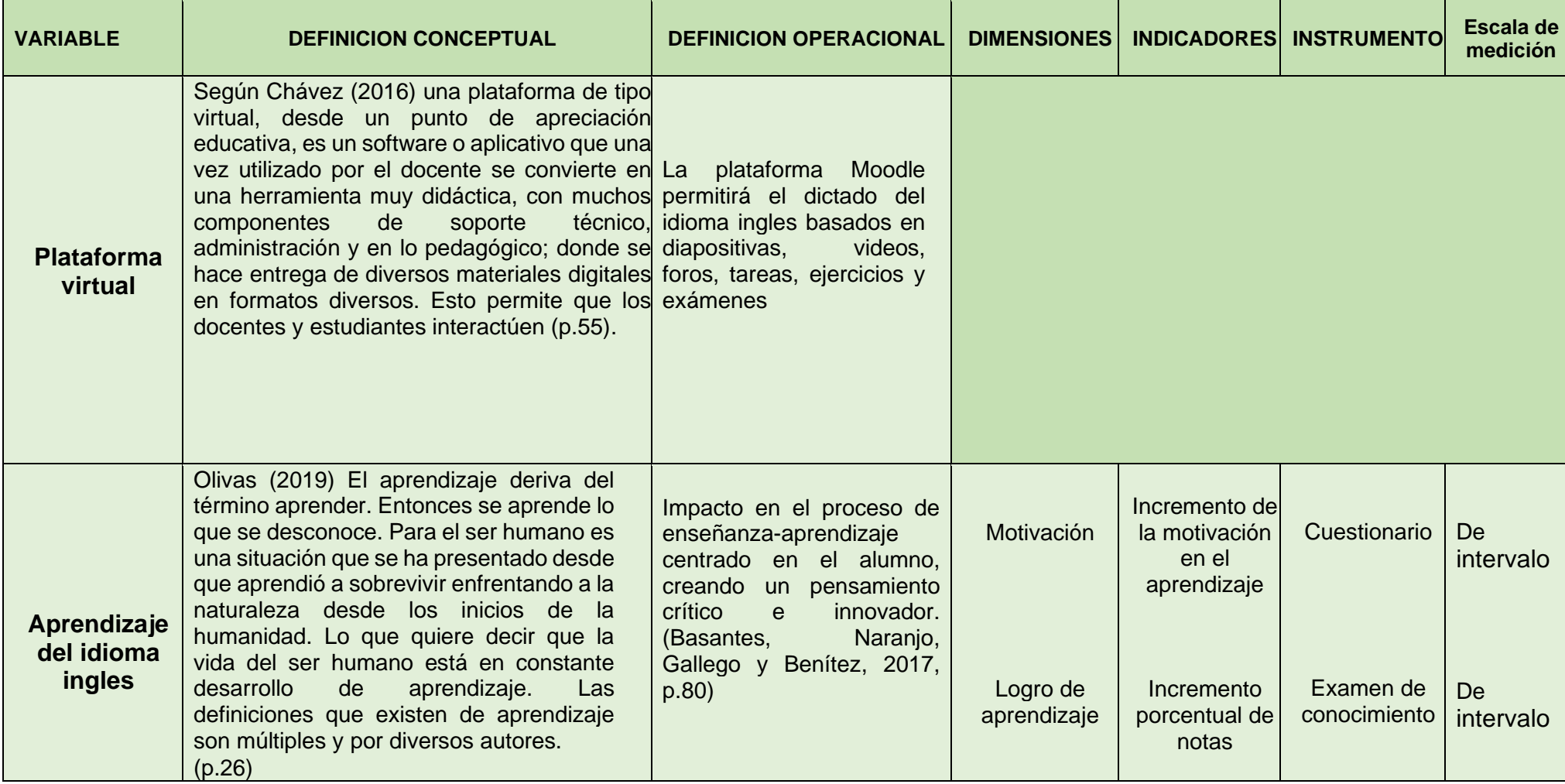

# **ANEXO 02: MATRIZ DE CONSISTENCIA**

# **Tabla 13**

.

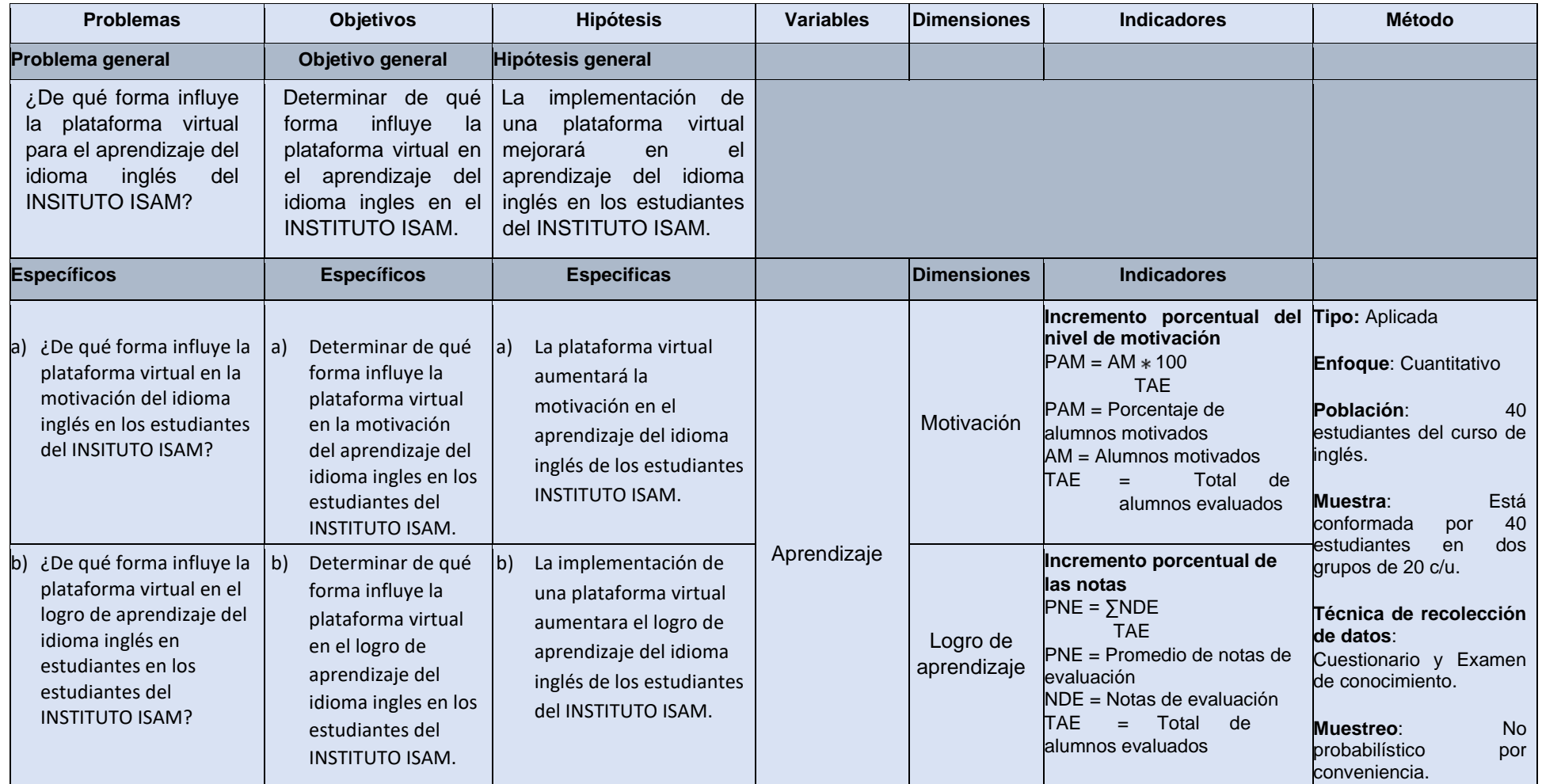

### **ANEXO 3: INSTRUMENTOS DE RECOLECCIÓN DE DATOS**

# **CUESTIONARIO DE MOTIVACIÓN PARA AMBOS GRUPOS (DE CONTROL Y EXPERIMENTAL)**

### **INSTRUCCIONES**

Cuestionario de motivación de materiales instructivos

Hay 36 declaraciones en este cuestionario. Piensa en cada afirmación en relación con la clase que acabas de tomar e indica qué tan verdadera es. Dé la respuesta que realmente se aplica a usted, y no qué le gustaría que fuera cierto, o qué cree que otros quieren escuchar.

Piense en cada enunciado por sí mismo e indique cuán verdadero es. No se deje influenciar por sus respuestas a otras declaraciones.

Registre sus respuestas en la hoja de respuestas que se proporciona y siga las instrucciones adicionales que se pueden proporcionar con respecto a la hoja de respuestas que se utiliza con esta encuesta.

Use los siguientes valores para indicar su respuesta a cada elemento.

- 1 (o A) =  $No$  es cierto
- 2 (o B) = Ligeramente cierto
- 3 (o C) = Moderadamente cierto
- 4 (o D) = Mayormente cierto
- $5$  (o E) = Muy cierto
- 1. Cuando asistí por primera vez a este curso de inglés, tuve la impresión de que sería fácil para mí.
- 2. En la primera clase de inglés había algo interesante que me llamó la atención.
- 3. Este curso de inglés fue más difícil de entender de lo que me gustaría que fuera.
- 4. Después de leer la información introductoria, me sentí seguro de que sabía lo que debía aprender del curso de inglés.
- 5. Completar los ejercicios en este curso de inglés, me dio una sensación satisfactoria de logro.
- 6. Me queda claro cómo el contenido de este material está relacionado con cosas que ya sé.
- 7. La metodología para las lecturas, tareas y cuestionarios eran complicados y aburridos.
- 8. Estos materiales son llamativos.
- 9. Hubo unidades, enlaces y actividades de interacción que me mostraron cómo este material podría ser importante para algunas personas.
- 10.Completar el curso con éxito fue importante para mí.
- 11.La calidad del contenido del curso de inglés, ayudó a mantener mi atención.
- 12.Este curso de inglés es tan abstracto que fue difícil mantener mi atención en ella.
- 13.Mientras trabajaba en este curso de inglés, confiaba en que podría aprender el contenido.
- 14.Disfruté tanto este curso de inglés que me gustaría saber más sobre este tema.
- 15.El contenido de este curso de inglés se ve poco atractivo.
- 16.El contenido de este material es relevante para mis intereses.
- 17.La forma en que se organiza la información en el curso de inglés ayudó a mantener mi atención.
- 18.Hay explicaciones o ejemplos de cómo las personas usan el conocimiento en este curso de inglés.
- 19.Los ejercicios en este curso de inglés fueron demasiado difíciles.
- 20.Este curso de inglés tiene cosas que estimulan mi curiosidad.
- 21.Realmente disfruté estudiando este curso de inglés.
- 22.La cantidad de repetición en este curso de inglés hizo que a veces me aburriera.
- 23.El contenido en este curso de inglés transmite la impresión de que vale la pena aprender de ella.
- 24.Aprendí algunas cosas que fueron sorprendentes o inesperadas.
- 25.Después de trabajar en este curso de inglés por un tiempo, confiaba en que podría pasar una prueba.
- 26.Este curso de inglés no era relevante para mis necesidades porque ya sabía la mayor parte de ella.
- 27.Los comentarios después de los ejercicios en este curso de inglés, me ayudó a sentirme recompensado por mi esfuerzo.
- 28.La variedad de contenido, ejercicios, ilustraciones, etc., me ayudó a mantener mi atención en el curso de inglés.
- 29.El contenido de este curso de inglés es aburrido.
- 30.Podría relacionar el contenido de este curso de inglés con cosas que he visto, hecho o pensado en mi propia vida.
- 31.Hay tantas palabras en cada página que es irritante.
- 32.Se sintió bien completar con éxito este curso de inglés.
- 33.El contenido de este curso de inglés me será útil.
- 34.Realmente no pude entender un poco del material en este curso de inglés.
- 35.La buena organización del contenido me ayudó a confiar en que aprendería este material.
- 36.Fue un placer trabajar en este curso de inglés tan bien diseñada.

## **EXAMEN DE CONOCIMIENTOS PARA AMBOS GRUPOS**

# **(DE CONTROL Y EXPERIMENTAL)**

# UNIVERSIDAD CÉSAR VALLEJO

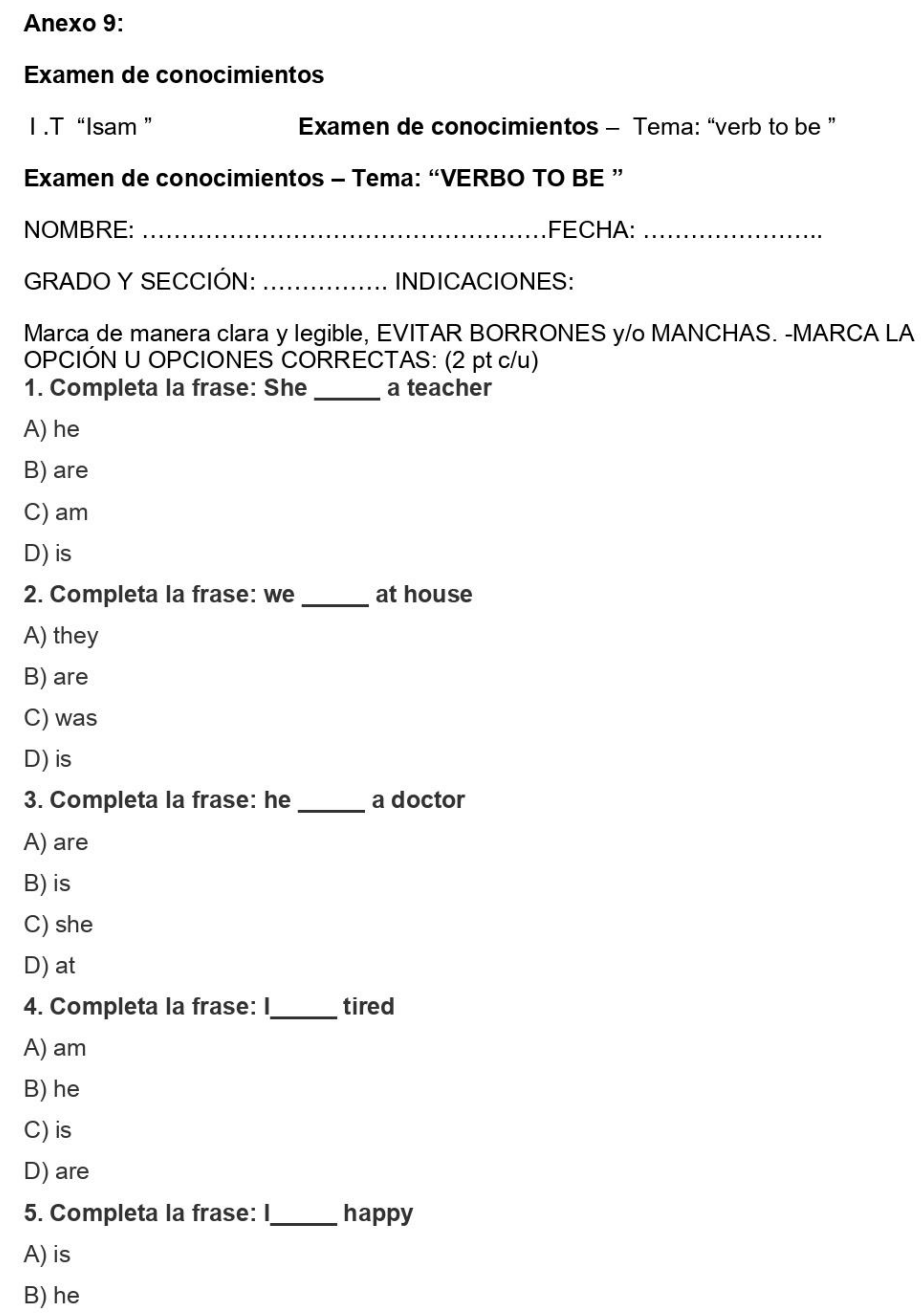

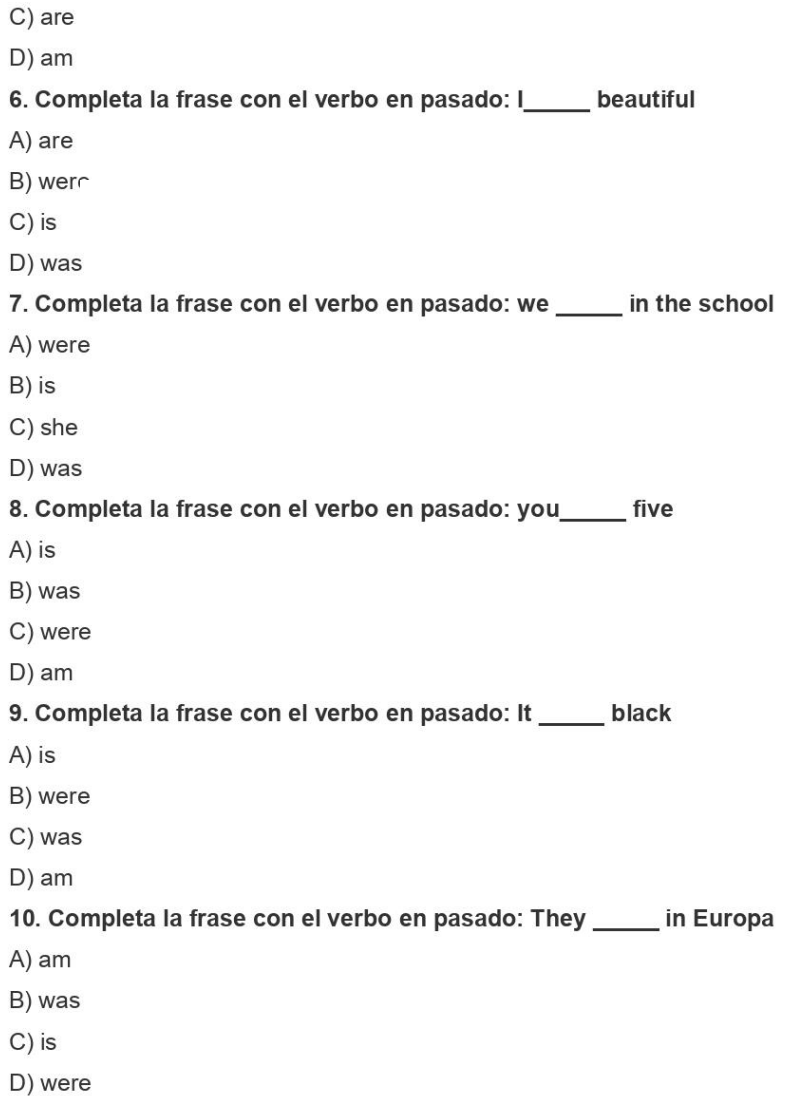

# **RESULTADOS DE ENCUESTAS DE MOTIVACIÓN Y EXAMENES PARA AMBOS GRUPOS**

# **MOTIVACIÓN DEL GRUPO DE CONTROL**

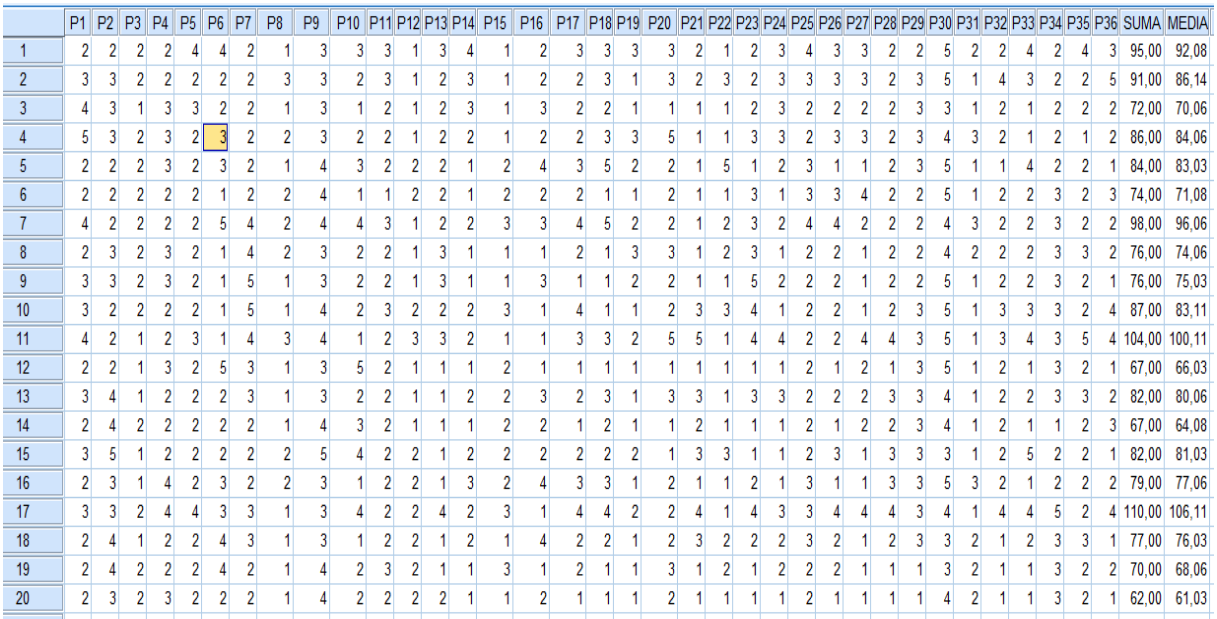

# **MOTIVACIÓN DEL GRUPO EXPERIMENTAL**

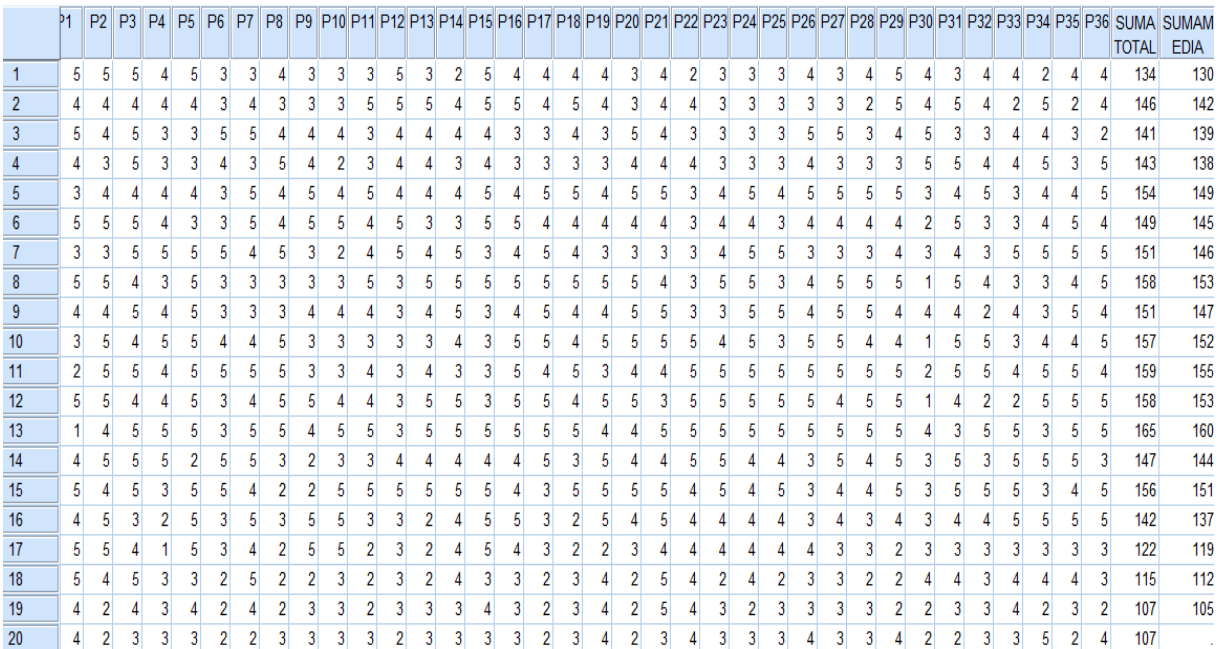

## **NOTAS DEL GRUPO DE CONTROL**

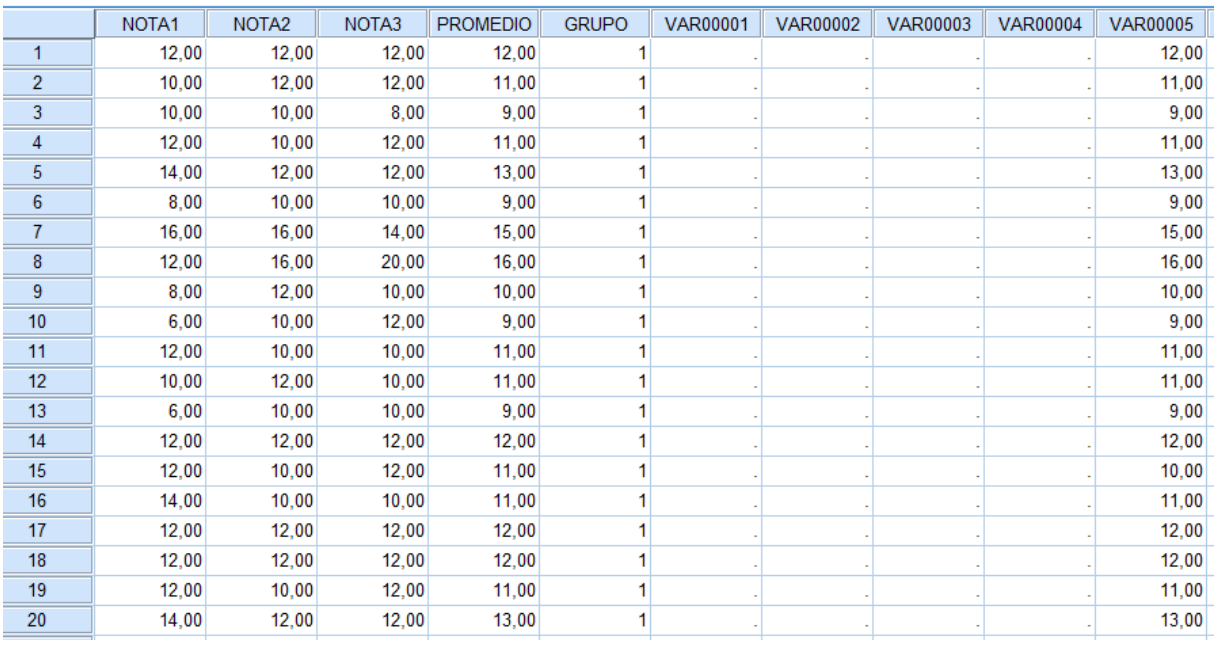

# **NOTAS DEL GRUPO EXPERIMENTAL**

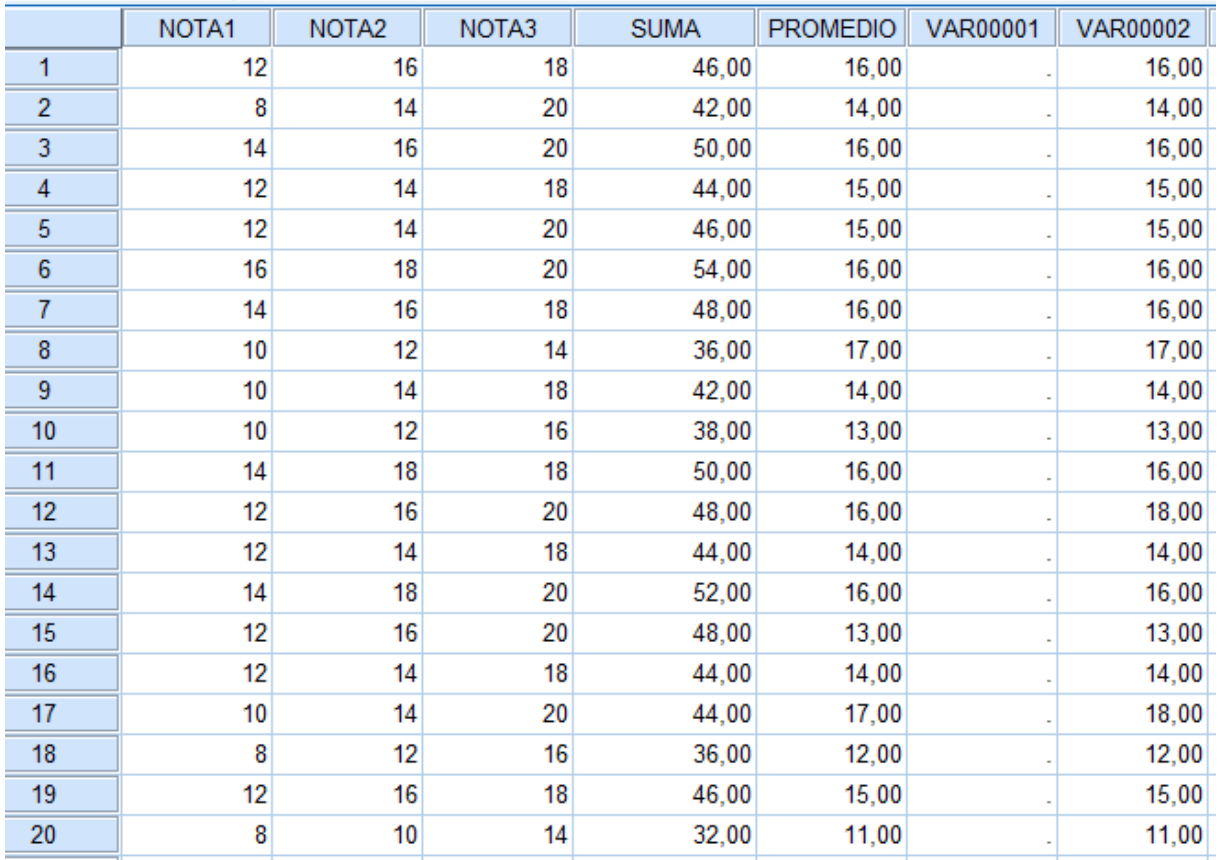

### **ANEXO 5:**

## Validación de la metodología de instrumentos

# UNIVERSIDAD CÉSAR VALLEJO

CERTIFICADO DE VALIDEZ DE CONTENIDO DEL INSTRUMENTO QUE MIDE

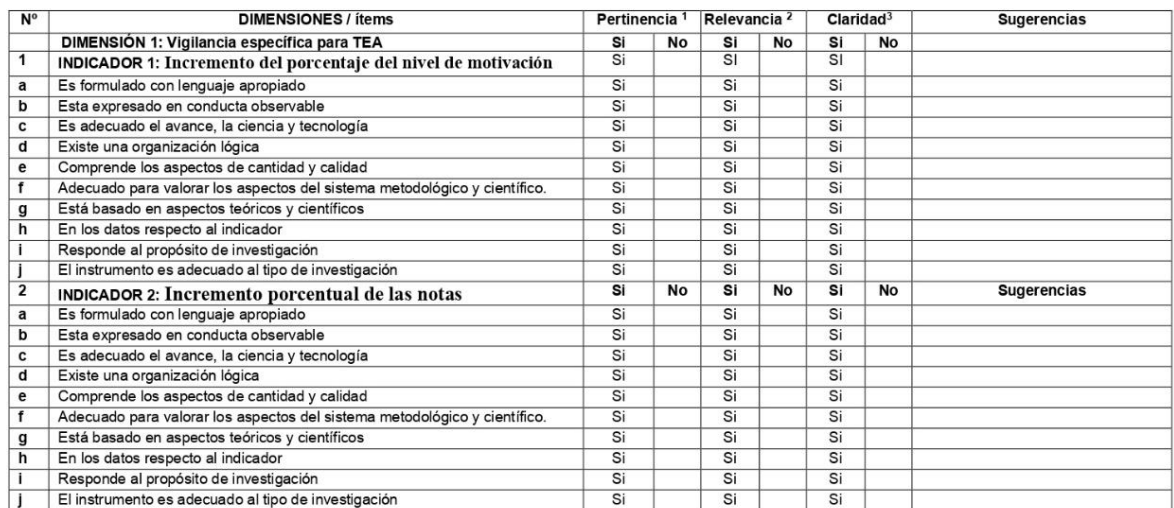

Observaciones (precisar si hay suficiencia):

Opinión de aplicabilidad: Aplicable [X] Aplicable después de corregir [ ] No aplicable [ ]

Apellidos y nombres del juez validador. Dra: VASQUEZ VALENCIA, YESENIA DEL ROSARIO DNI: 40352590

Especialidad del validador: DOCTORA EN EDUCACIÓN / MAESTRÍA EN TECNOLOGÍAS DE LA INFORMACIÓN Y LA COMUNICACIÓN EN EDUCACIÓN<br>Pertinencia: El item corresponde al concento teórico formulado "Pertinencia: El ítem corresponde al concepto teórico formulado.<br>"Relevancia: El ítem es apropiado para representar al componente o dimensión específica del<br>"Claridad: Se entiende sin dificultad alguna el enunciado del íte

师 P DR INSERNANCE

Firma del Experto Informante

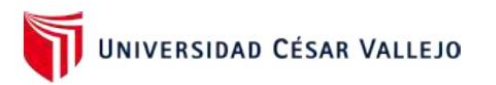

### TABLA DE EVALUACIÓN DE EXPERTOS

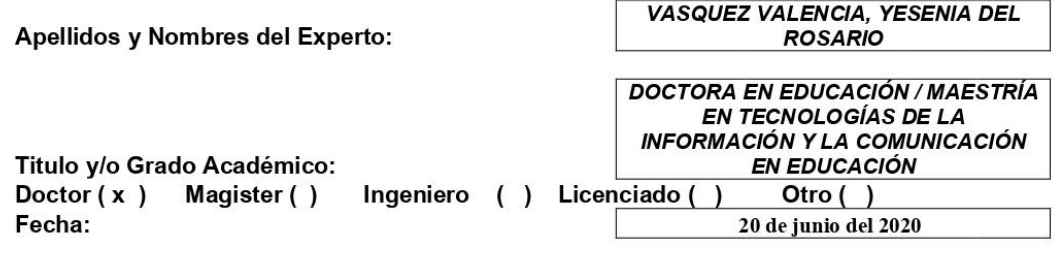

TESIS: Plataforma Virtual Para El Aprendizaje Del Idioma Inglés en el INSTITUTO ISAM.

Autor: Brangel Omar Saucedo Vásquez - Aramburú Cuadros Danny Loisell

MUY MAL (1) MALO (2) REGULAR (3) BUENO (4) EXCELENTE (5) Mediante la tabla de evaluación de expertos usted tiene la facultad de evaluar la metodología de desarrollo de software involucradas mediante una serie de preguntas con puntuaciones especificadas al final de la tabla, aclaramos que trabajamos con la metodología SCRUM. Asimismo, se exhorta a las sugerencias de cambio de ítems que crea pertinente, con la finalidad de mejorar la coherencia de las preguntas.

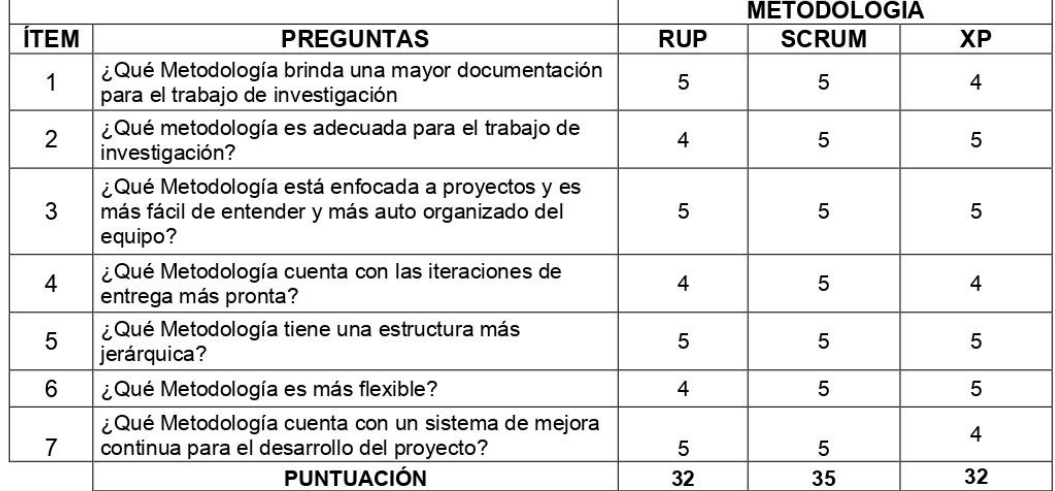

**SUGERENCIAS** 

UNIVERSIDAD CÉSAR VALLEJO

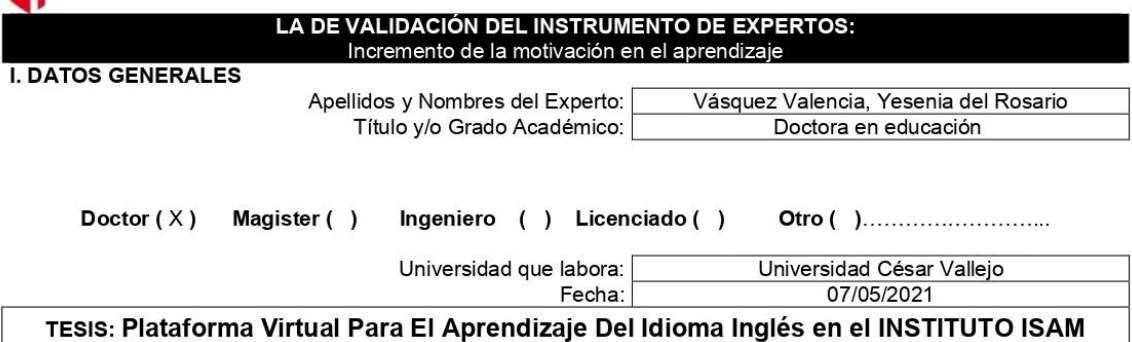

Autores: Brangel Omar Saucedo Vasquez - Aramburú Cuadros Danny Loisell

Deficiente (0-20%) Regular(21-50%) Bueno(51-70%) Muy Bueno(71-80%) **Excelente(81-100%)** Mediante la evaluación de expertos usted tiene la facultad de calificar la tabla de validación del instrumento involucradas mediante una serie de indicadores con puntuaciones especificadas en la tabla, con la valoración de 0% - 100%. Asimismo, se exhorta a las sugerencias de cambio de ítems que crea pertinente, con la finalidad de mejorar la coherencia de los indicadores para su valoración.

### **II. ASPECTOS DE VALIDACIÓN**

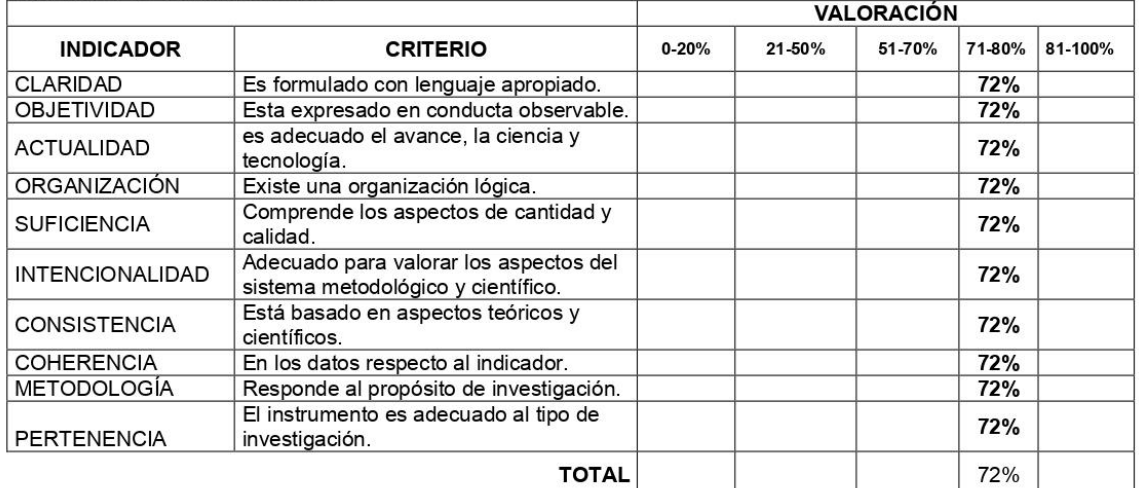

### III. PROMEDIO DE VALIDACIÓN

72% IV. OPCIÓN DE APLICABILIDAD

(X) El instrumento puede ser aplicado, tal como está elaborado

El instrumento debe ser mejorado antes de ser

() aplicado

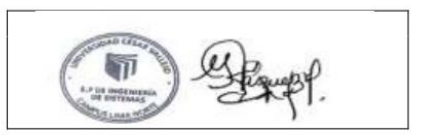

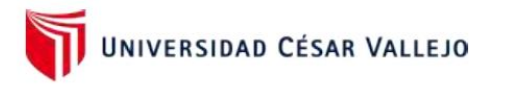

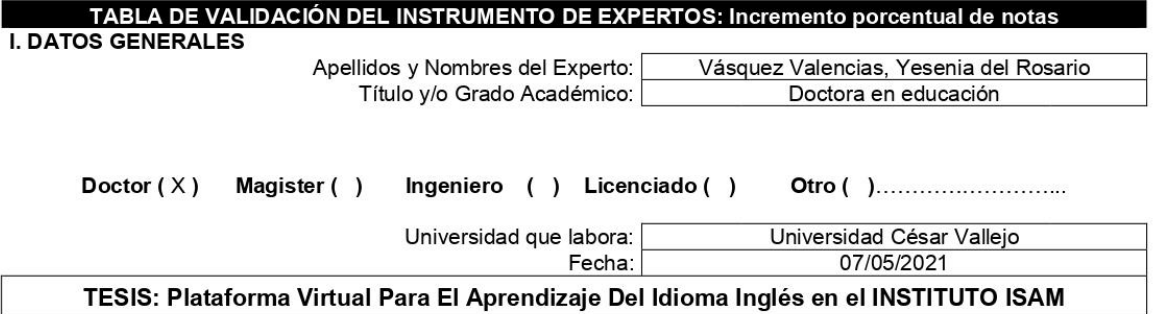

Autores: Brangel Omar Saucedo Vásquez - Aramburú Cuadros Danny Loisell

Regular(21-50%) Bueno(51-70%) Deficiente (0-20%) Muy Bueno(71-80%) Excelente(81-100%) Mediante la evaluación de expertos usted tiene la facultad de calificar la tabla de validación del instrumento involucradas mediante una serie de indicadores con puntuaciones especificadas en la tabla, con la valoración de 0% - 100%. Asimismo, se exhorta a las sugerencias de cambio de ítems que crea pertinente, con la finalidad de mejorar la coherencia de los indicadores para su valoración.

### II. ASPECTOS DE VALIDACIÓN

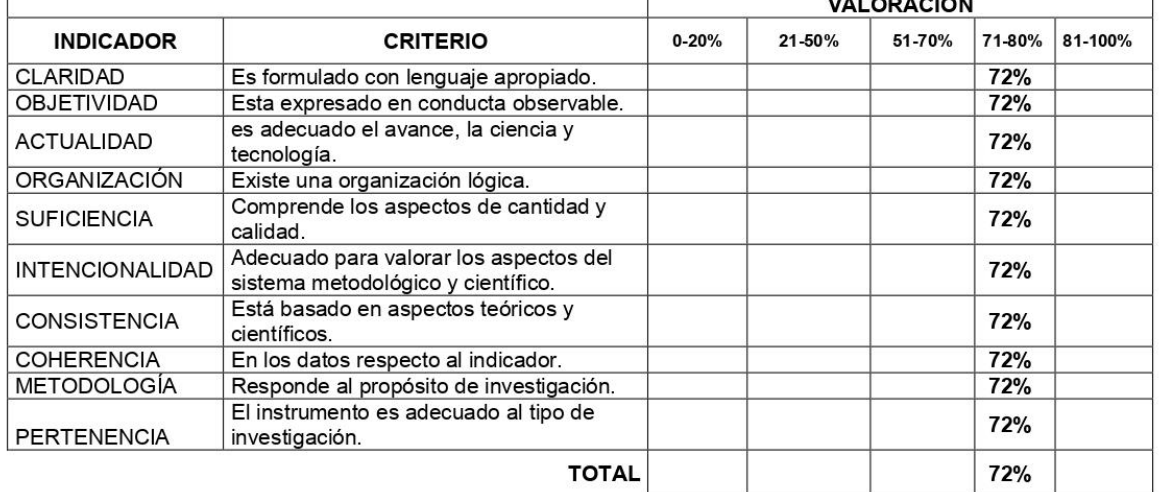

### III. PROMEDIO DE VALIDACIÓN

### 72%

IV. OPCIÓN DE APLICABILIDAD

(X) El instrumento puede ser aplicado, tal como está elaborado

El instrumento debe ser mejorado antes de ser

( ) aplicado

**FIRMA DEL EXPERTO** 

师

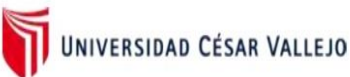

### CERTIFICADO DE VALIDEZ DE CONTENIDO DEL INSTRUMENTO QUE MIDE

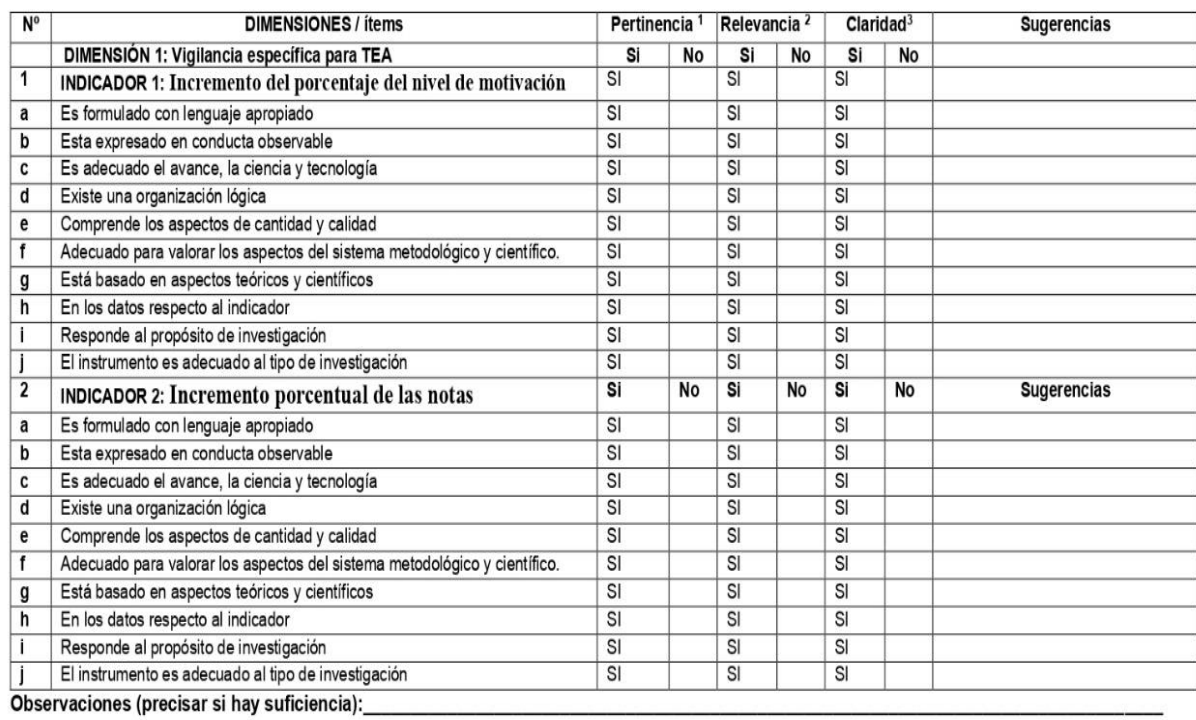

Opinión de aplicabilidad:

Aplicable [X]

Aplicable después de corregir [ ]

No aplicable [ ]

Apellidos y nombres del juez validador. DR. NECOCHEA CHAMORRO, JORGE ISAAC DNI: .............................

Especialidad del validador: DOCTOR EN DOCTOR EN NANOTECNOLOGÍA / MAGISTER EN AUTOMATIZACIÓN INDUSTRIAL / INGENIERO DE **SISTEMAS** 

\***Pertinencia**: El ítem corresponde al concepto teórico formulado.<br>**\*Relevancia:** El ítem es apropiado para representar al componente o dimensión específica del constructo<br>\*Claridad: Se entiende sin dificultad alguna el en

Nota: Suficiencia, se dice suficiencia cuando los ítems planteados son suficientes para medir la dimensión

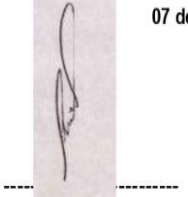

07 de Mayo del 2021

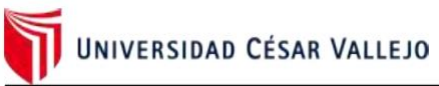

## **TABLA DE EVALUACIÓN DE EXPERTOS**

Apellidos y Nombres del Experto : NECOCHEA CHAMORRO, JORGE ISAAC **DOCTOR EN DOCTOR EN NANOTECNOLOGÍA / MAGISTER EN AUTOMATIZACIÓN INDUSTRIAL /** Titulo y/o Grado Académico: **INGENIERO DE SISTEMAS** Doctor  $(x)$ Magister () Ingeniero (x) Licenciado () Otro $( )$ Fecha: 20 de junio del 2020

TESIS : Plataforma Virtual Para El Aprendizaje Del Idioma Inglés en el INSTITUTO ISAM

Autor: Brangel Omar Saucedo Vasquez - Aramburú Cuadros Danny Loisell

#### MUY MAL (1) MALO (2) REGULAR (3) BUENO (4) EXCELENTE (5)

Mediante la tabla de evaluación de expertos usted tiene la facultad de evaluar la metodología de desarrollo de software involucradas mediante una serie de preguntas con puntuaciones especificadas al final de la tabla. Asimismo, se exhorta a las sugerencias de cambio de ítems que crea pertinente, con la finalidad de mejorar la coherencia de las preguntas.

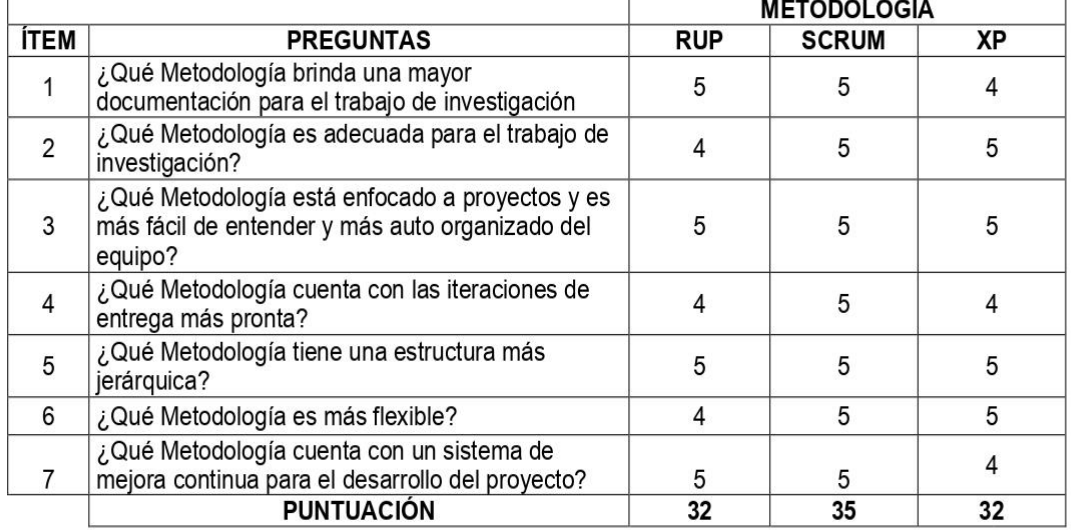

**SUGERENCIAS** 

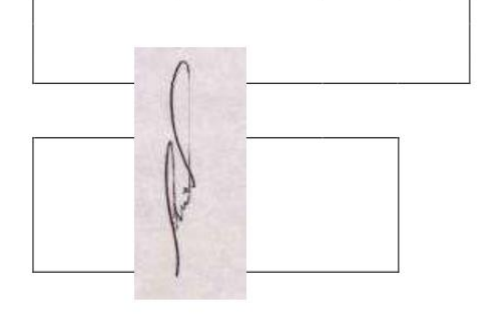

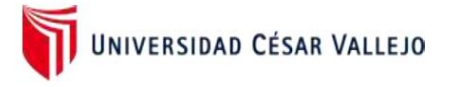

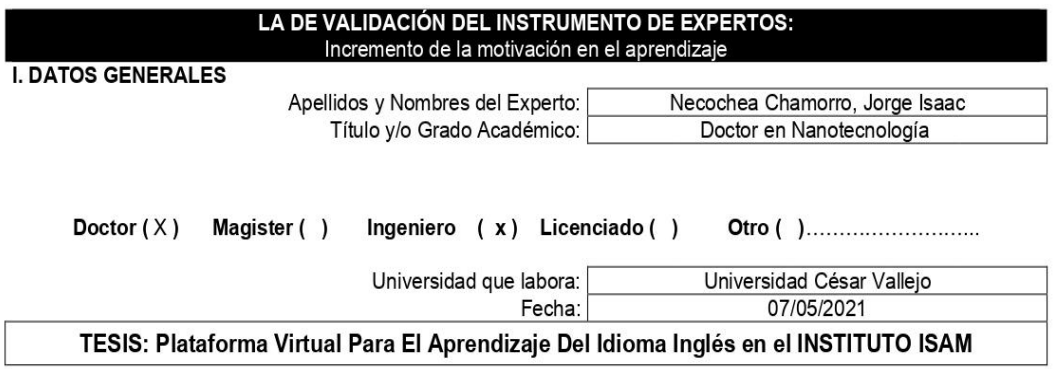

Autores: Brangel Omar Saucedo Vasquez - Aramburú Cuadros Danny Loisell

Deficiente (0-20%) Regular(21-50%) Bueno(51-70%) Muy Bueno(71-80%) Excelente(81-100%) Mediante la evaluación de expertos usted tiene la facultad de calificar la tabla de validación del instrumento involucradas mediante una serie de indicadores con puntuaciones especificadas en la tabla, con la valoración de 0% - 100%. Asimismo, se exhorta a las sugerencias de cambio de ítems que crea pertinente, con la finalidad de mejorar la coherencia de los indicadores para su valoración.

### II. ASPECTOS DE VALIDACIÓN

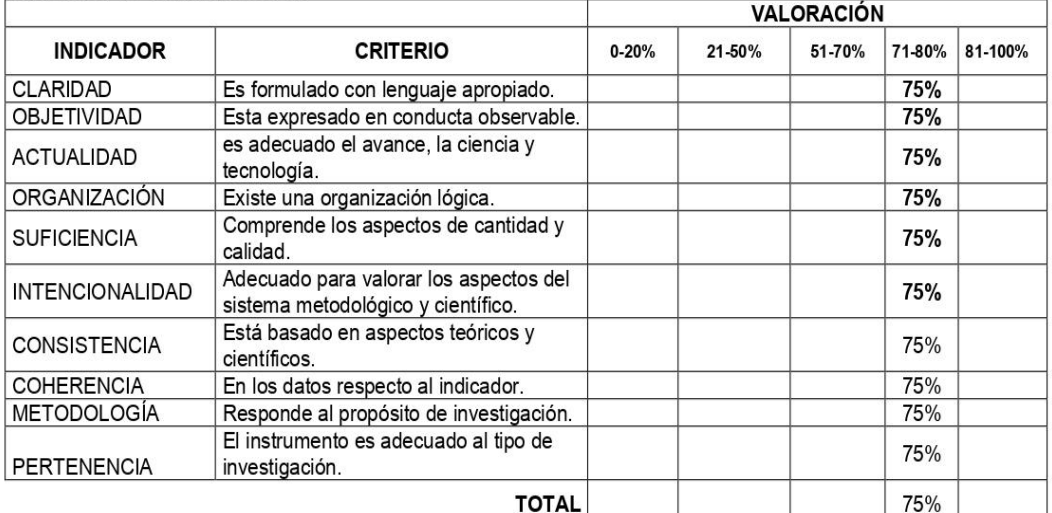

### III. PROMEDIO DE VALIDACIÓN

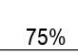

IV. OPCIÓN DE APLICABILIDAD

- () El instrumento puede ser aplicado, tal como está elaborado El instrumento debe ser mejorado antes de ser
- (x) aplicado

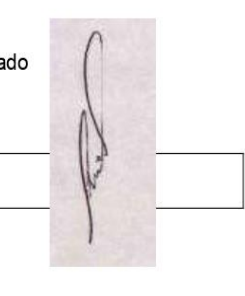

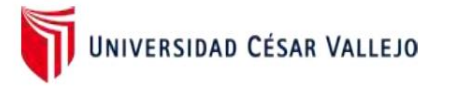

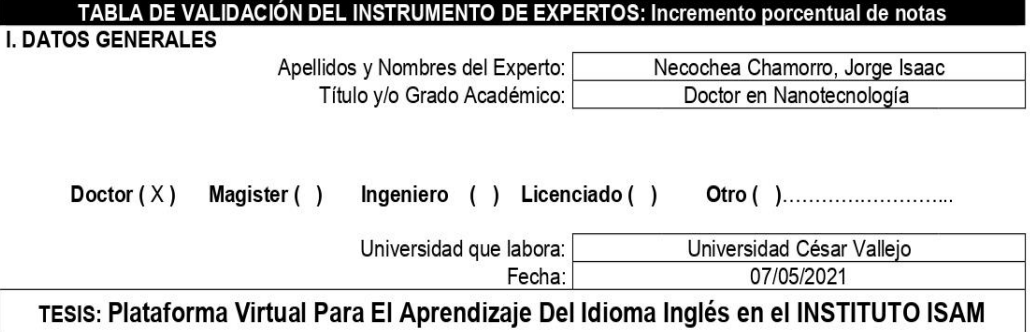

### Autores: Brangel Omar Saucedo Vásquez - Aramburú Cuadros Danny Loisell

Deficiente (0-20%) Regular(21-50%) Bueno(51-70%) Muy Bueno(71-80%) Excelente(81-100%) Mediante la evaluación de expertos usted tiene la facultad de calificar la tabla de validación del instrumento involucradas mediante una serie de indicadores con puntuaciones especificadas en la tabla, con la valoración de 0% - 100%. Asimismo, se exhorta a las sugerencias de cambio de ítems que crea pertinente, con la finalidad de mejorar la coherencia de los indicadores para su valoración.

### **II. ASPECTOS DE VALIDACIÓN**

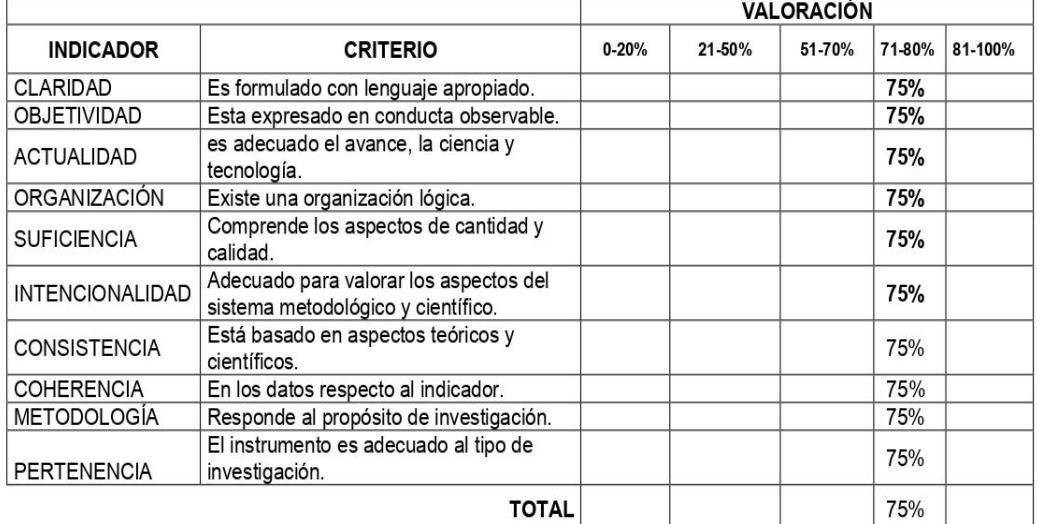

### III. PROMEDIO DE VALIDACIÓN

75%

IV. OPCIÓN DE APLICABILIDAD

- 
- () El instrumento puede ser aplicado, tal como está elaborado El instrumento debe ser mejorado antes de ser
- (x) aplicado

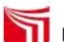

# UNIVERSIDAD CÉSAR VALLEJO

### CERTIFICADO DE VALIDEZ DE CONTENIDO DEL INSTRUMENTO QUE MIDE

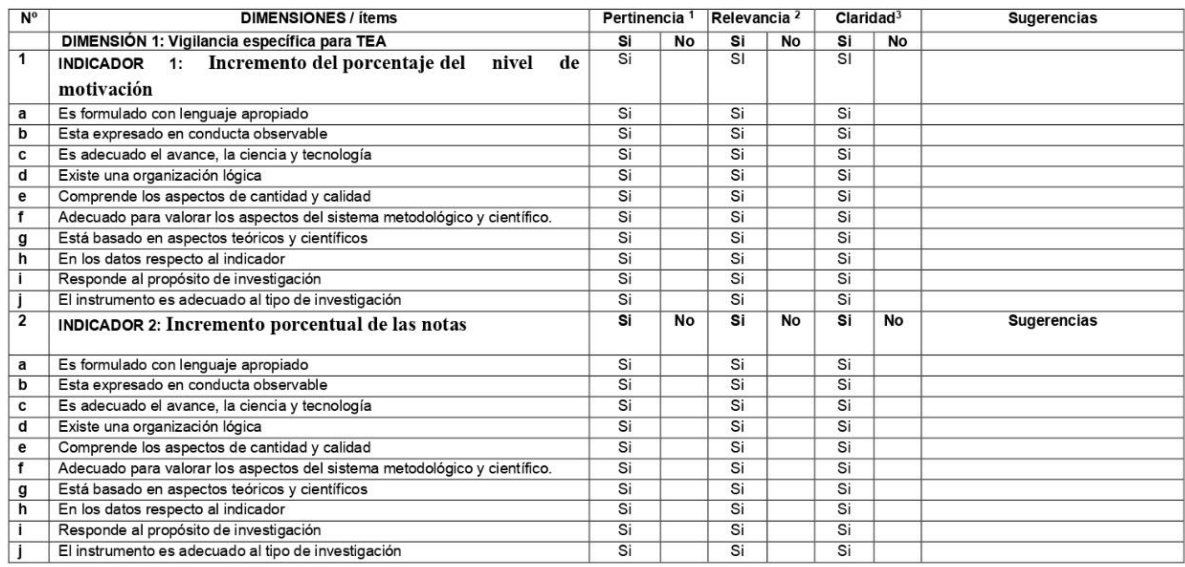

Observaciones (precisar si hay suficiencia):

Opinión de aplicabilidad: Aplicable [X] Aplicable después de corregir [ ]

No aplicable [ ]

Apellidos y nombres del juez validador. MAG. ACUÑA MELENDEZ, MARIA EUDELIA DNI:19083126 ..................

Especialidad del validador: MAGISTER EN ADMINISTRACIÓN DE NEGOCIOS Y RELACIONES INTERNACIONALES / INGENIERO DE SISTEMAS

\***Pertinencia:** El ítem corresponde al concepto teórico formulado.<br>**\*Relevancia:** El ítem es apropiado para representar al componente o dimensión específica del constructo<br>\*Cl**aridad:** Se entiende sin dificultad alguna el

Nota: Suficiencia, se dice suficiencia cuando los ítems planteados son suficientes para medir la dimensión

l coulett

Firma del Experto Informante.
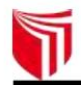

UNIVERSIDAD CÉSAR VALLEJO

#### **TABLA DE EVALUACIÓN DE EXPERTOS**

 $\Gamma$ 

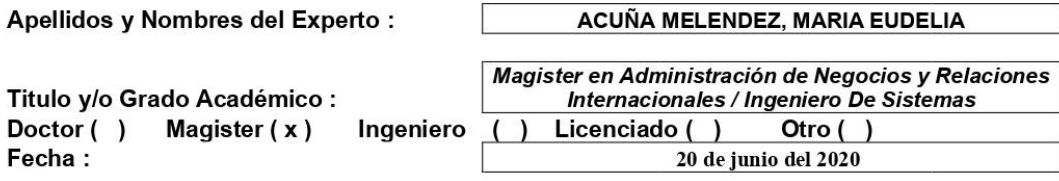

#### TESIS : Plataforma Virtual Para El Aprendizaje Del Idioma Inglés en el INSTITUTO **ISAM**

Autor: Brangel Omar Saucedo Vásquez - Aramburú Cuadros Danny Loisell

MUY MAL (1) MALO (2) REGULAR (3) BUENO (4) EXCELENTE (5) Mediante la tabla de evaluación de expertos usted tiene la facultad de evaluar la metodología de desarrollo de software involucradas mediante una serie de preguntas con puntuaciones especificadas al final de la tabla. Asimismo, se exhorta a las sugerencias de cambio de ítems que crea pertinente, con la finalidad de mejorar la coherencia de las preguntas.

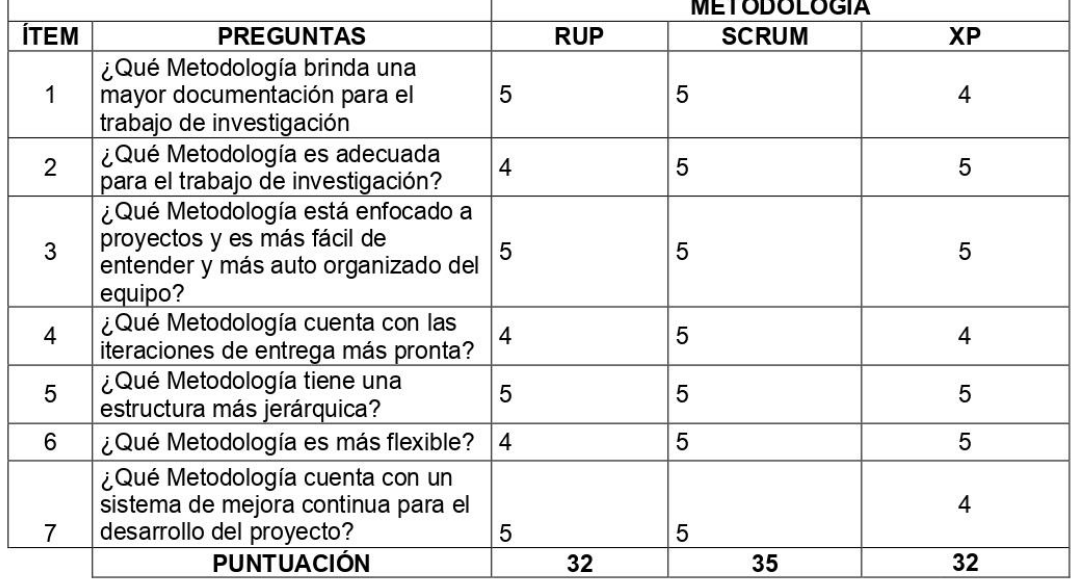

**SUGERENCIAS** 

**FIRMA DEL EXPERTO** 

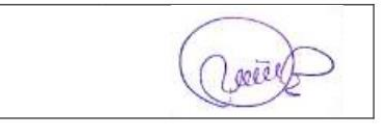

UNIVERSIDAD CÉSAR VALLEJO

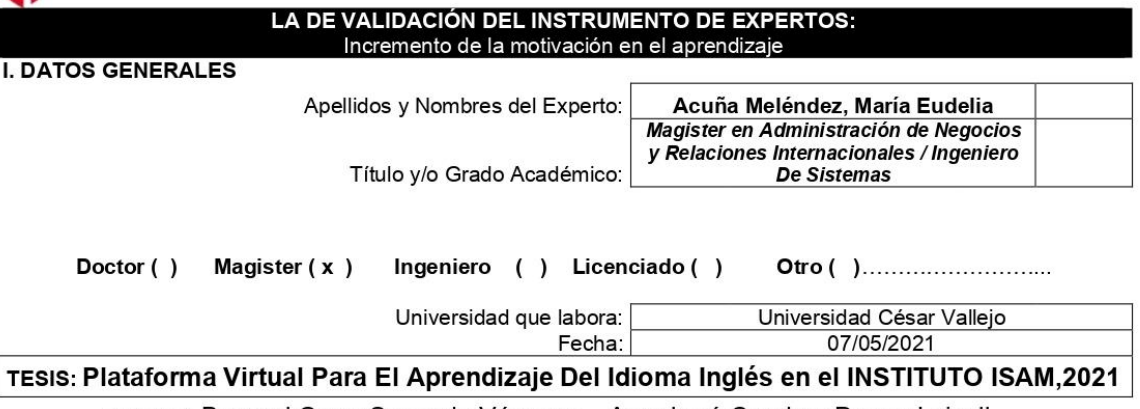

Autores: Brangel Omar Saucedo Vásquez - Aramburú Cuadros Danny Loisell

Deficiente (0-20%) Regular(21-50%) Bueno(51-70%) Muy Bueno(71-80%) Excelente(81-100%) Mediante la evaluación de expertos usted tiene la facultad de calificar la tabla de validación del instrumento involucradas mediante una serie de indicadores con puntuaciones especificadas en la tabla, con la valoración de 0% - 100%. Asimismo, se exhorta a las sugerencias de cambio de ítems que crea pertinente, con la finalidad de mejorar la coherencia de los indicadores para su valoración.

II. ASPECTOS DE VALIDACIÓN

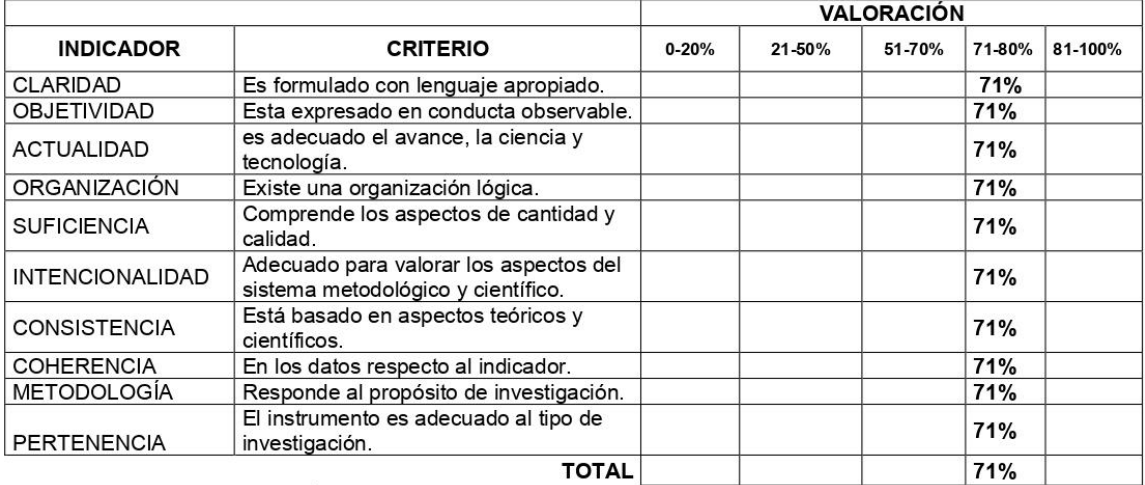

III. PROMEDIO DE VALIDACIÓN

IV. OPCIÓN DE APLICABILIDAD

(X) El instrumento puede ser aplicado, tal como está elaborado

El instrumento debe ser mejorado antes de ser

( ) aplicado

**FIRMA DEL EXPERTO** 

) will

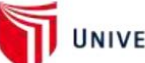

#### UNIVERSIDAD CÉSAR VALLEJO

TABLA DE VALIDACIÓN DEL INSTRUMENTO DE EXPERTOS: Incremento porcentual de notas **I. DATOS GENERALES** Apellidos y Nombres del Experto: Acuña Meléndez, María Eudelia Magister en Administración de Negocios y Relaciones Internacionales / Ingeniero Título y/o Grado Académico: De Sistemas Doctor () Magister (x) Ingeniero () Licenciado () Otro ( ).............................

Universidad que labora:

07/05/2021

Universidad César Vallejo Fecha:

#### TESIS: Plataforma Virtual Para El Aprendizaje Del Idioma Inglés en el INSTITUTO ISAM

Autores: Brangel Omar Saucedo Vásquez - Aramburú Cuadros Danny Loisell

Deficiente (0-20%) Regular(21-50%) Bueno(51-70%) Muy Bueno(71-80%) Excelente(81-100%) Mediante la evaluación de expertos usted tiene la facultad de calificar la tabla de validación del instrumento involucradas mediante una serie de indicadores con puntuaciones especificadas en la tabla, con la valoración de 0% - 100%. Asimismo, se exhorta a las sugerencias de cambio de ítems que crea pertinente, con la finalidad de mejorar la coherencia de los indicadores para su valoración.

#### II. ASPECTOS DE VALIDACIÓN

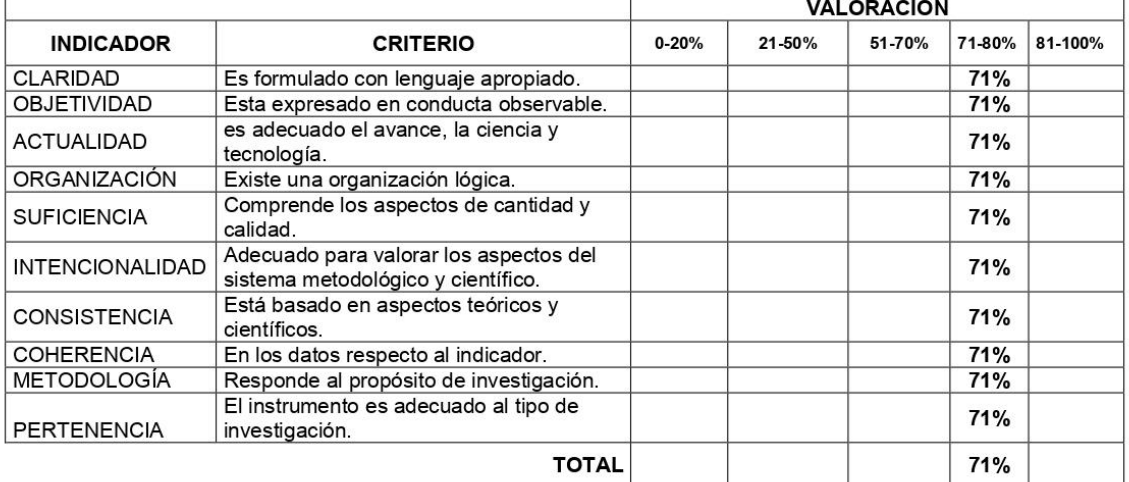

#### III. PROMEDIO DE VALIDACIÓN

#### IV. OPCIÓN DE APLICABILIDAD

(X) El instrumento puede ser aplicado, tal como está elaborado

El instrumento debe ser mejorado antes de ser

() aplicado

**FIRMA DEL EXPERTO** 

## **Anexo 6: Calendario de actividades**

#### **Tabla 15: Cronograma de trabajo**

*Cronograma de investigación*

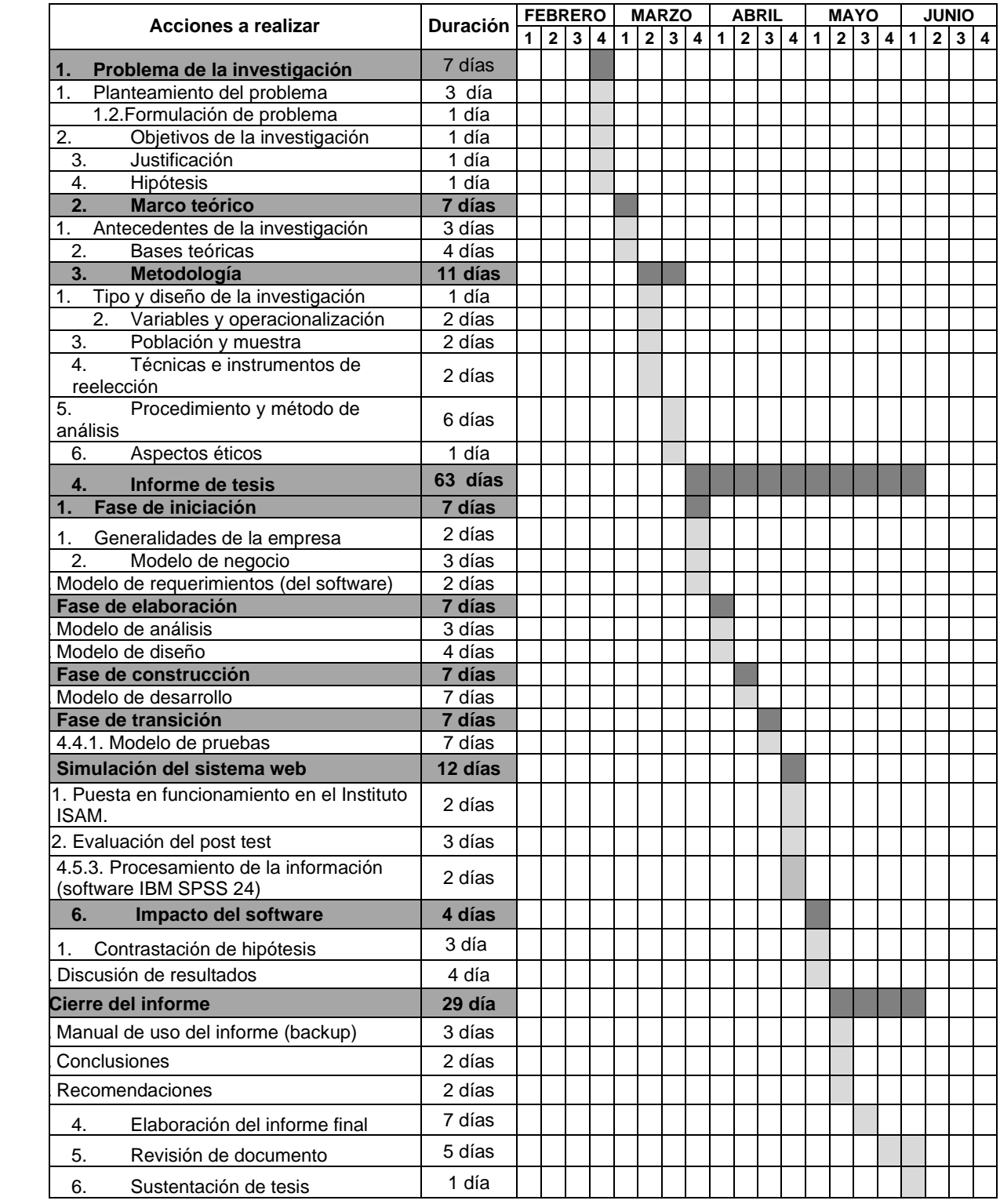

Fuente: Elaboración propia

## **ANEXO 6: DESARROLLO DE LA METODOLÓGICA**

## **I. DEFINICION DEL BACKLOG DEL PRODUCTO Metodología SCRUM**

Para trabajar con este proyecto de investigación, se empleó la metodología ágil llamada Scrum la cual nos aporta un conjunto de buenas prácticas para trabajar en equipo coordinando la colaboración para construir la plataforma virtual, con un proceso renovado e incremental manejado usualmente en medios establecidos para el desarrollo correcto ágil del software.

Scrum trata de un conjunto de procesos que ayuda a reducir la complejidad gestionando en la mejora de un producto que trata de satisfacer las necesidades de un cliente gestionando un cuadro de trabajo y así de esa manera admitir que los equipos auto-organizados realicen muy buenos resultados de buena calidad en un corto tiempo.

### **Autorización para desarrollar la investigación en el Instituto ISAM**

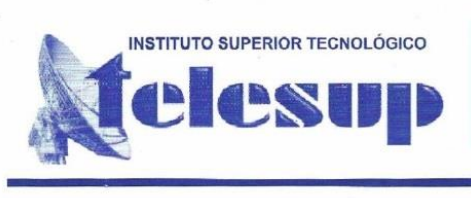

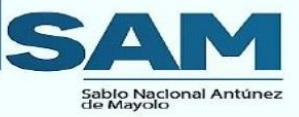

Av. Arequipa 3545 - San Isidro www.utelesup.com

Sres. Brangel Omar Saucedo Vásquez Danny Loisell Aramburú Cuadros

Tesistas de la escuela de pregrado de la Universidad Cesar Vallejo

Es grato dirigirme en condición de coordinador general de la Institución Educativa Isam, para hacer de conocimiento mi aceptación para que inicien su proyecto de investigación de la misma manera el acceso a la información requerida y relevante de acuerdo a sus requerimientos académico para la prosperidad de su investigación.

Aprovecho la oportunidad para expresarle mi consideración y estima personal

#### Atentamente

Anaximandro Perales Sánchez **Director General** 

Lima ,25 de Febrero ,2021

TELESU Perales Sánchez DIRECTOR THEY

CENTROS DE APOYO A NIVEL NACIONAL

AREQUIPA, AYACUCHO, BAGUA, CAJAMARCA, CAÑETE, CHICLAYO, CUSCO, CUTERVO, HUANCAVELICA, HUANCAYO, HUARAL, HUARAZ, ICA, IQUITOS, JAEN, JULIACA, MOQUEGUA, NAZCA, PASCO, PISCO, PUCALLPA, PTO. MALDONADO, PUNO, SICUANI, TACNA, TRUJILLO, TUMBES, UTCUBAMBA

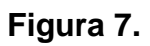

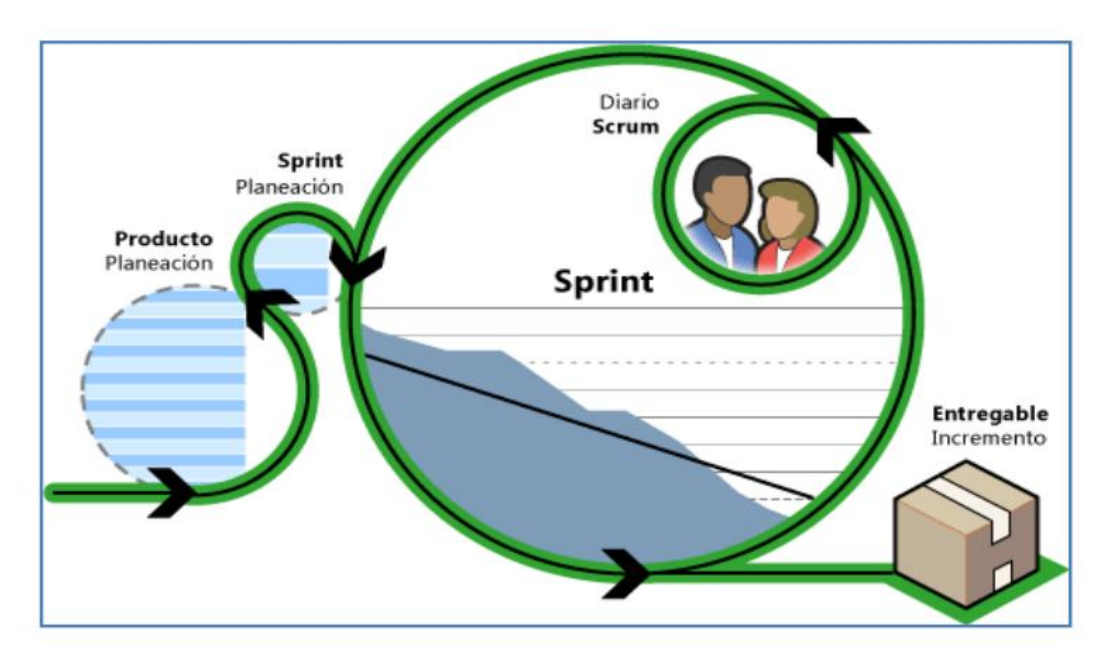

Fuente: Elaboración propia

A continuación, se presenta el desarrollo de la Metodología Scrum para el proyecto de investigación:

## **FASES DE LA METODOLOGIA SCRUM**

### **Tabla N° 16**

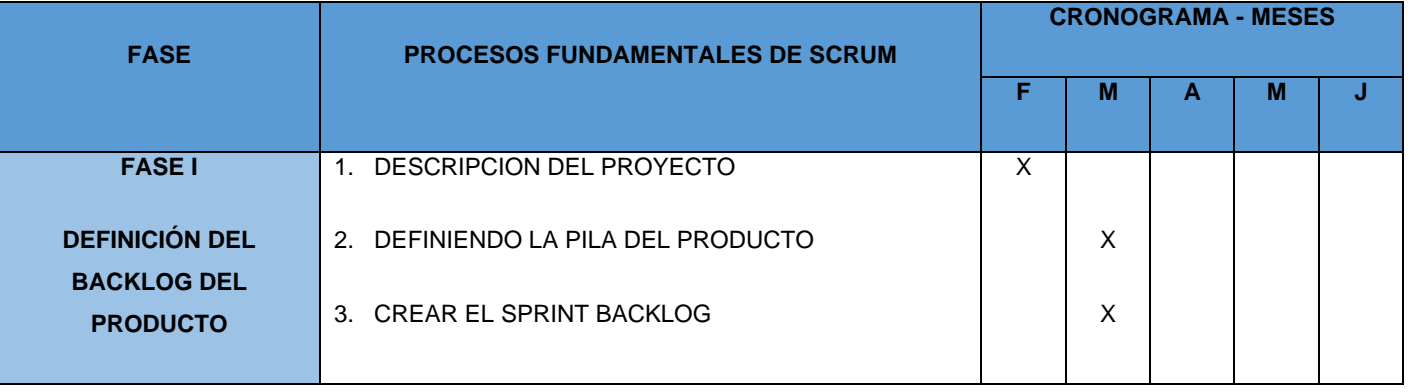

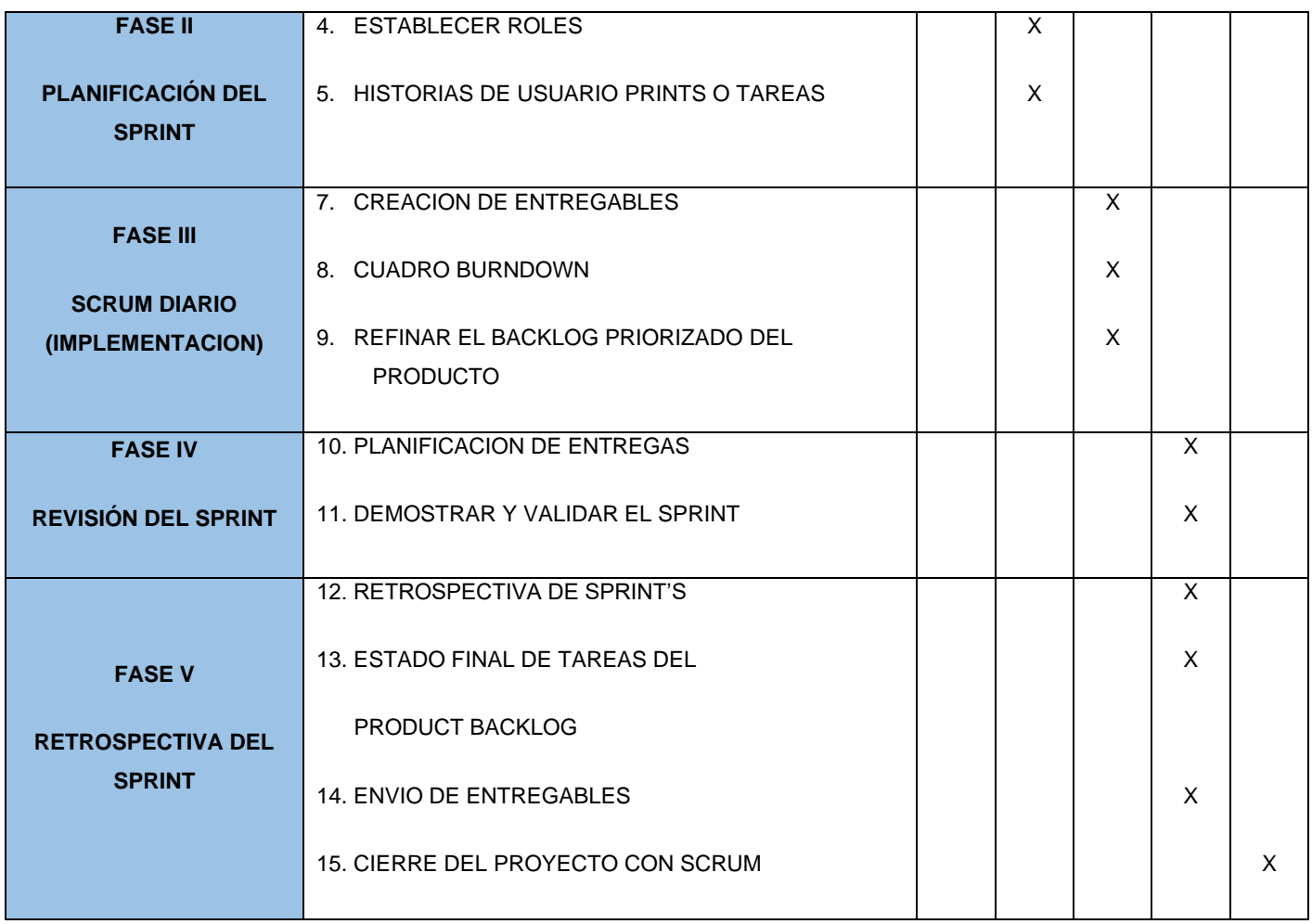

**1.1 Requerimientos funcionales del sistema** en esta fase aplicando la metodología **SCRUM, se detallará PRODUCT BACKLOG**, la cual consiste con una lista de requerimientos.

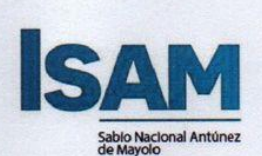

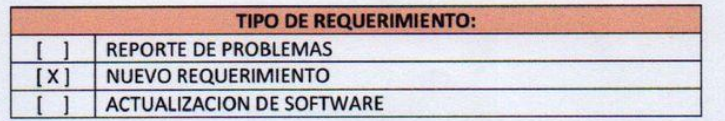

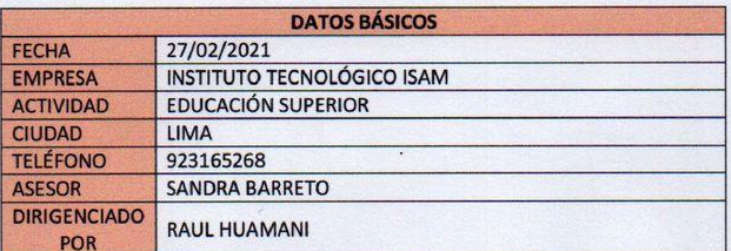

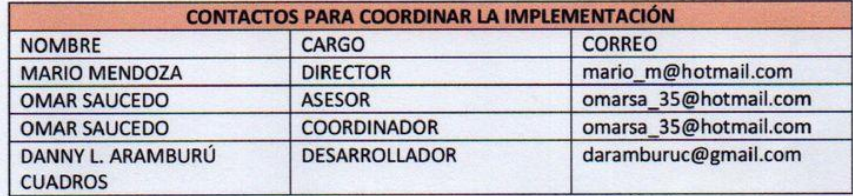

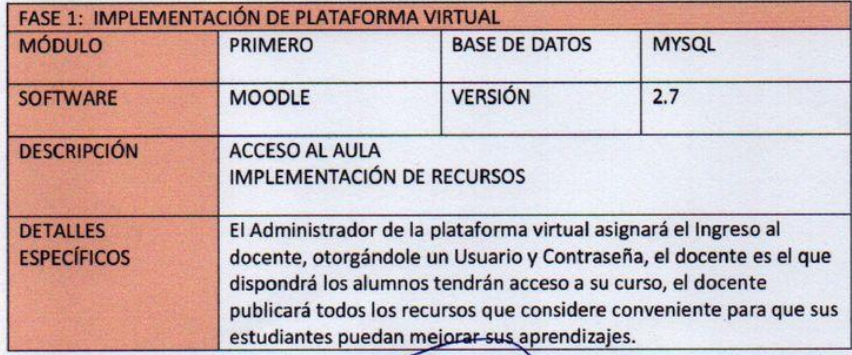

 $\overleftarrow{t}$ 

FRMA Y SELLO<br>DIRECTOR/COORDINADOR DEL ÁEREA

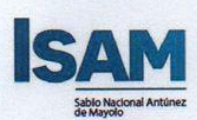

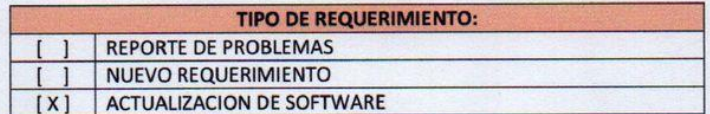

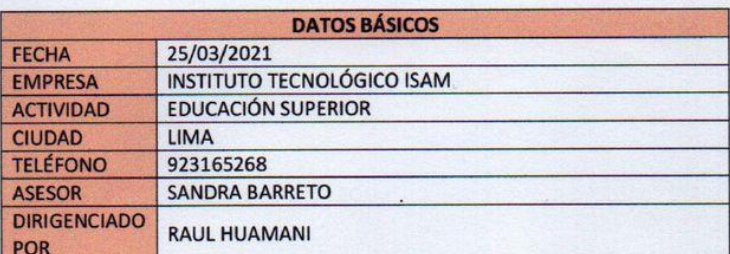

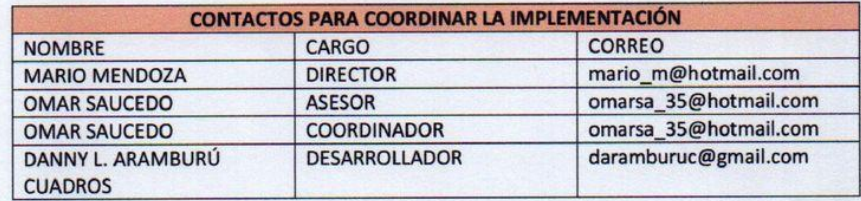

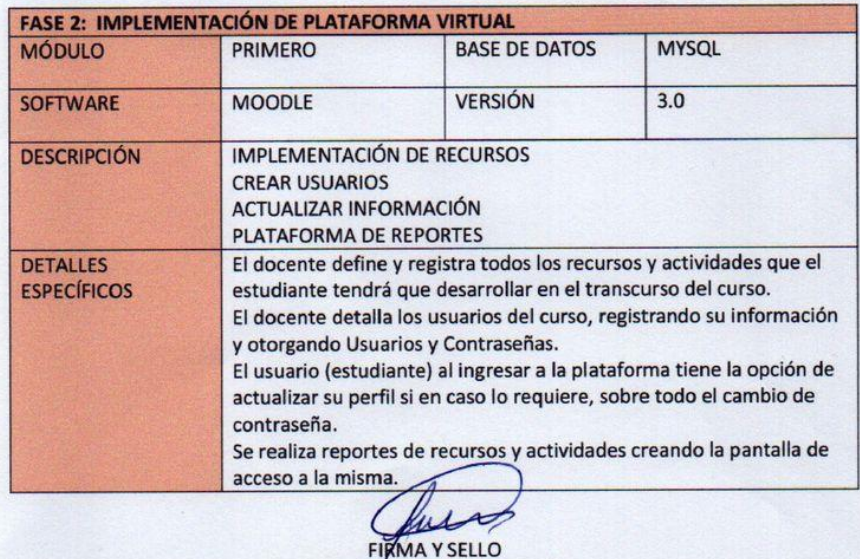

DIRECTOR/COORDINADOR DEL ÁEREA

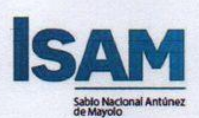

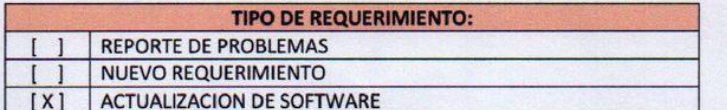

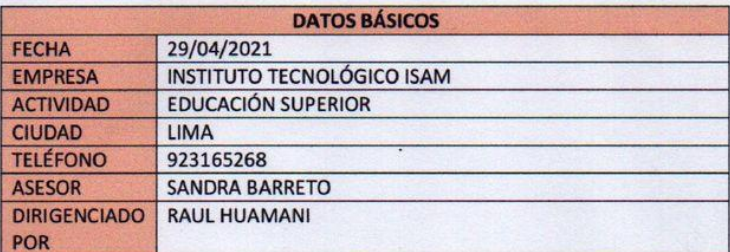

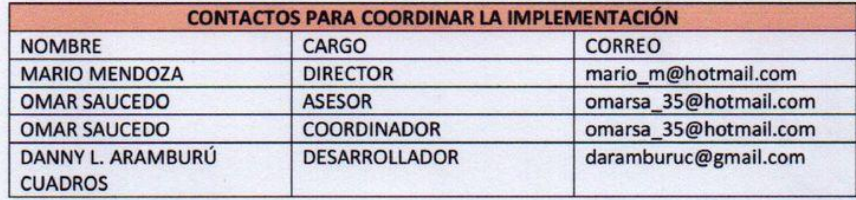

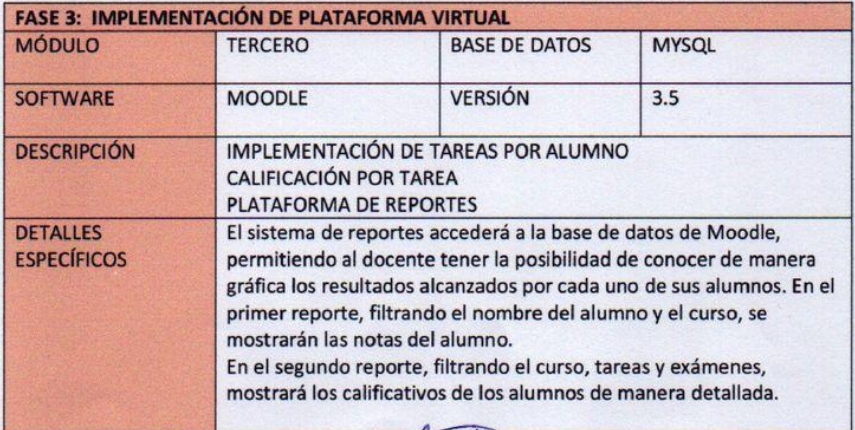

FIRMA Y SELLO<br>DIRECTOR/COORDINADOR DEL ÁEREA

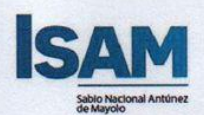

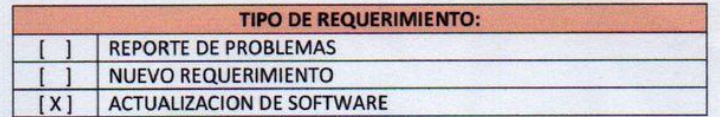

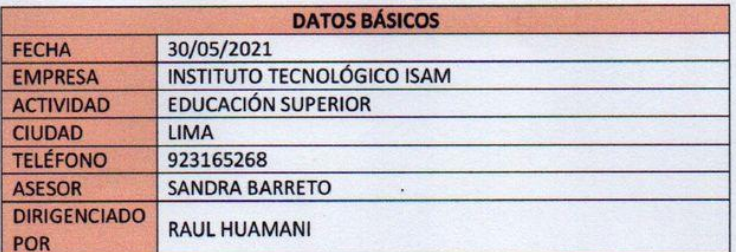

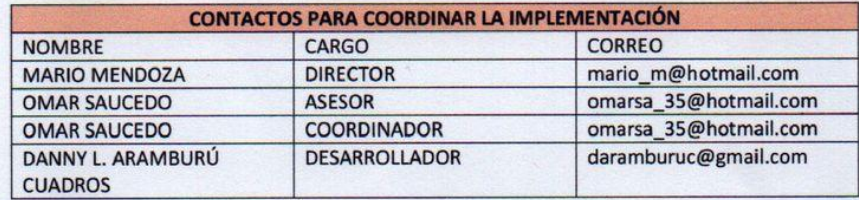

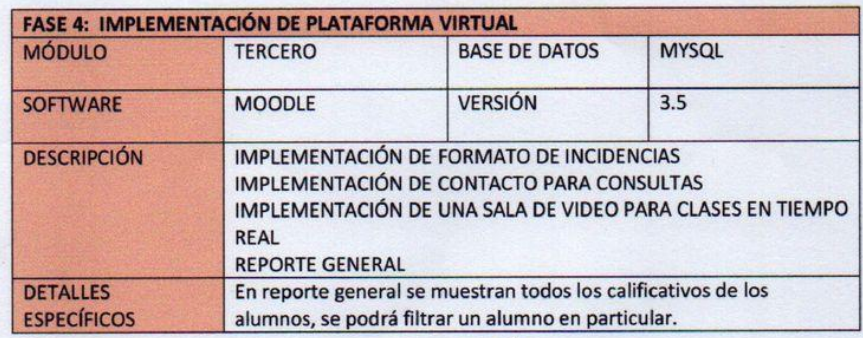

FIRMA Y SELLO DIRECTOR/COORDINADOR DEL ÁEREA

Estos son los objetivos que tiene que cumplir la plataforma virtual.

## **Tabla N° 17**

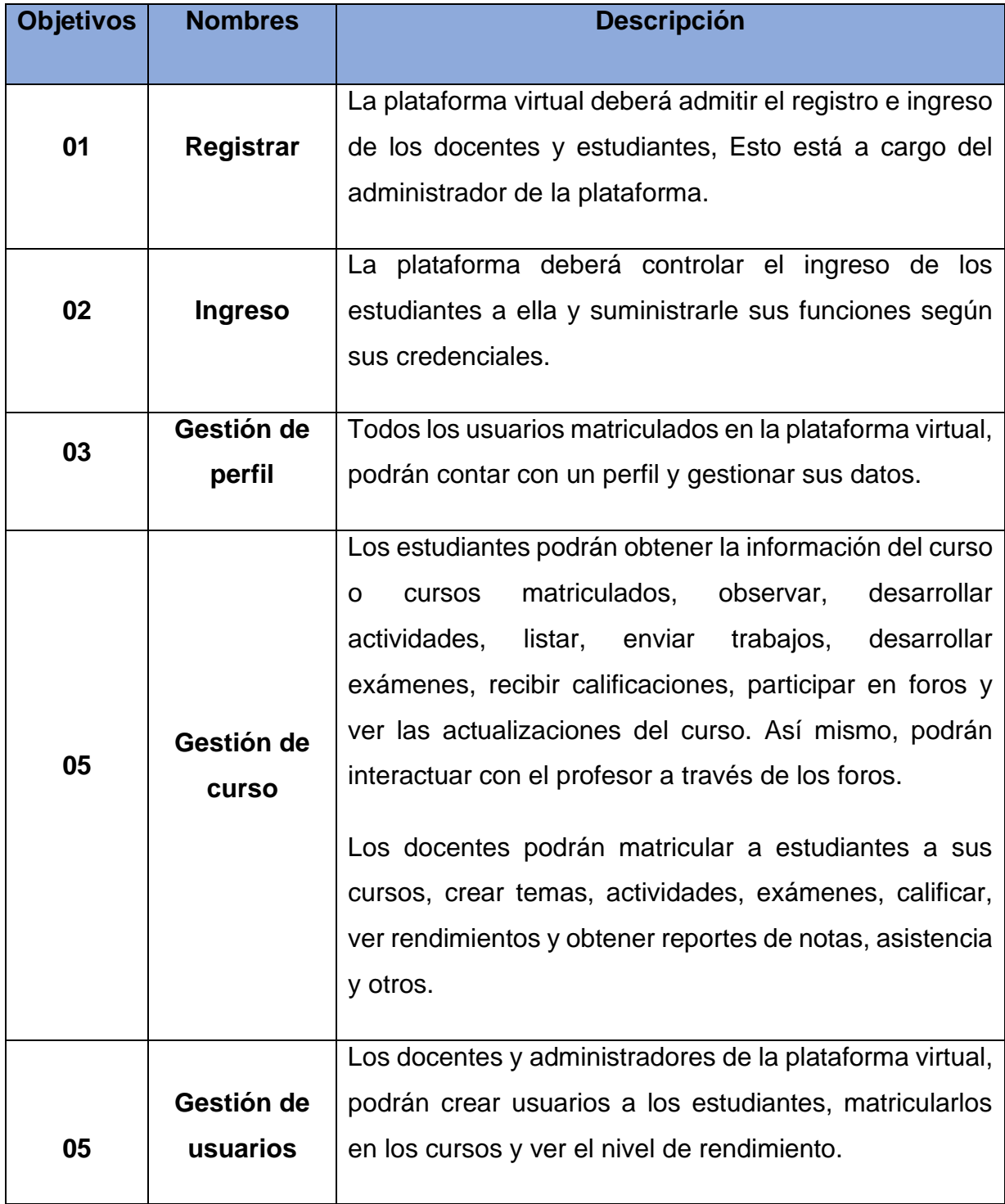

**Fuente : Elaboración propia** 

Ante estos requerimientos, la plataforma debe contar con una orden de usuarios, entre ellos se encuentran.

## **1.2 Requerimientos no funcionales del sistema**

#### **Tabla N° 18**

#### **Requisitos no funcionales**

Seguridad: Para poder ingresar al sistema exigirá el usuario y la contraseña, lo cual indica que según los complementos tendrá acceso a cada una de las funciones del sistema, mostrando así la seguridad de los datos ingresados.

• Confiable: la plataforma virtual contara con un diseño confiable de fácil acceso y uso para el usuario, con opciones claras y de forma cuidadosa.

#### **Fuente : Elaboración propia**

### **1.3 Construyendo el Backlog**

El Product Owner o propietario del Producto construye y da a conocer el Backlog

#### **Tabla N° 19**

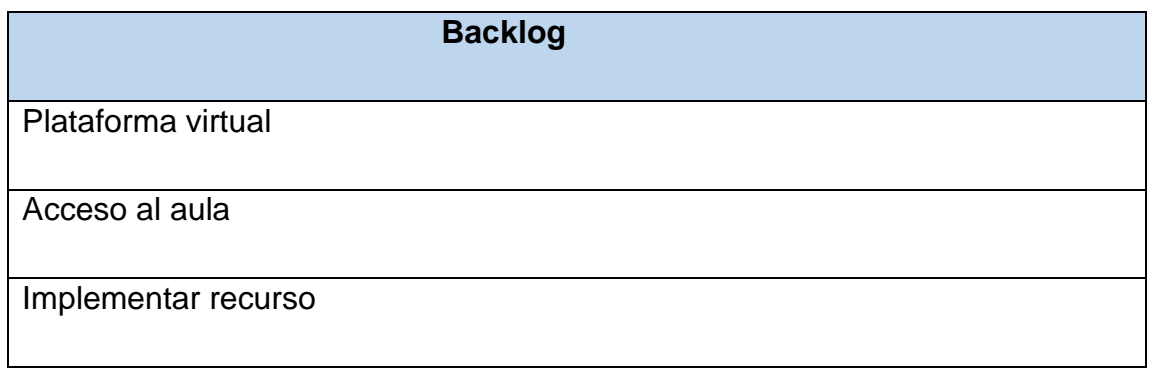

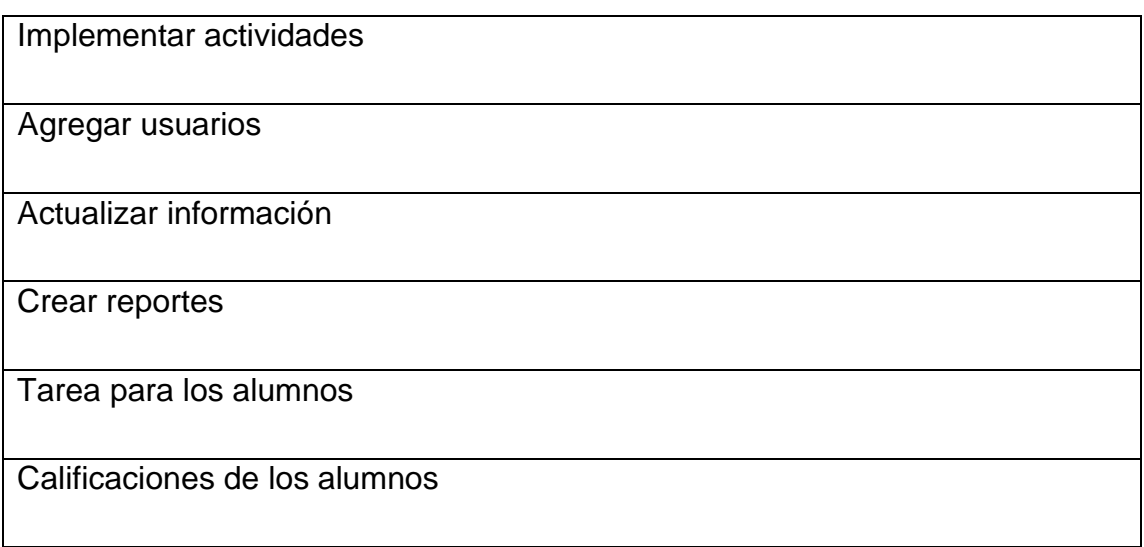

## **Fuente : Elaboración propia**

## **1.4 Priorizando el Backlog**

El Product Owner prioriza el Backlog

## **Tabla N° 20**

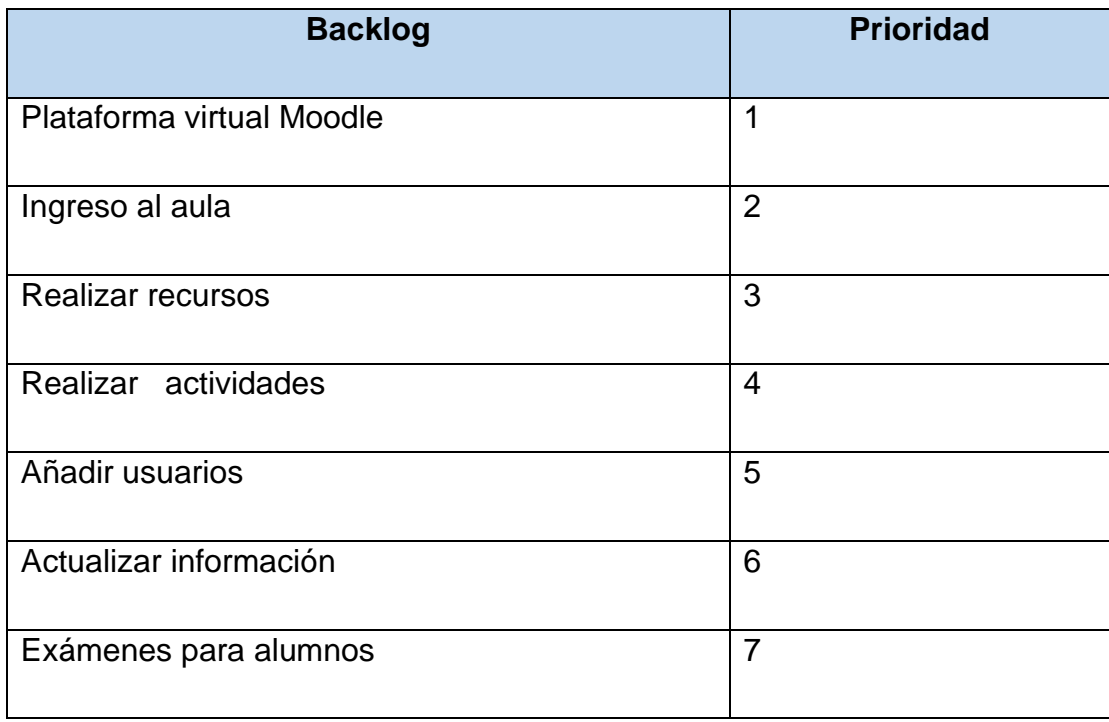

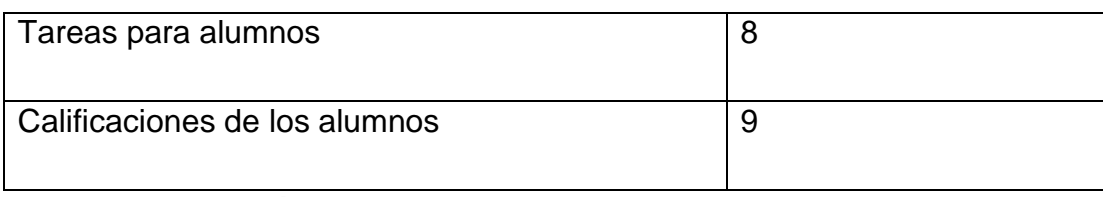

**Fuente: Elaboración propia**

## **1.5 Identificando la complejidad.**

### **Tabla N° 21**

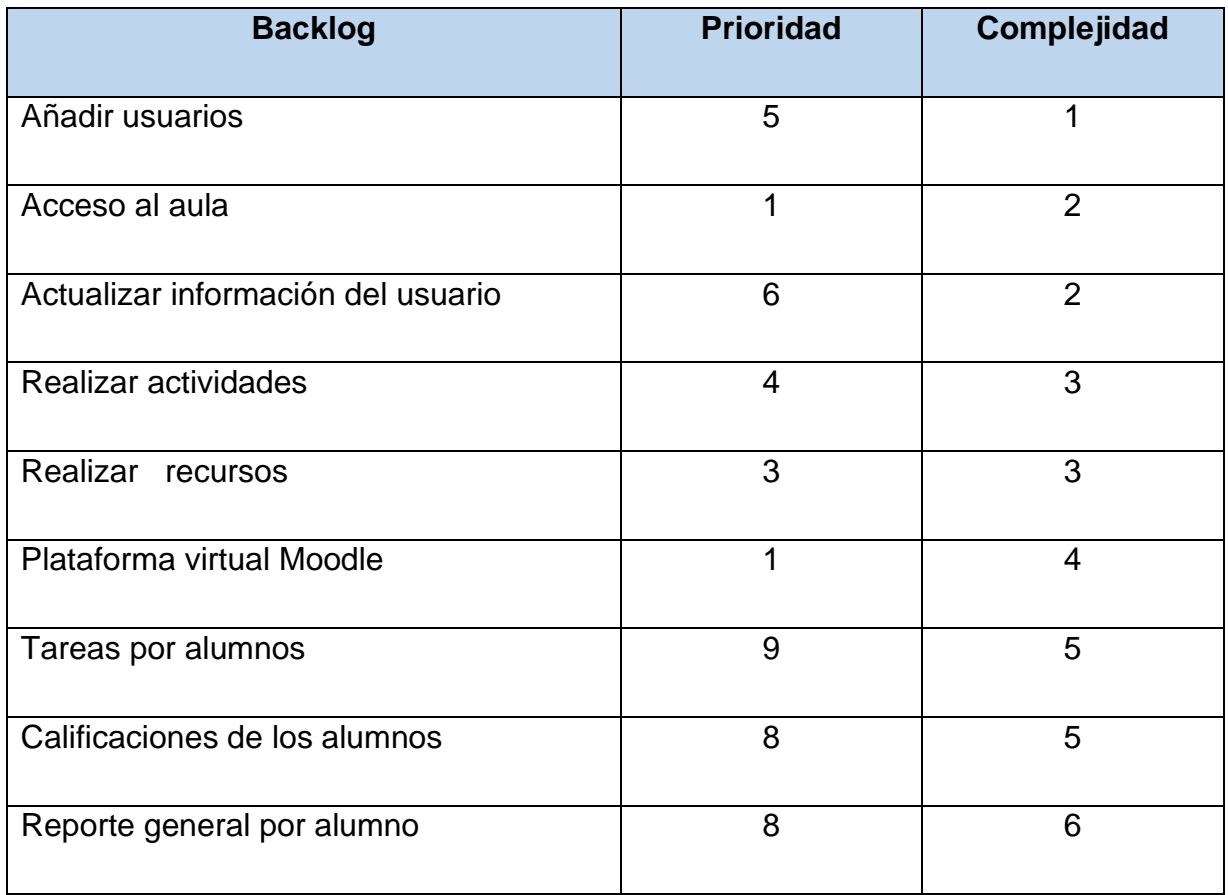

**Fuente : Elaboración propia**

### **II. PLANIFICACION DEL SPRINT**

Para llevar a cabo la reunión de planificación de sprint, previamente el equipo debió asegurarse que el **PRODUCT BACKLOG** se encuentre bien definido.

El equipo planteó la siguiente planificación del proyecto de la siguiente manera:

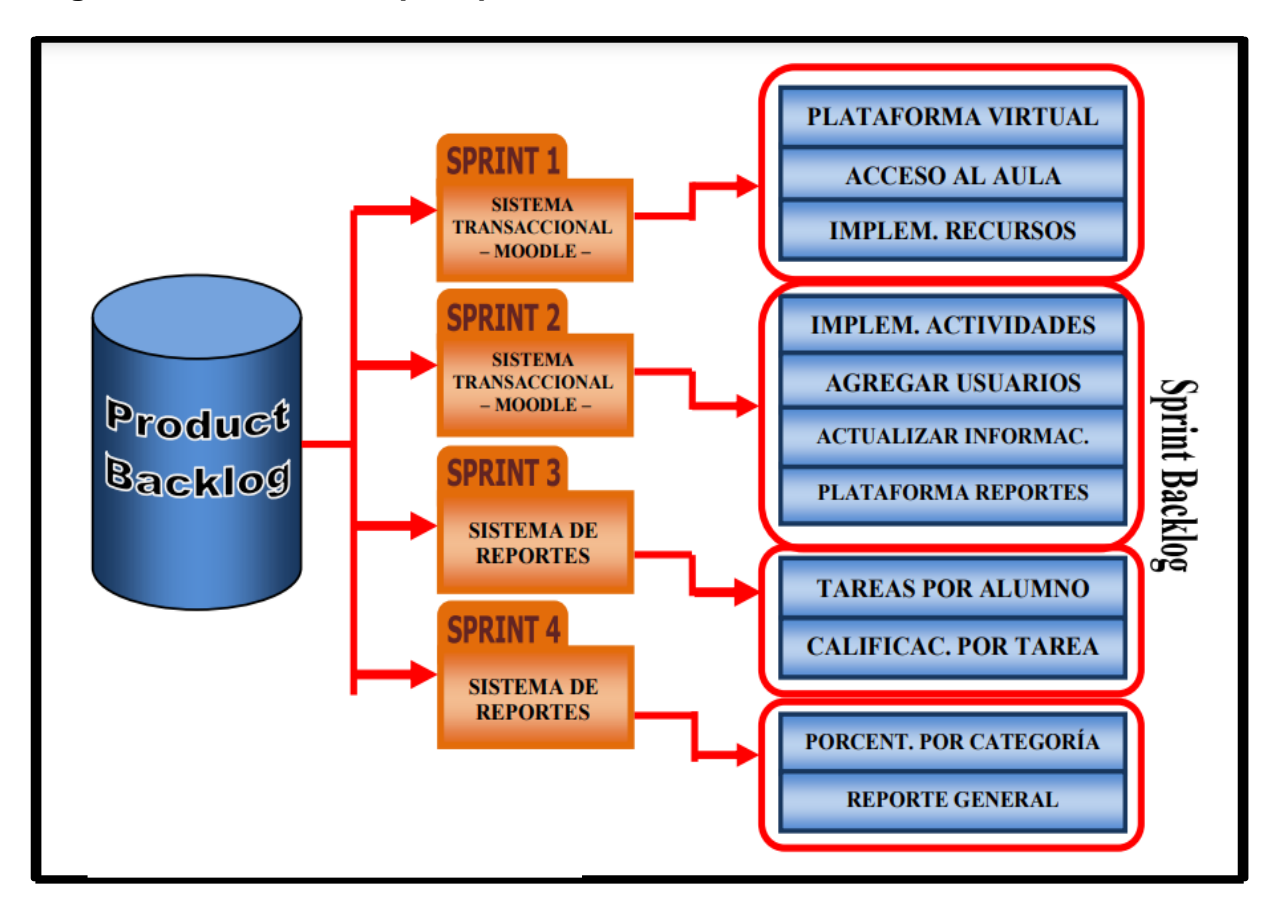

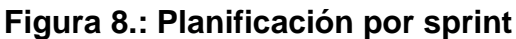

### **Fuente : Elaboración propia**

#### **SPRINT Y SPRINT PLANNING**

Al inicio del proyecto se establecieron los Sprint como jornadas de desarrollo semanales, siendo los Sprint Planning los lunes o martes de acuerdo con el calendario

y la complejidad de los objetivos propuestos para el siguiente Sprint, eventualmente se extendieron durante un periodo de 68 (Sesenta y Ocho) días, por acuerdo entre los stakeholders del proyecto.

## **Product Backlog**

## **Tabla N° 22**

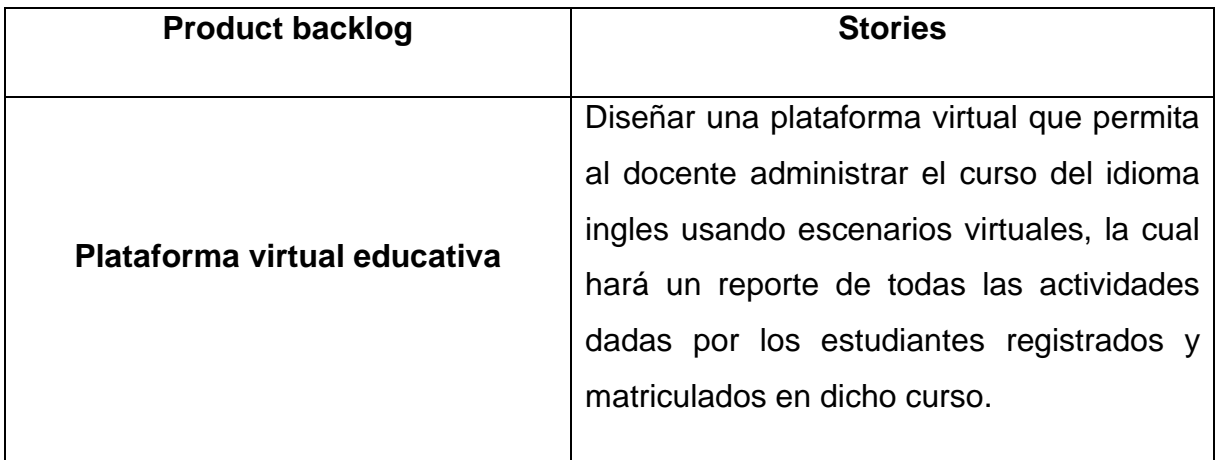

**Fuente : Elaboración propia**

## **Tabla N° 23**

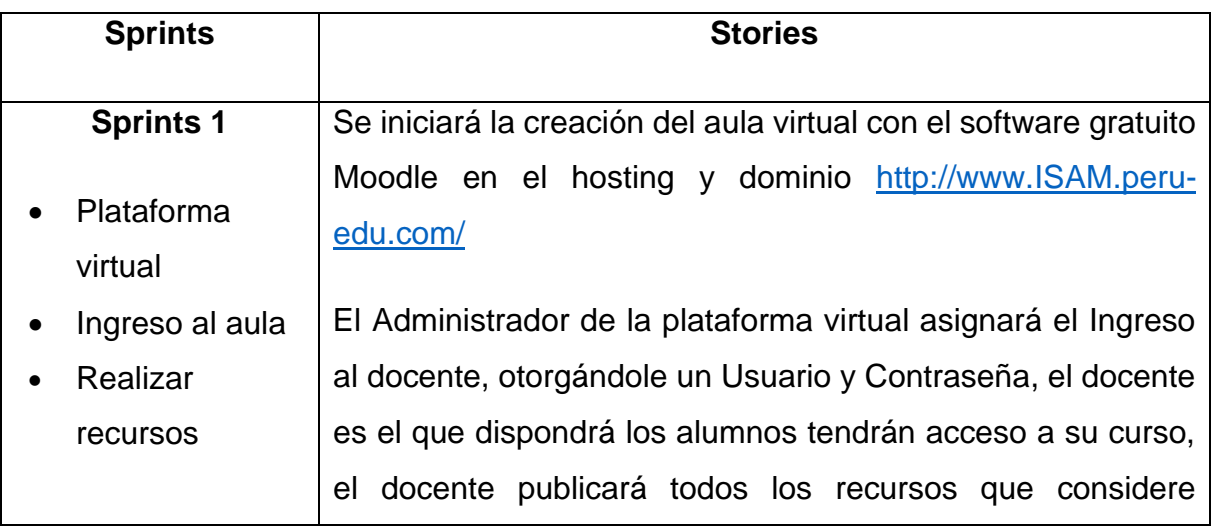

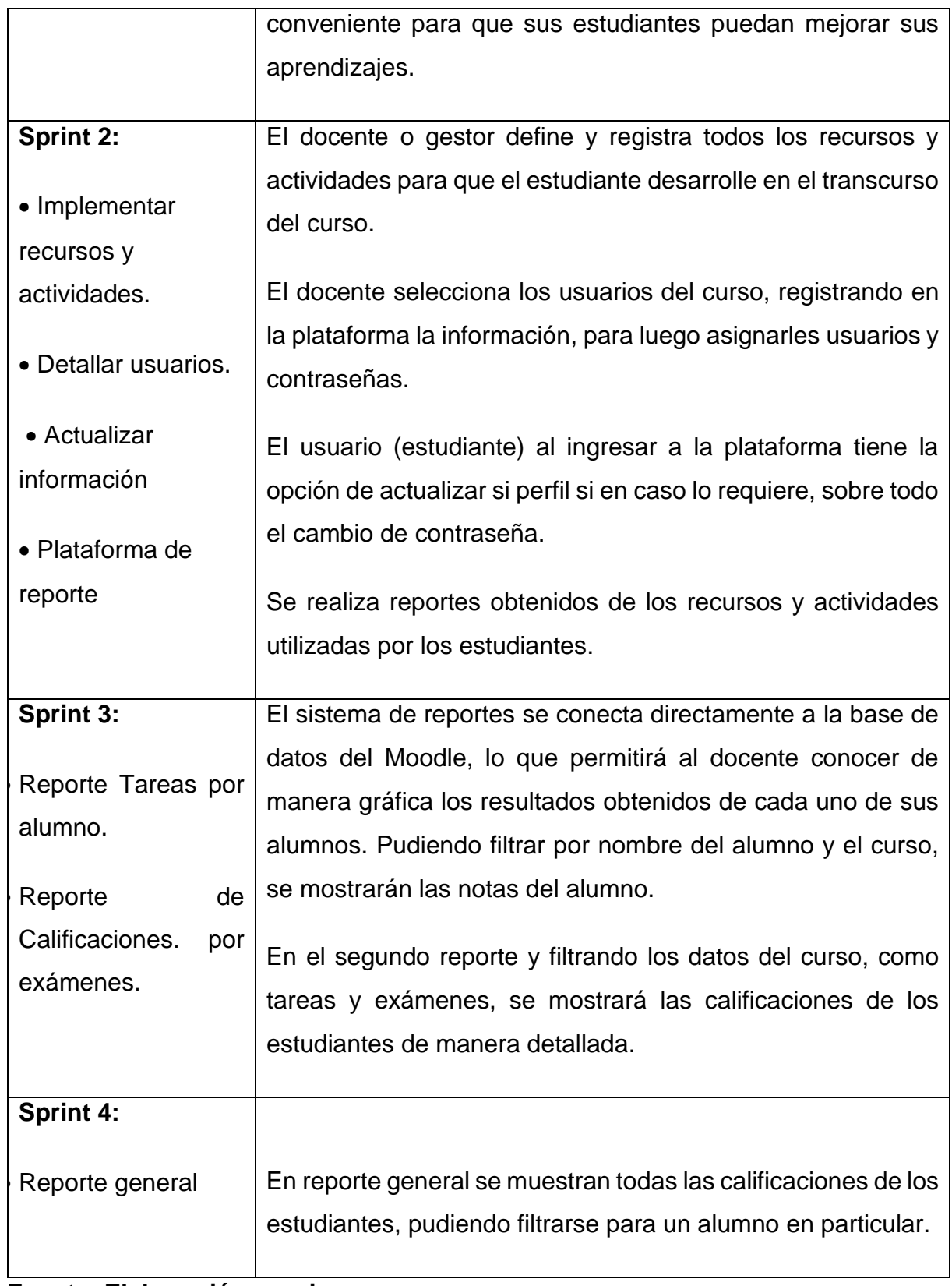

## **Fuente: Elaboración propia**

**Sprint backlog**

## **Tabla N° 24**

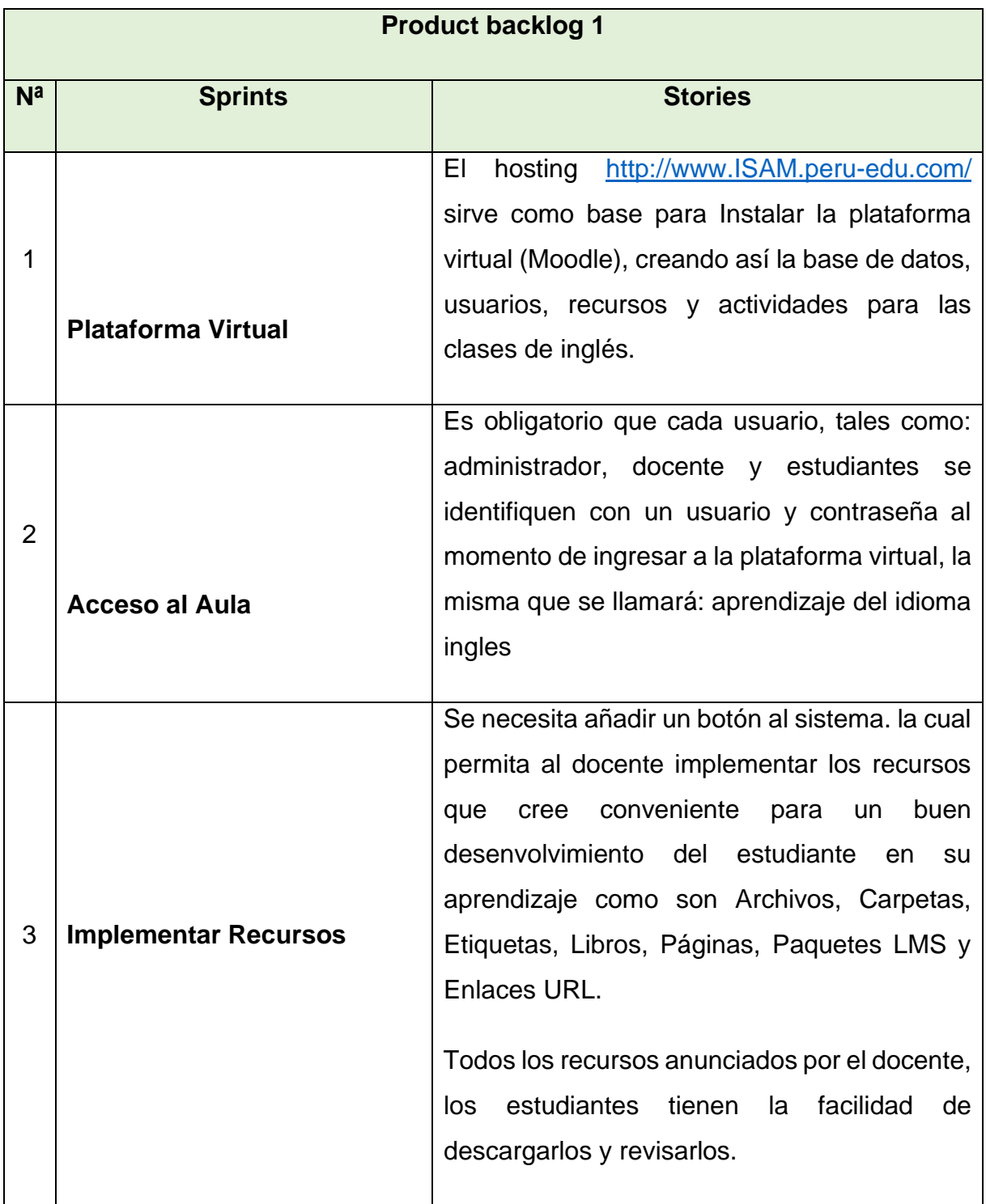

**Fuente : Elaboración propia**

## **Tabla N° 25**

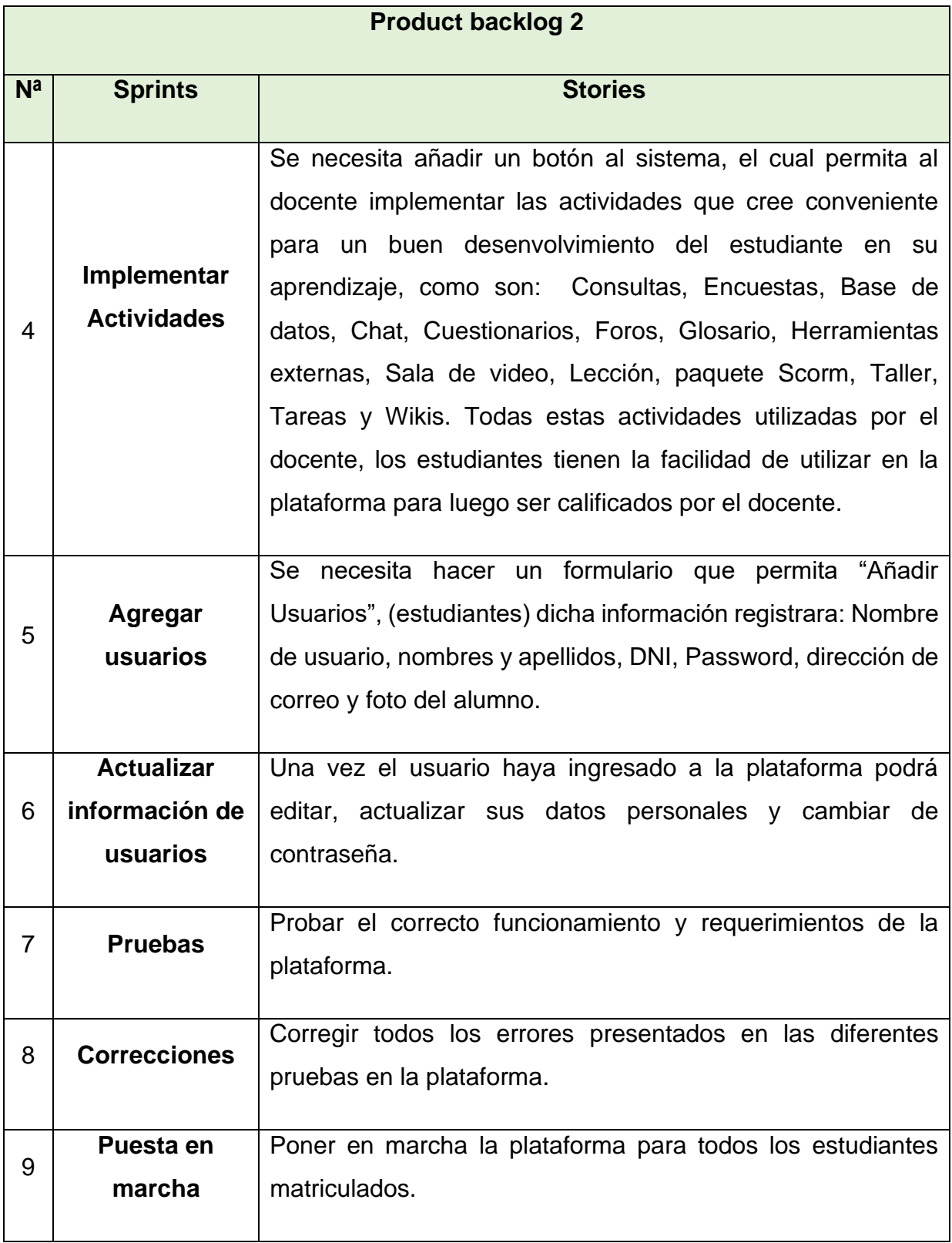

**Fuente: Elaboración propia**

## **Tabla N° 26**

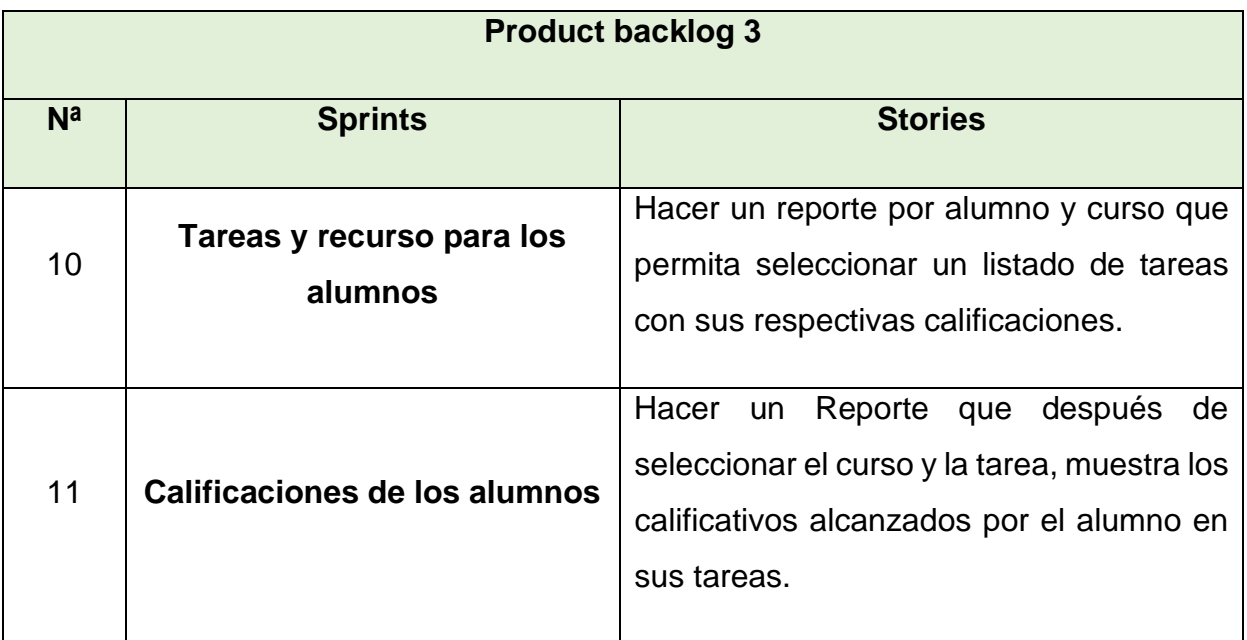

**Fuente: Elaboración propia**

## **Tabla N° 27**

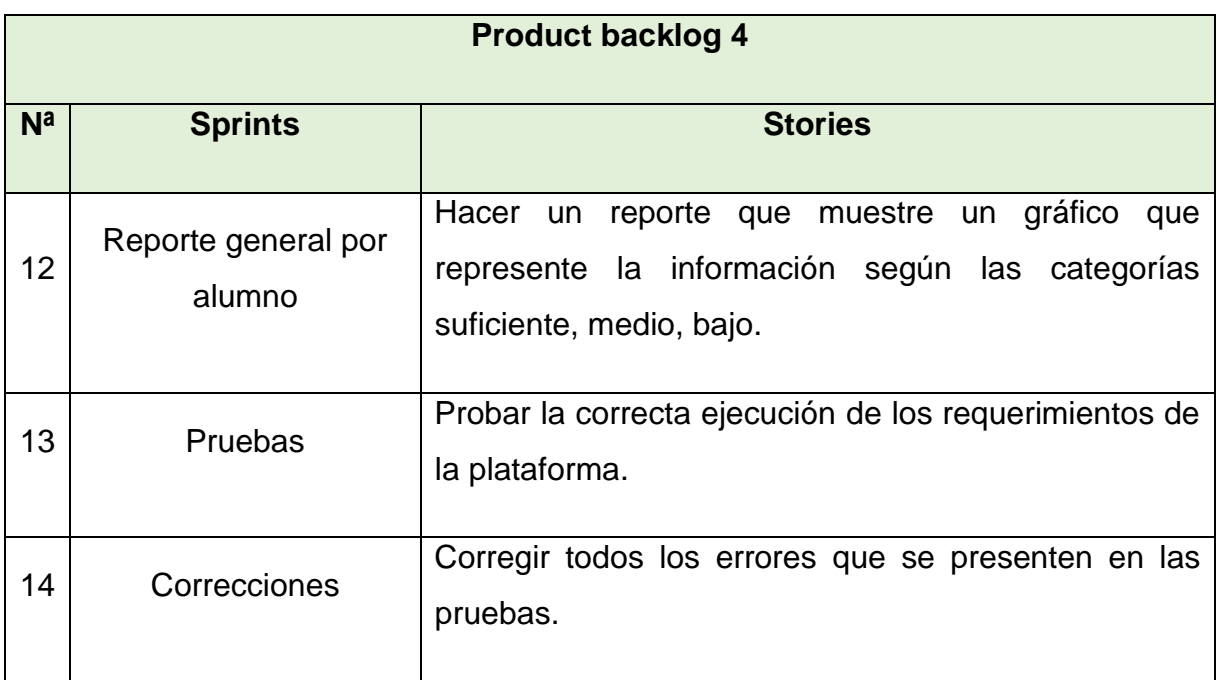

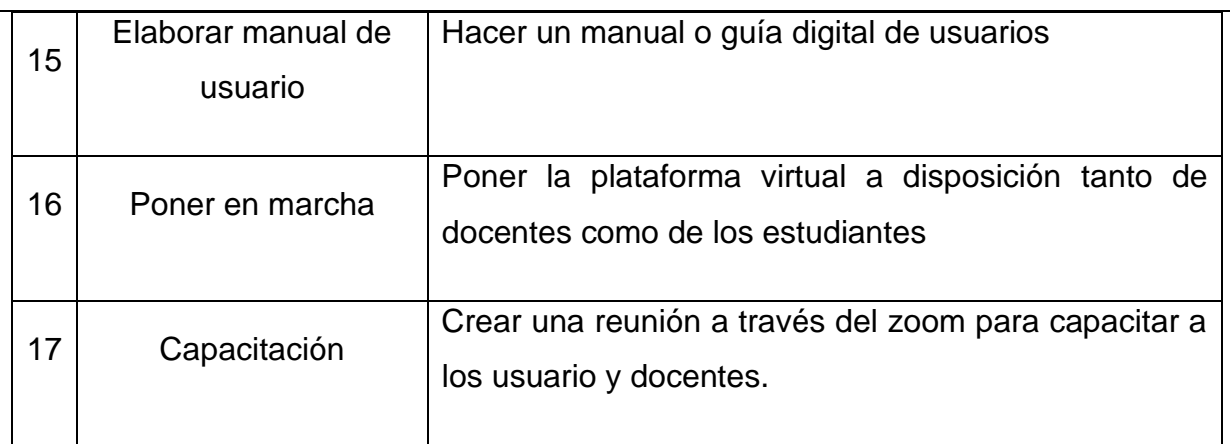

#### **Fuente: Elaboración propia**

### 3.1 **Etapa de Diseño**

Como se señaló anteriormente la plataforma virtual, presenta dos niveles de diseño, tal como se puede apreciar en la siguiente imagen:

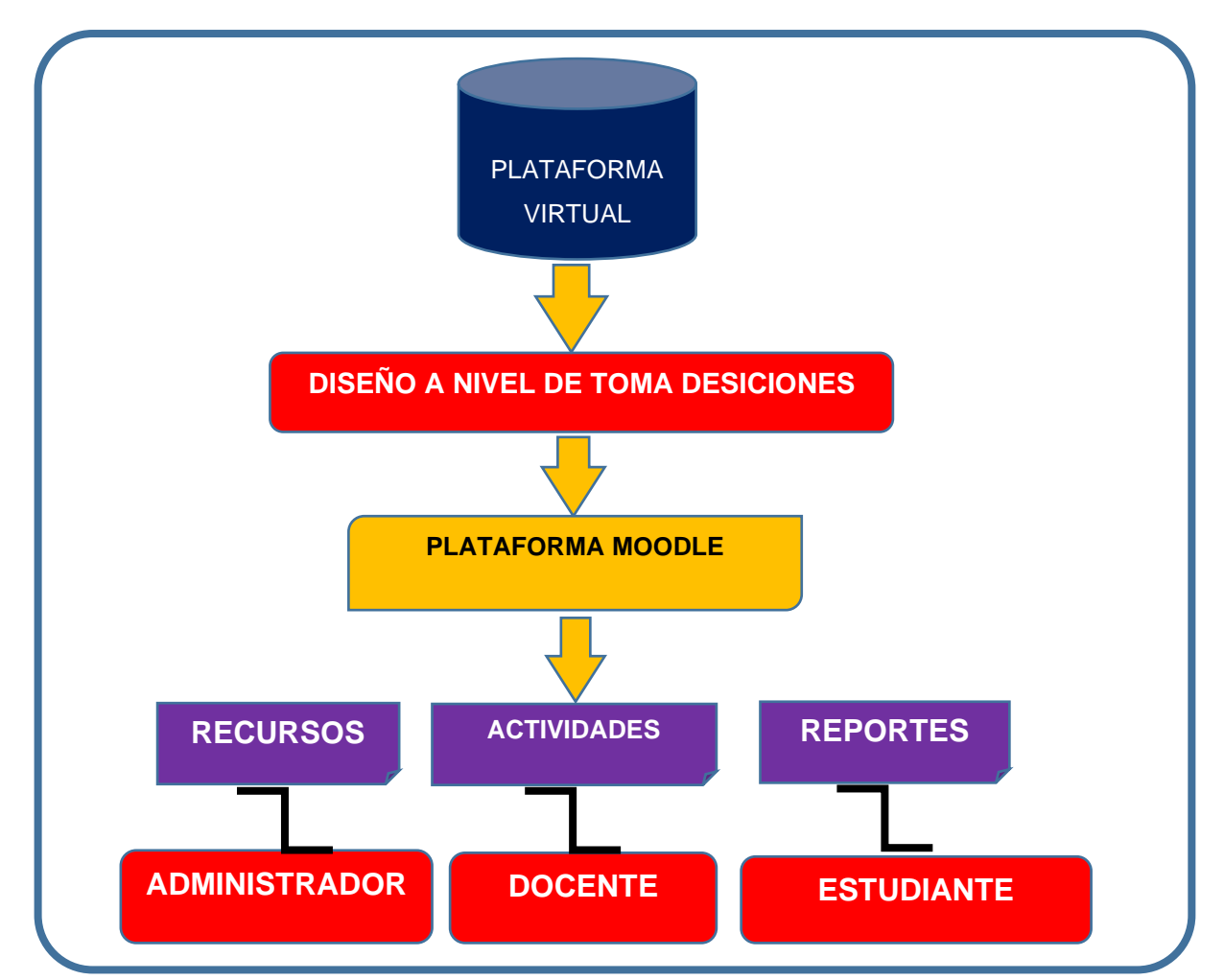

## **Figura N° 9**

#### **Fuente: Elaboración propia**

#### 3.2 **Diseño**

#### **Figura N° 10**

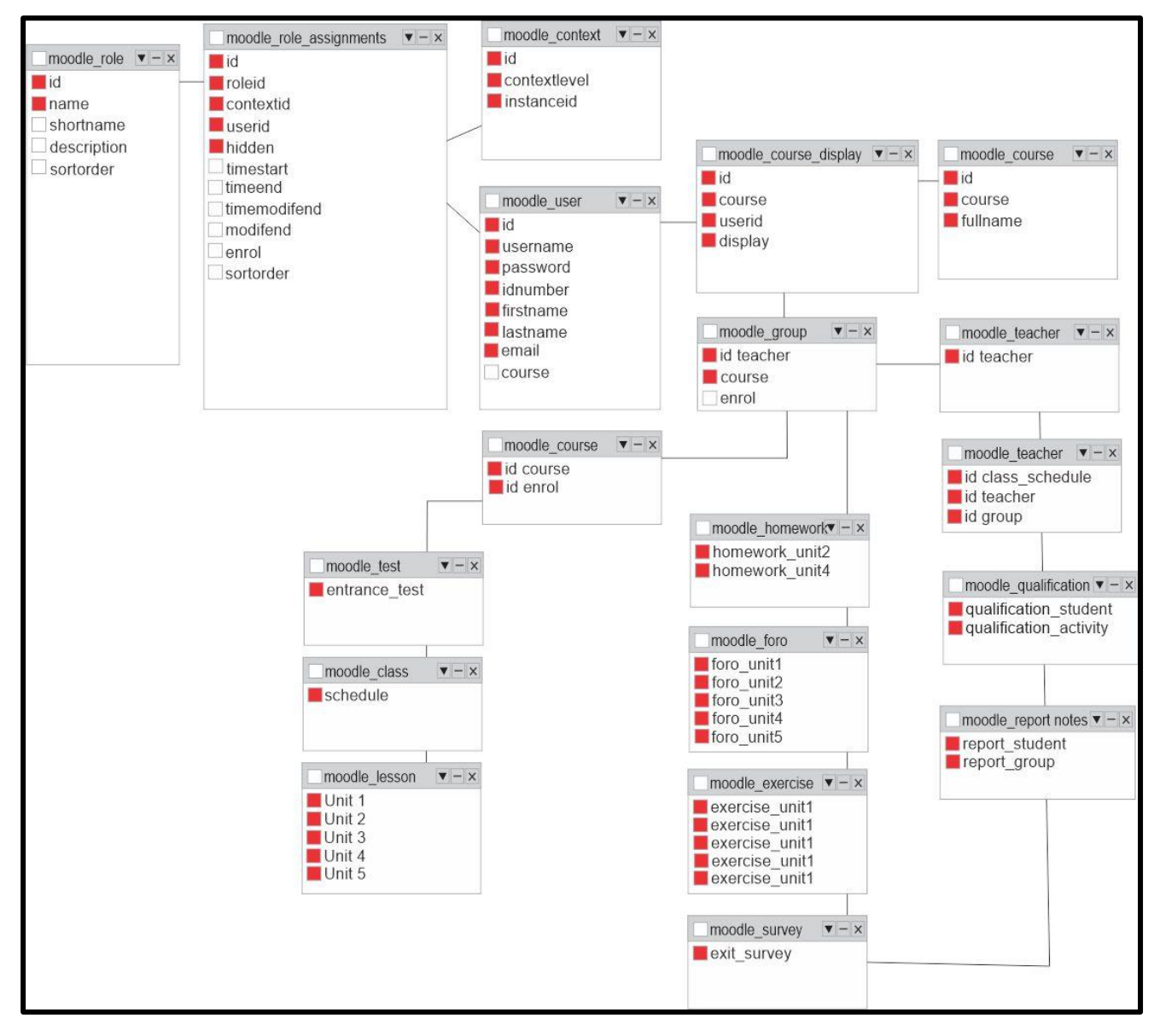

**Fuente: Elaboración propia**

#### **IV. Etapa de Análisis**

#### 4.1. ANALISIS DE REQUERIMIENTOS

#### 4.1.1. Modelado de requerimientos

Se refiere a los requerimientos para la implementación del diseño de un curso virtual. Los requerimientos son representados a partir de los casos de uso. Cada caso de uso es representado por la interacción del usuario.

#### 4.1.2. Descripción general de los actores

Administrador de plataforma: Es aquel usuario con privilegios de uso completo, como configuraciones, edición del entorno, creación de cuentas de usuarios, asignación de roles, crear cursos y otros.

4.1.3. Profesor o Gestor: Viene a ser el responsable de trasmitir los cocimientos en el proceso de enseñanza para el aprendizaje, es también quien dentro del curso puede gestionar los materiales digitales, matricular estudiantes, resolver preguntas, interactuar en foros, presentar exámenes, calificar tareas, reportes de calificaciones y otros.

4.1.4. Estudiante: Es el actor principal en el uso de la plataforma, tiene acceso a todos los materiales del curso, interactúa con las actividades asignadas en la clase, con el profesor y compañeros de clase, siendo el único responsable del proceso de su aprendizaje.

## **4.2. CASOS DE USO**

### **Administrar usuarios**

## **Figura N° 11: Casos de Uso – Administrar usuarios**

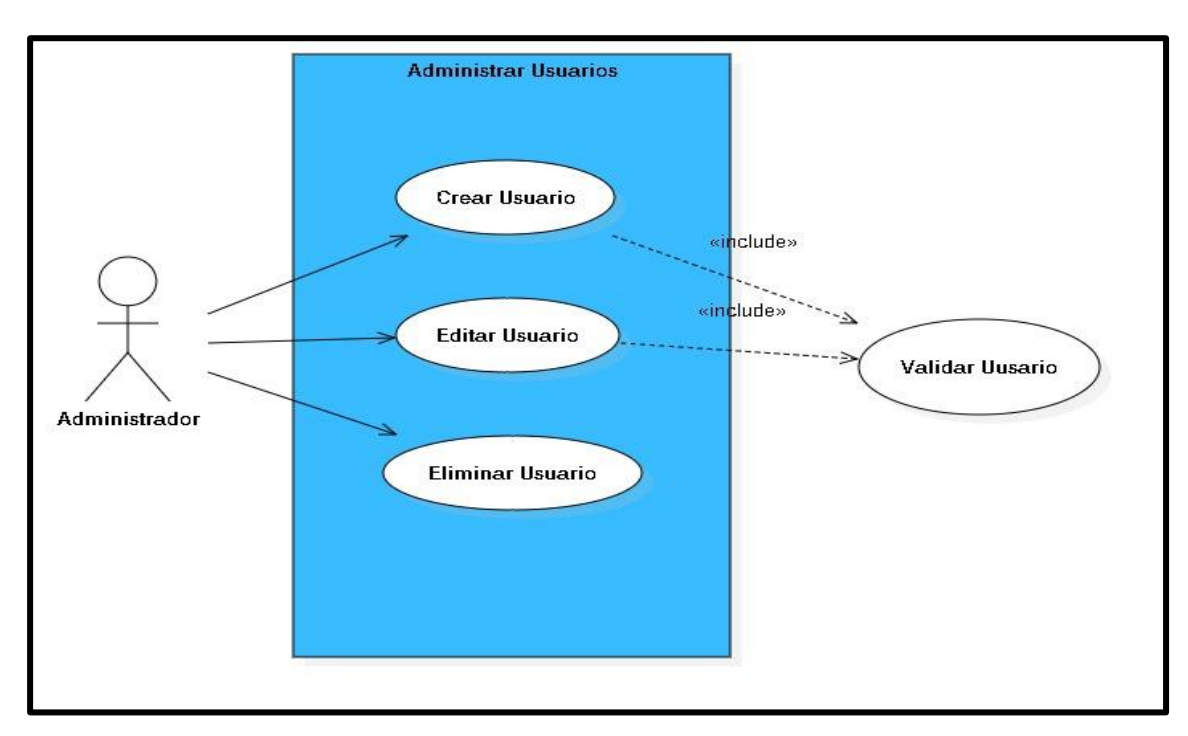

**Fuente: Elaboración propia**

### **4.2.1. Caso de Uso - Crear Usuarios**

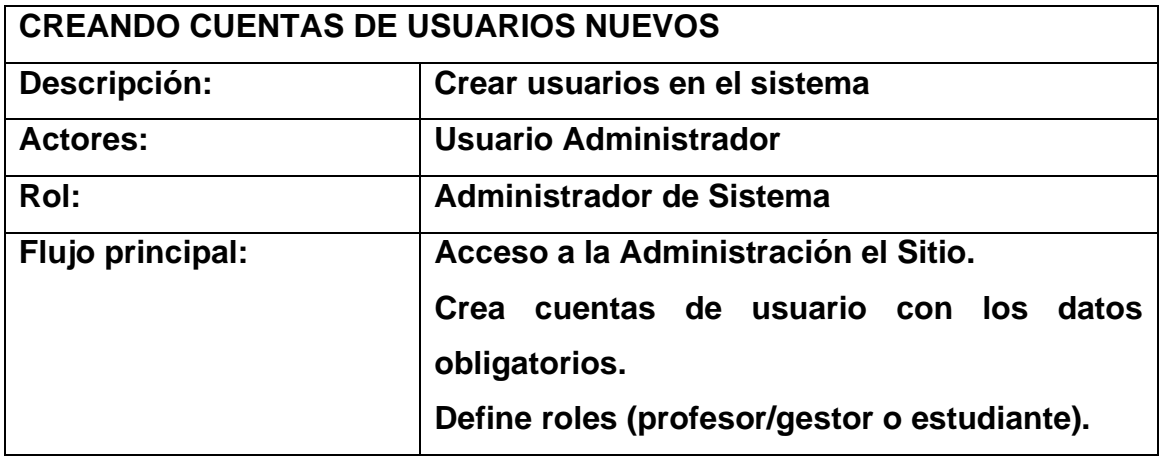

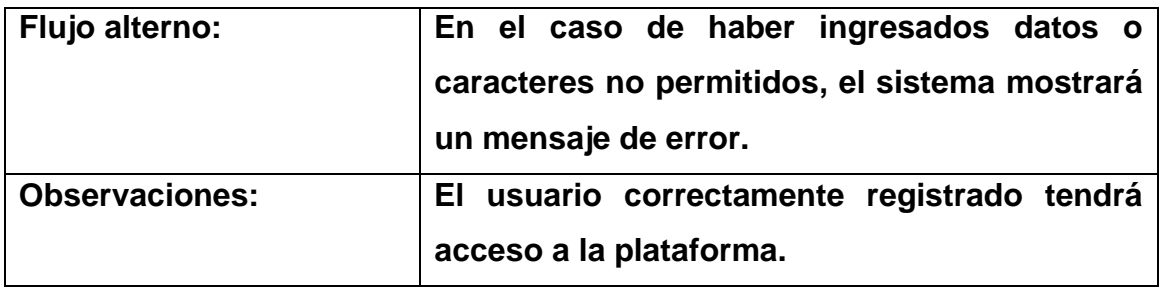

# **4.2.2. Caso de Uso - Edición de Usuarios**

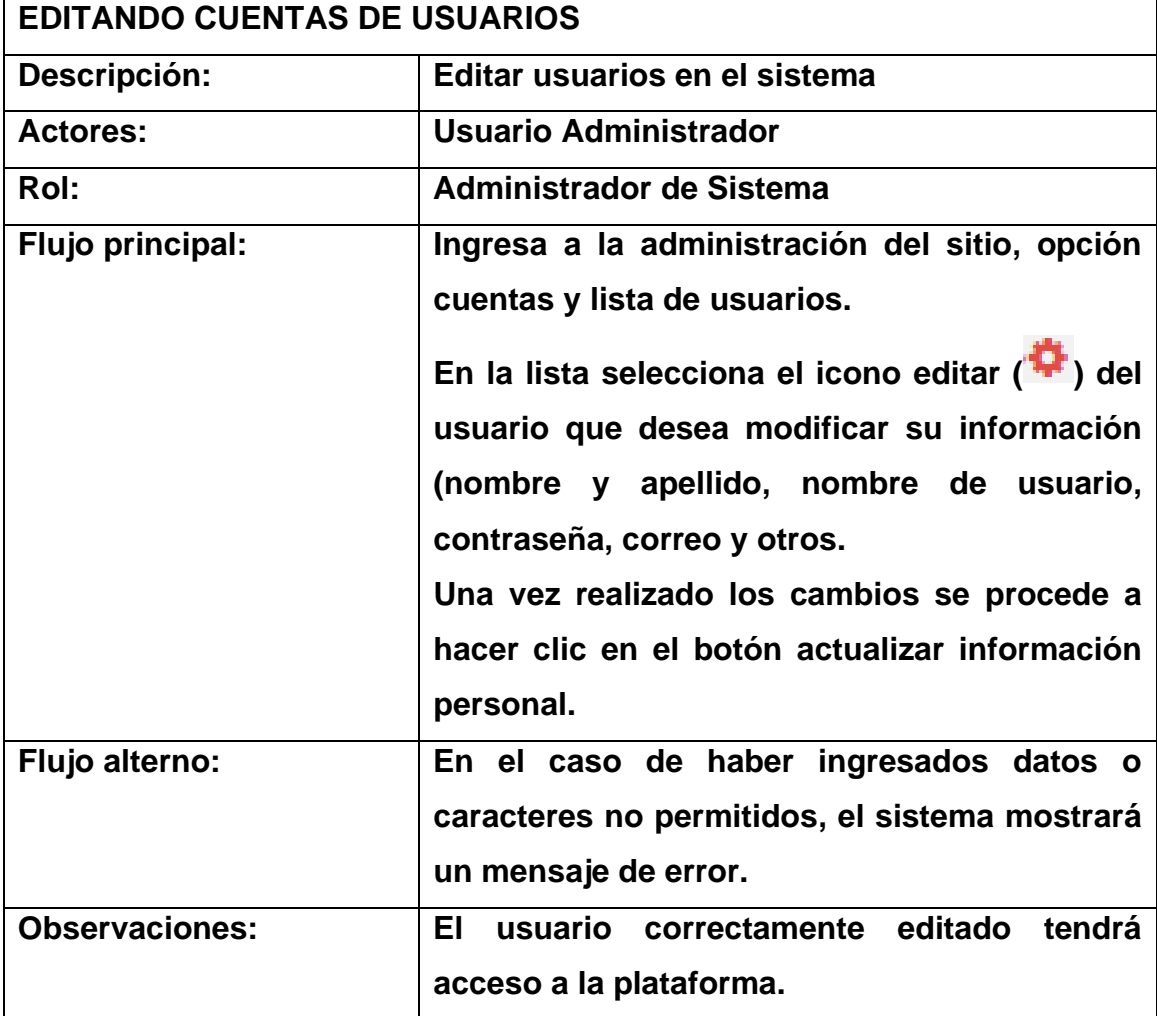

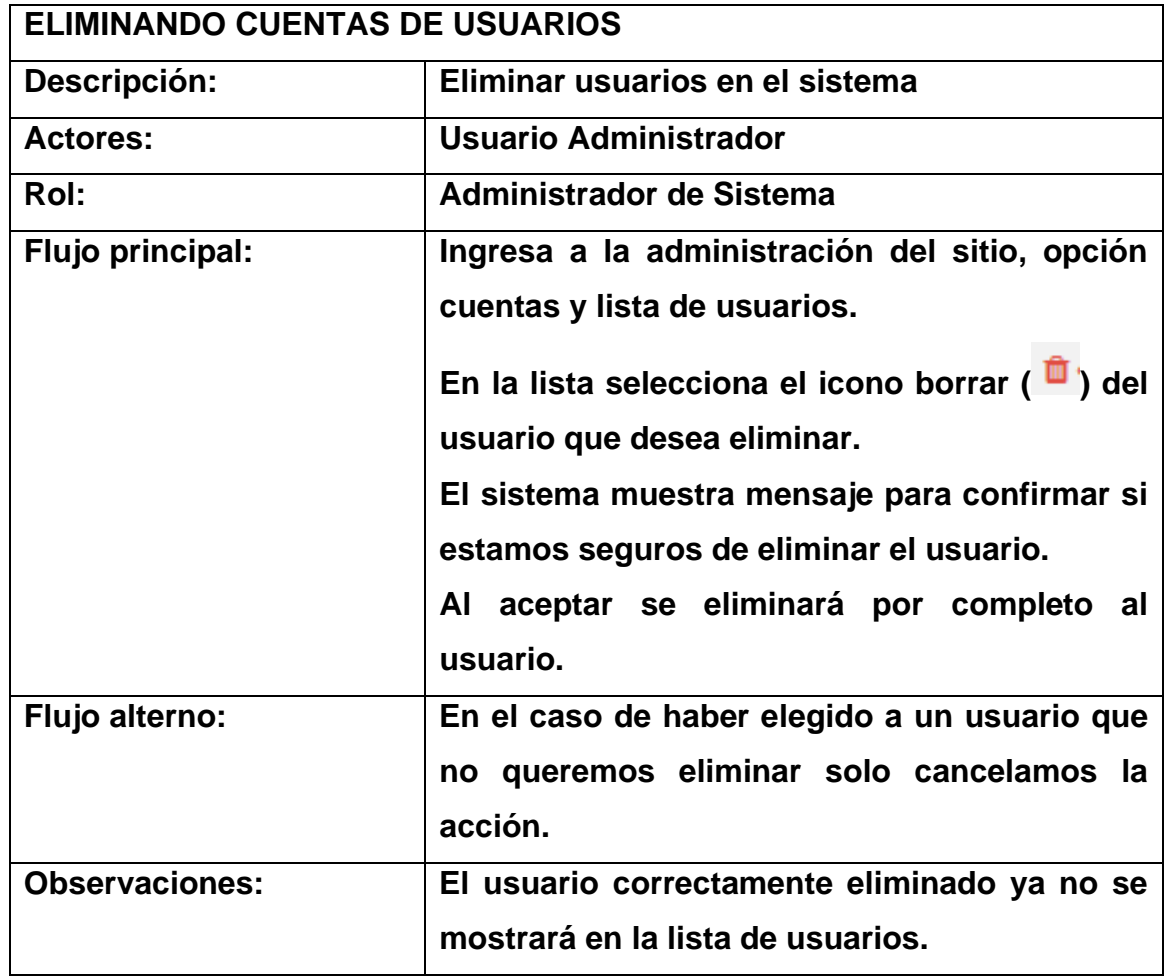

## **4.2.3. Caso de uso – Eliminado usuarios**

## **4.2.4. Caso de uso – Validando usuarios**

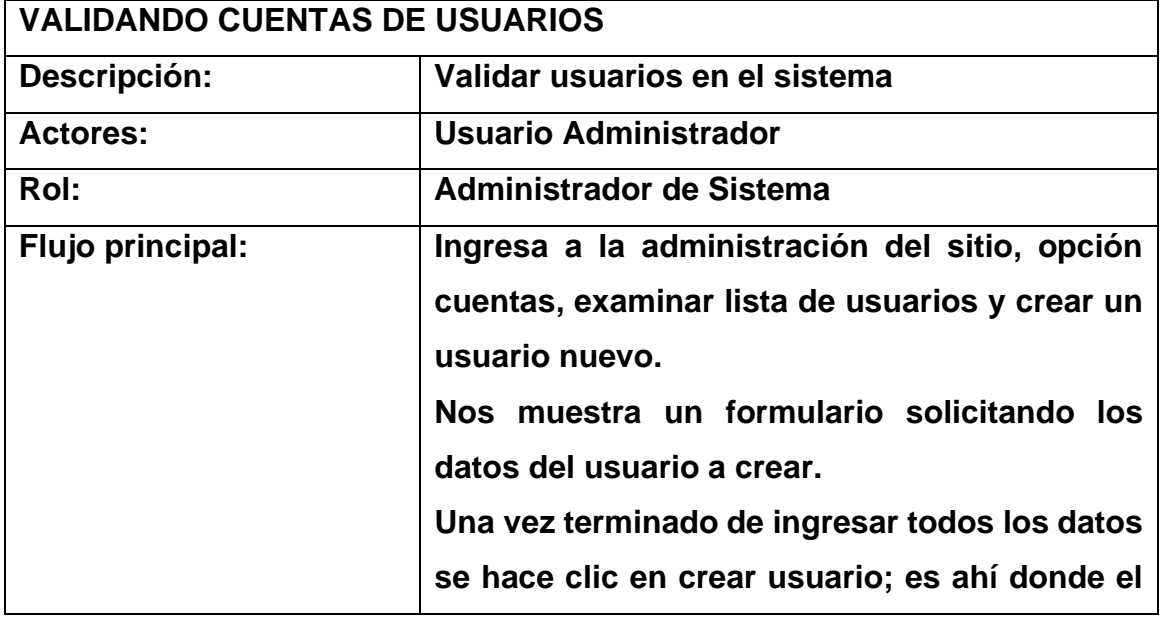

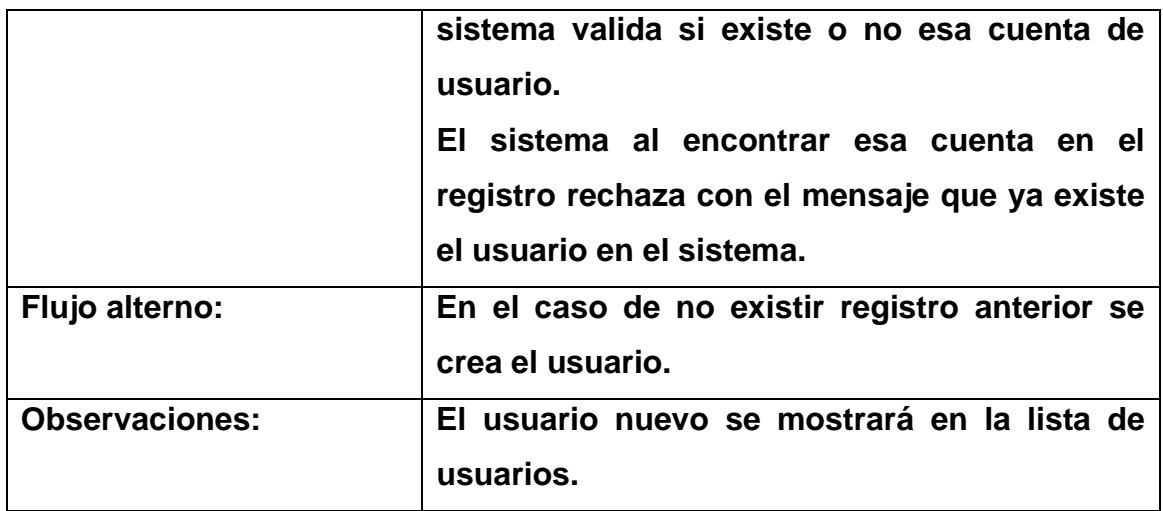

## **Administrar Roles**

# **Figura N° 12: Casos de Uso – Administrar Roles**

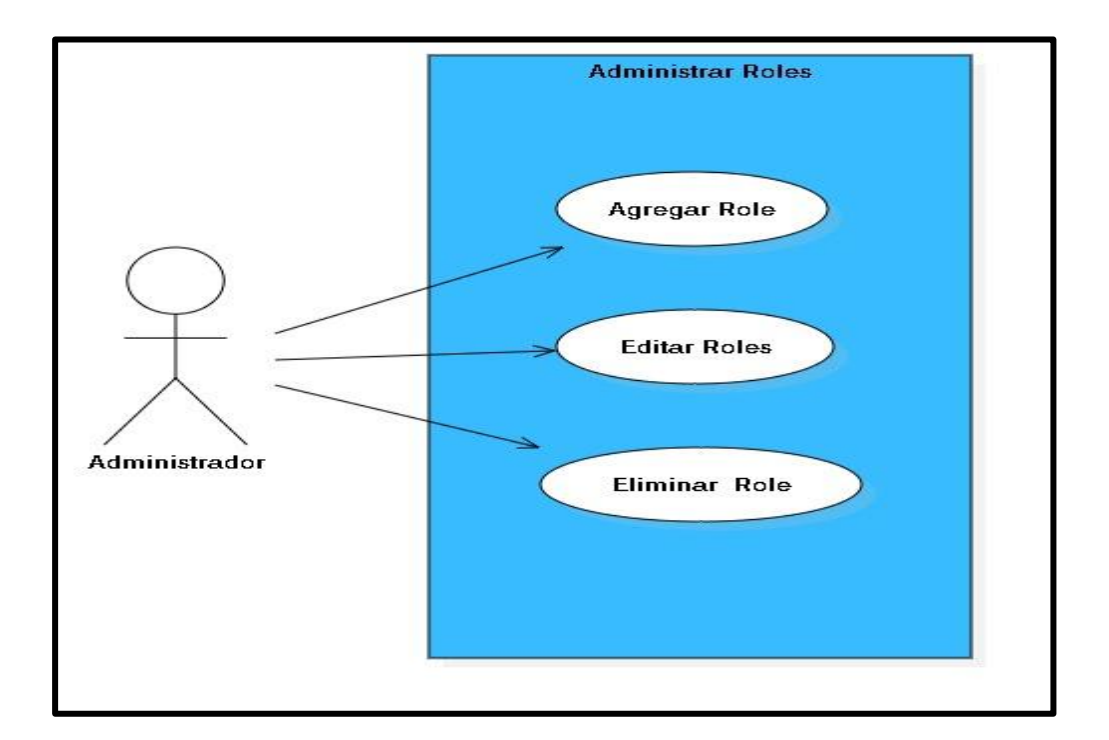

# **Fuente: Elaboración propia**

## **4.2.5. Caso de uso – Gestión de roles**

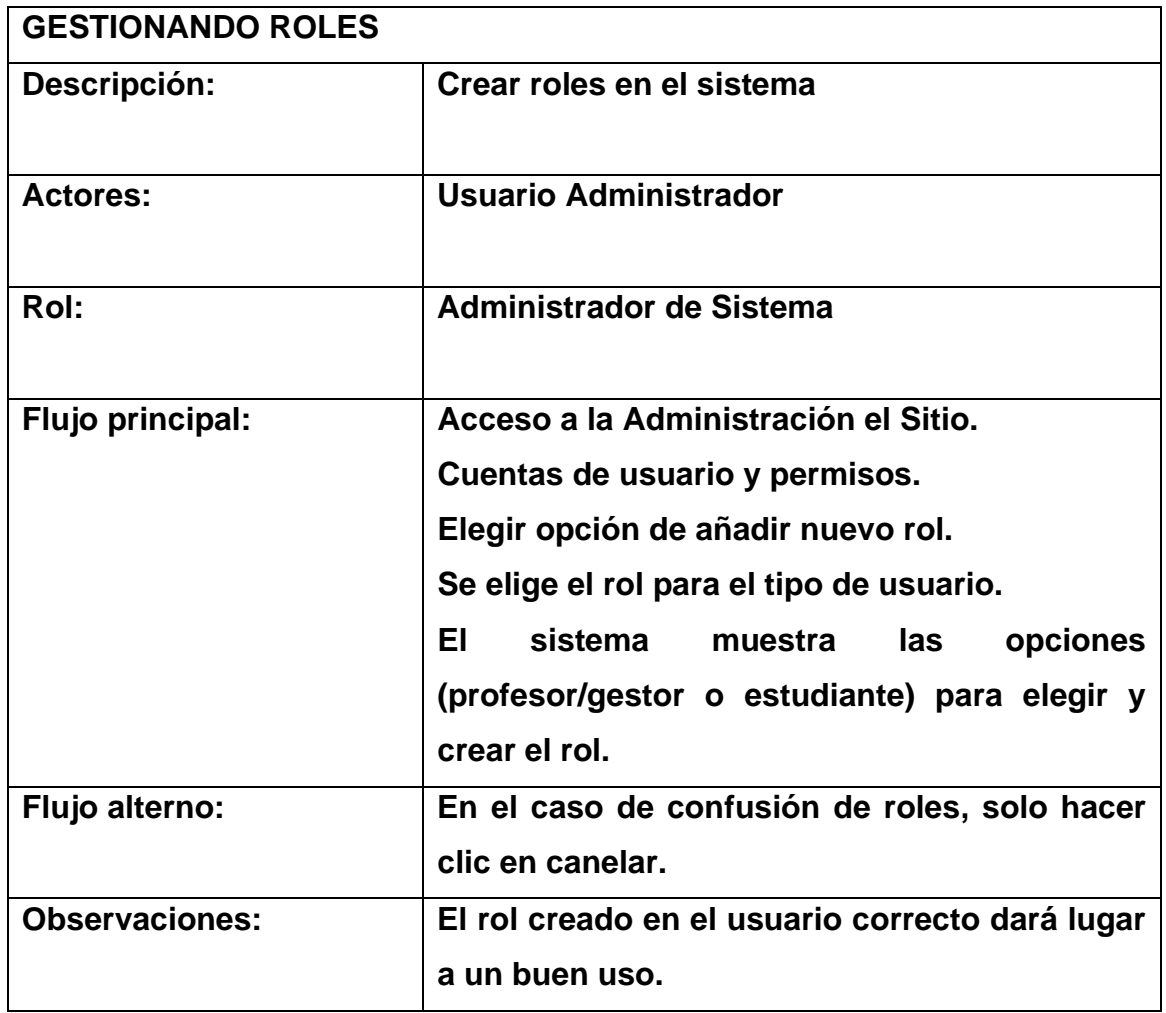

### **4.2.6. Caso de uso – Edición de roles**

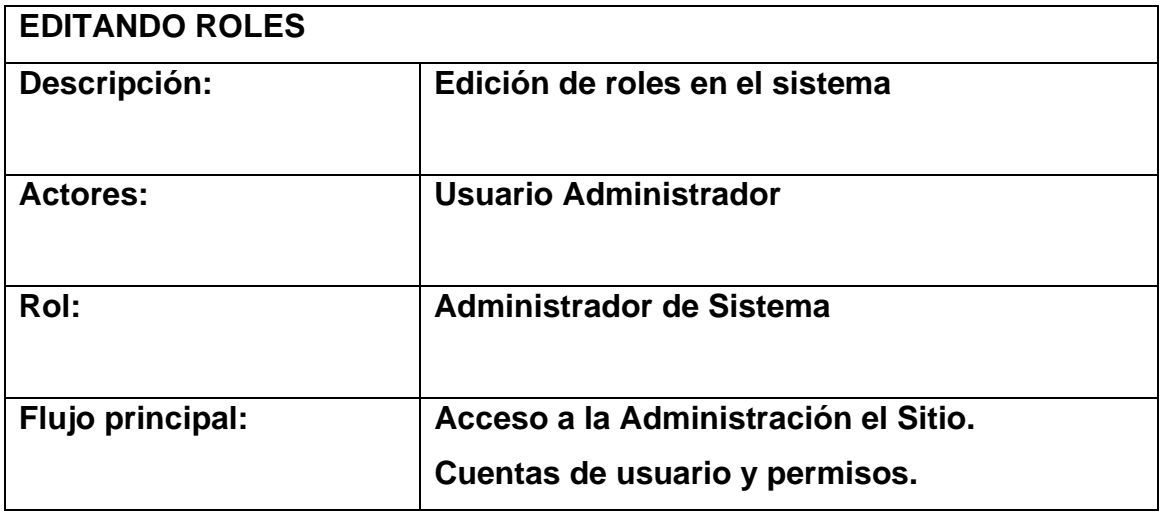

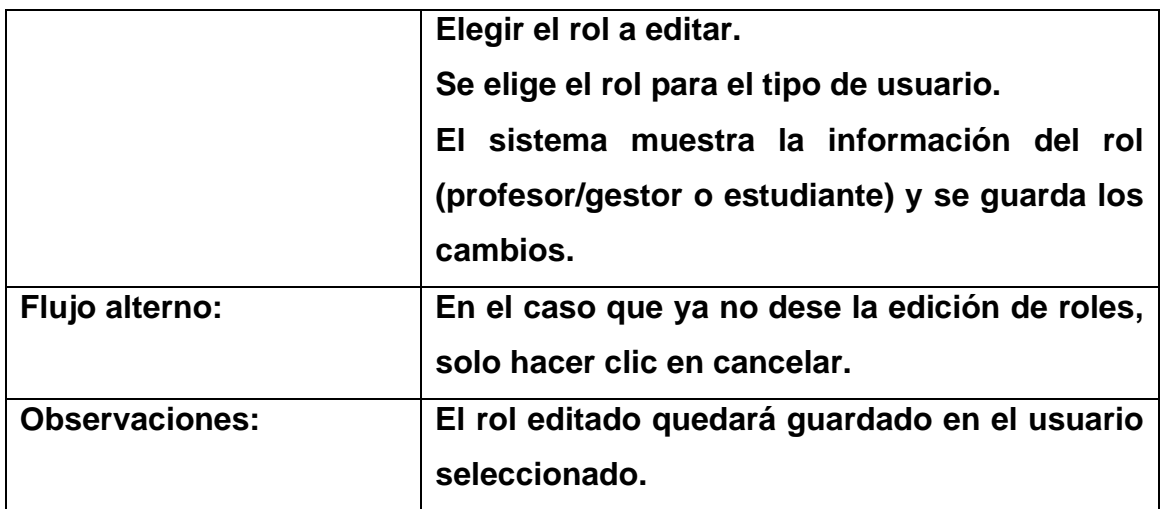

## **4.2.7. Caso de uso – Eliminar de roles**

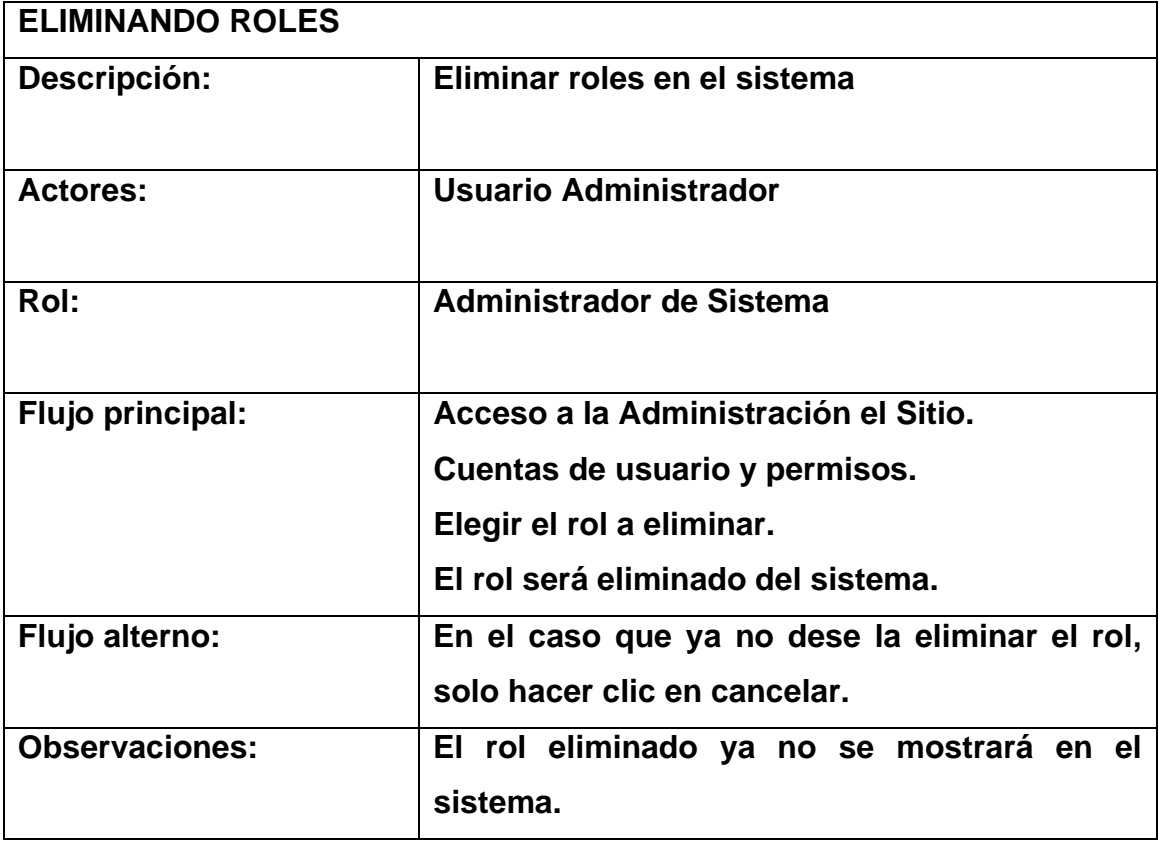

### **Administrar Roles**

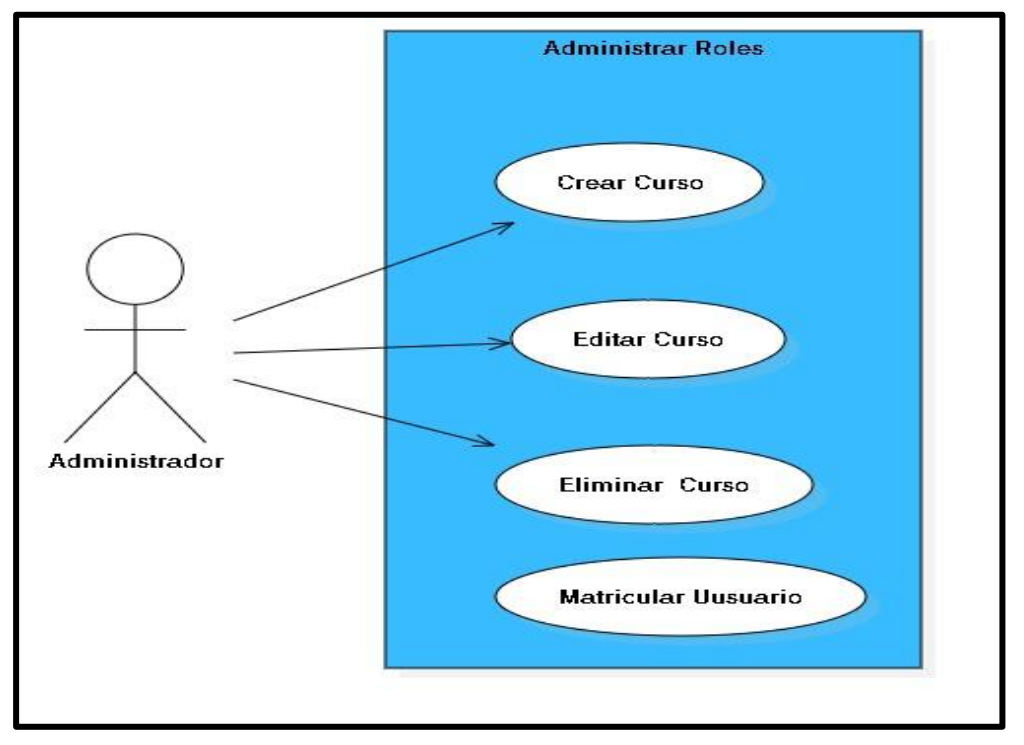

## **Figura N° 13: Casos de Uso – Administrar Cursos**

**Fuente: Elaboración propia**

## **4.2.8. Caso de uso – Crear un curso**

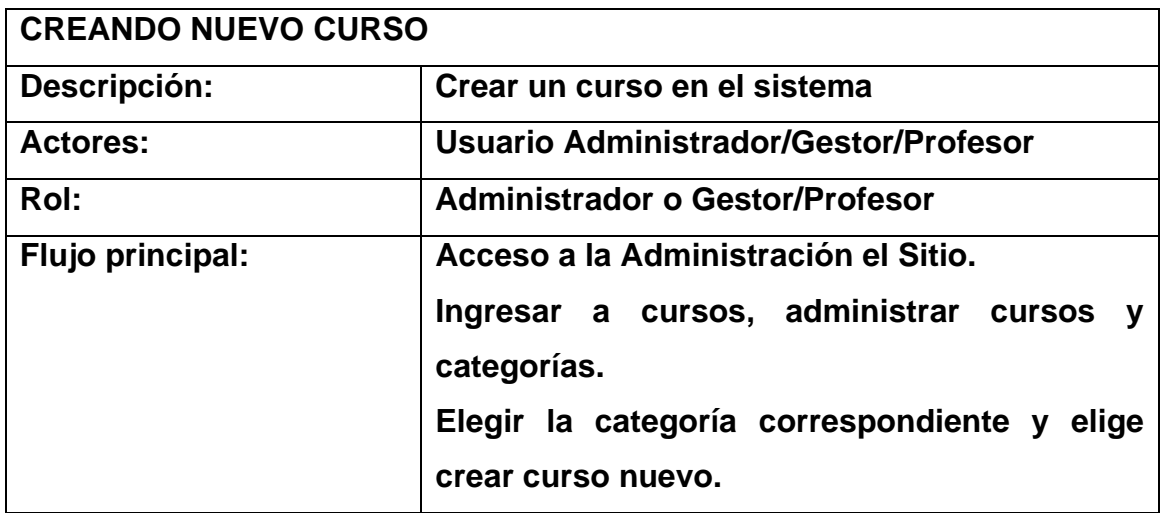

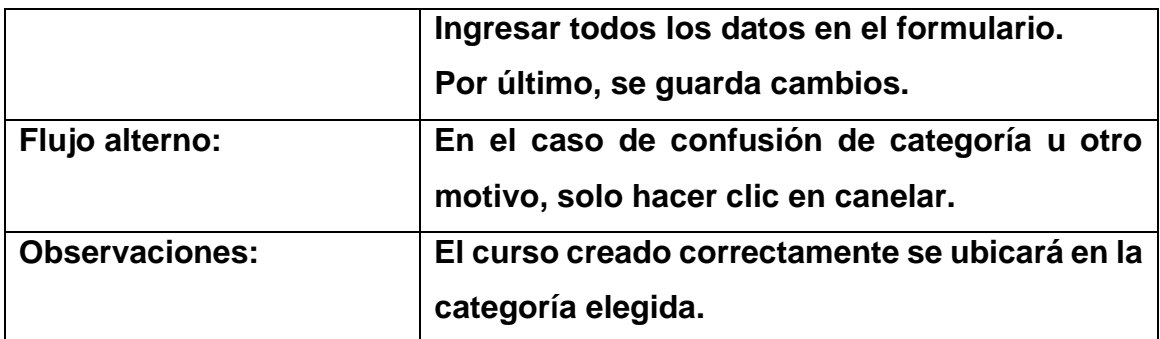

## **4.2.9. Caso de uso – Editar un curso**

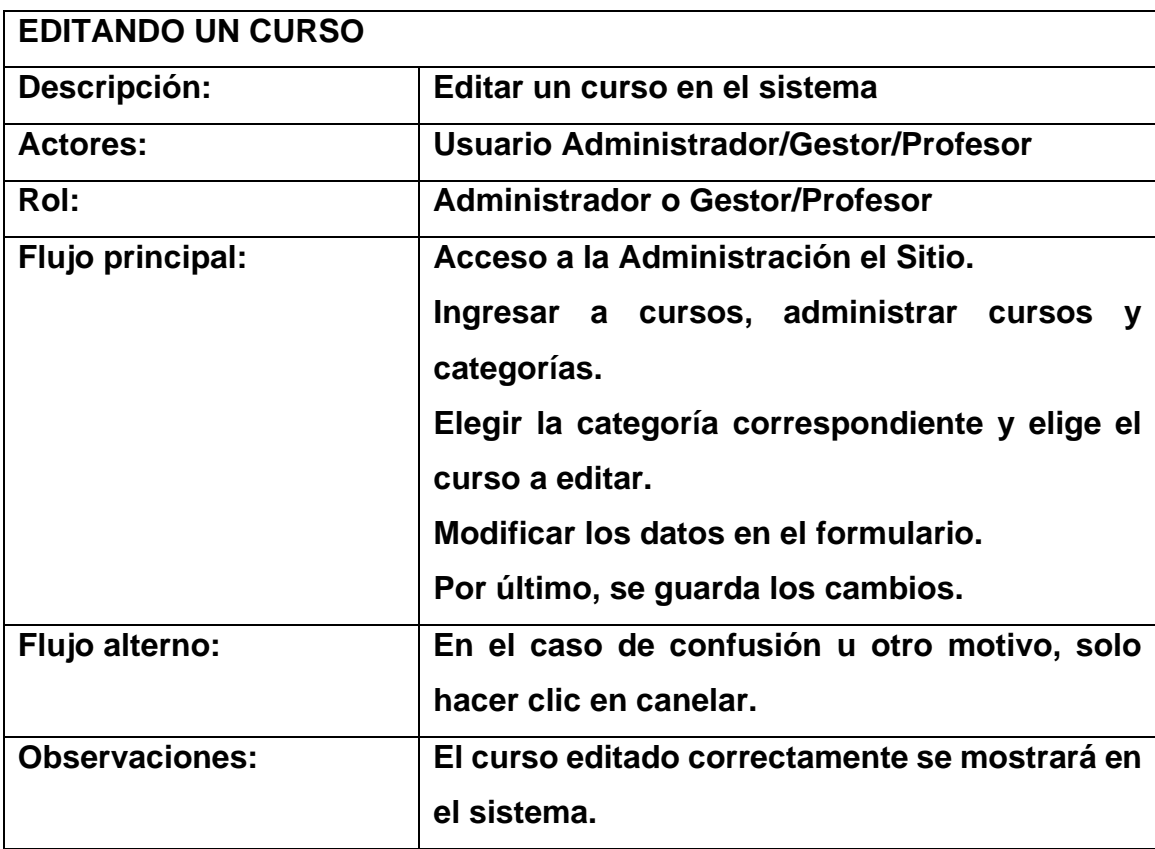

## **4.2.10. Caso de uso – Eliminar un curso**

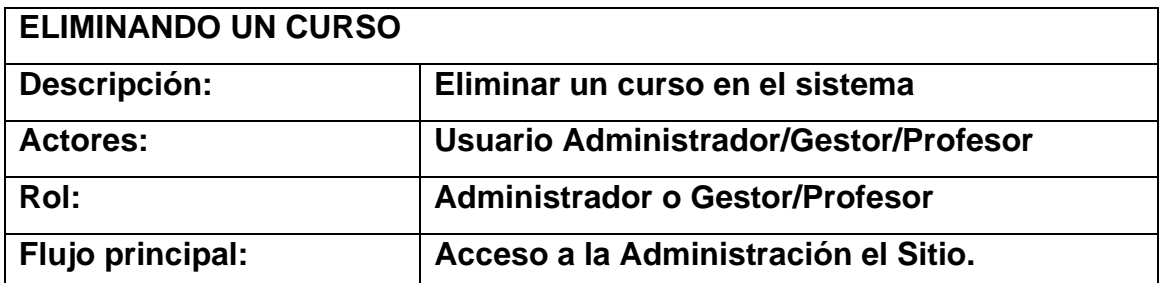

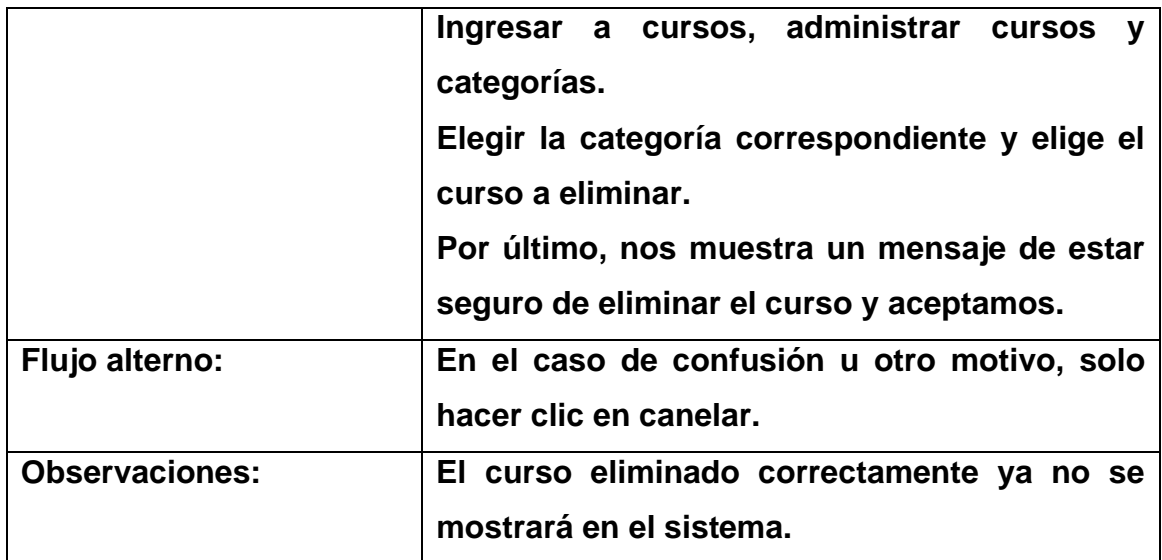

## **4.2.11. Caso de uso – Matricula de usuarios**

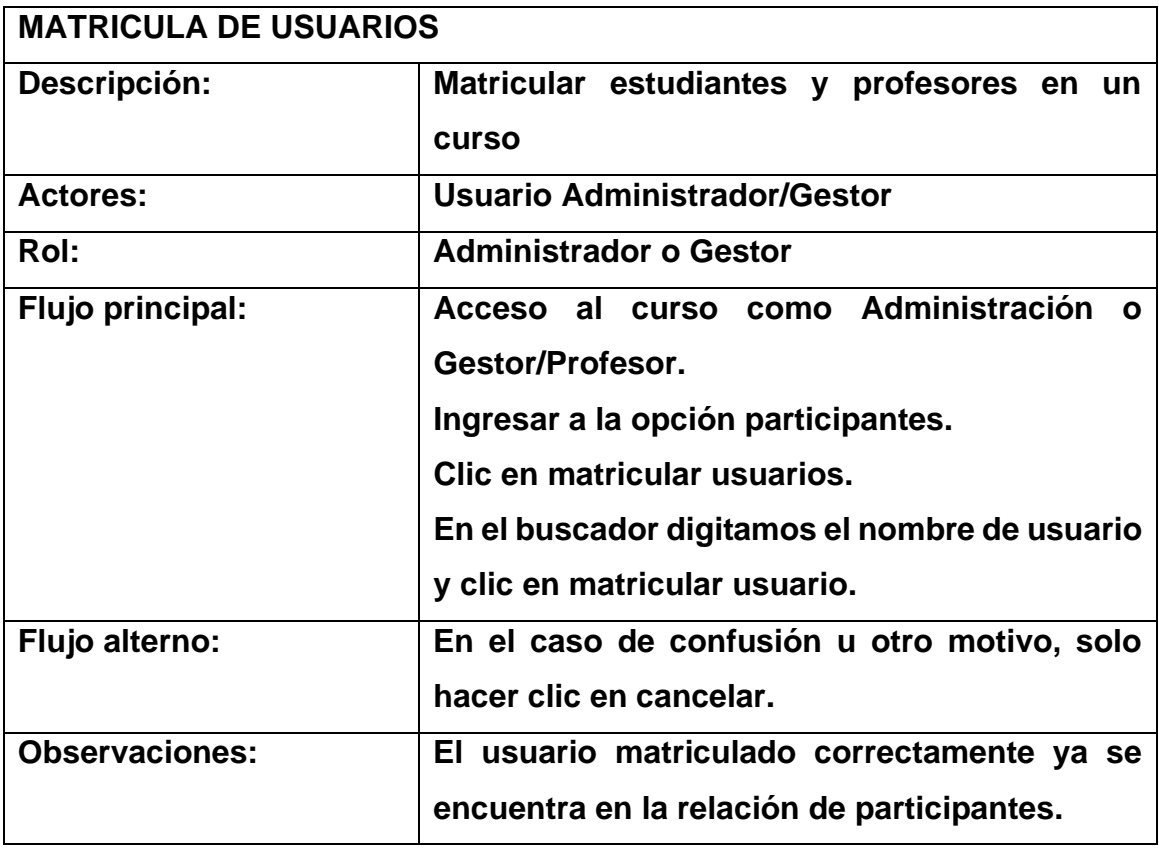

#### **Administrar Actividades**

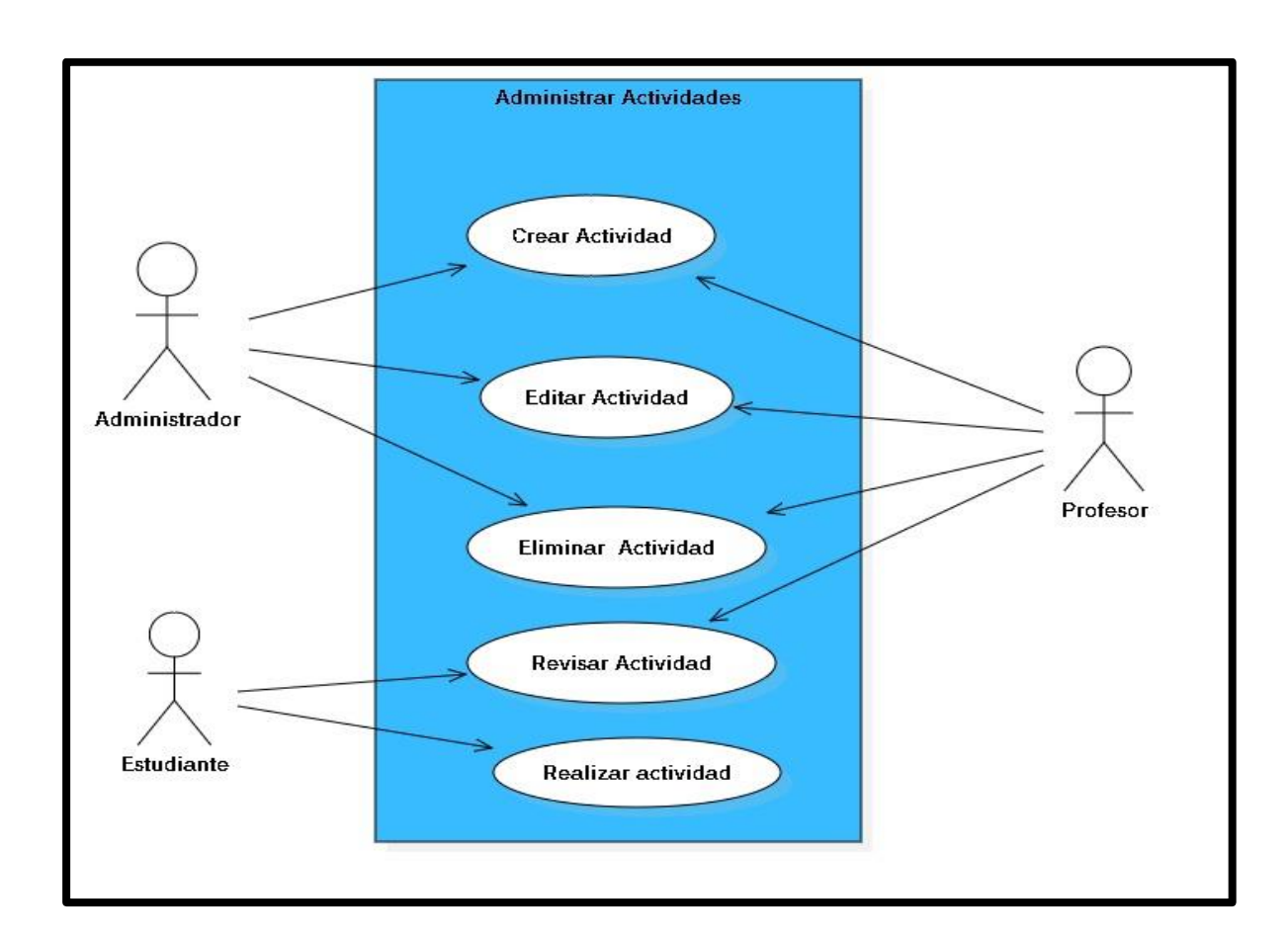

# **Figura N° 14: Casos de Uso – Administrar Actividades**

**Fuente: Elaboración propia**

### **4.2.12. Caso de uso – Crear actividad**

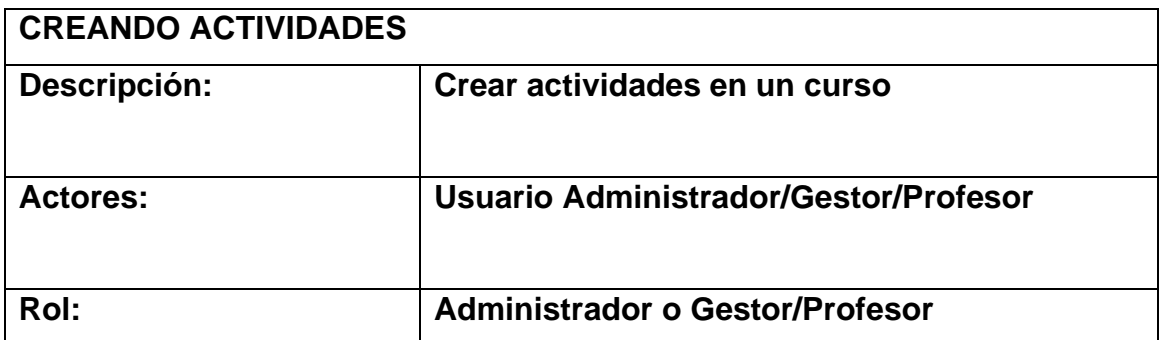

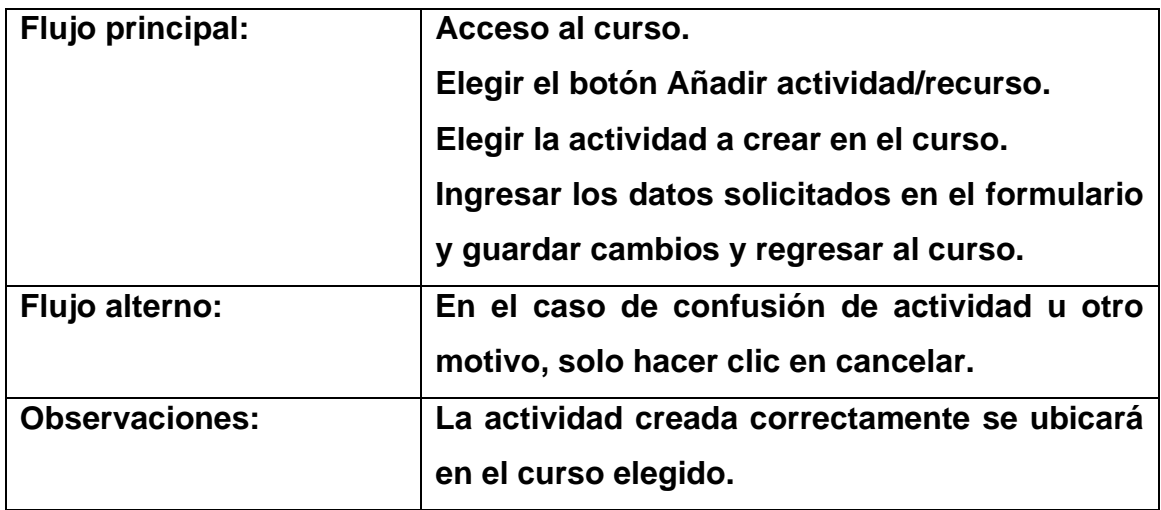

## **4.2.13. Caso de uso – Editar actividad**

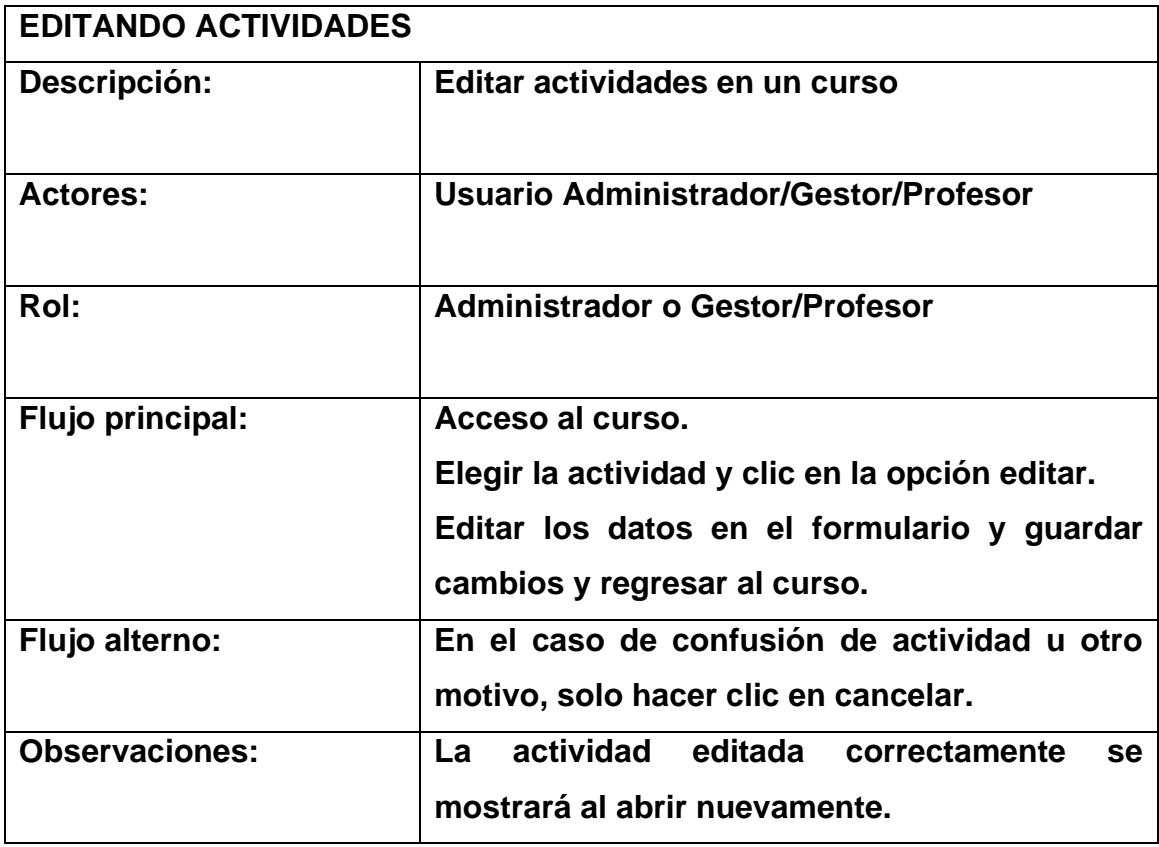
### **4.2.14. Caso de uso – Eliminar actividad**

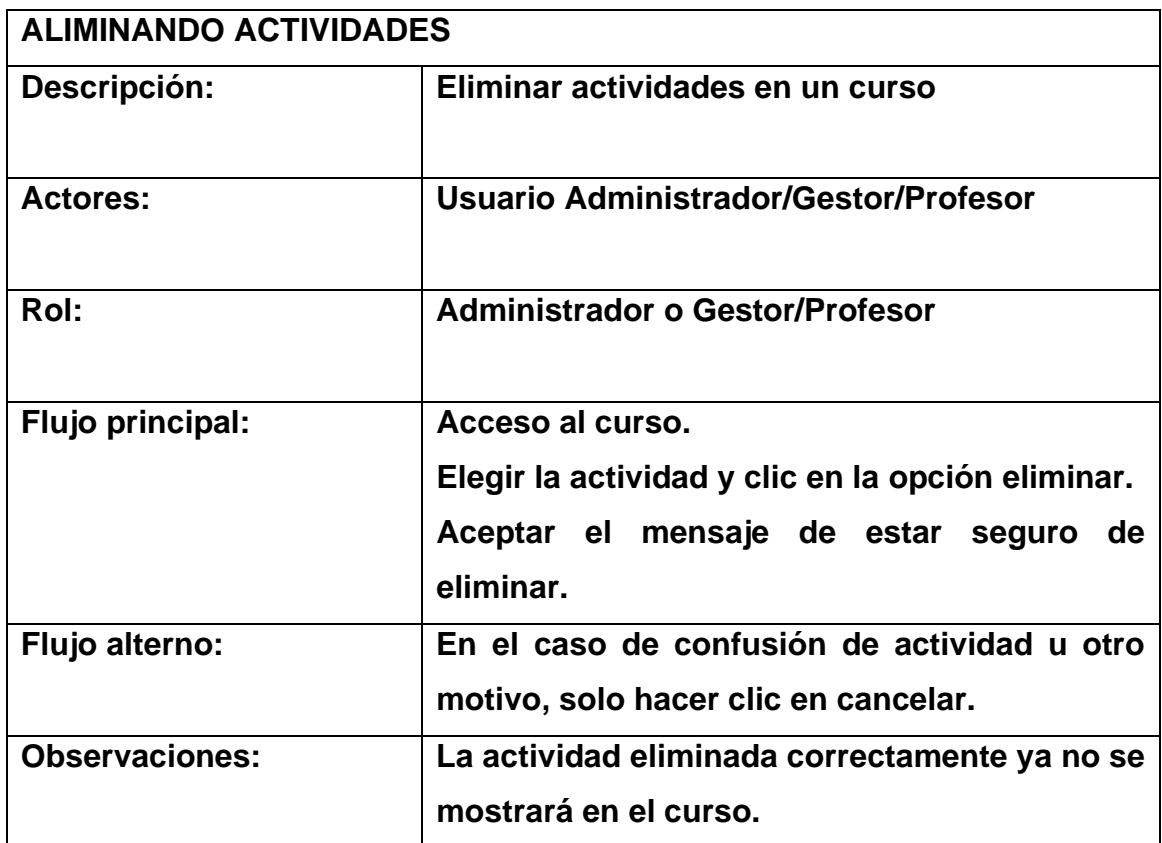

### **4.2.15. Caso de uso – Desarrollar una actividad**

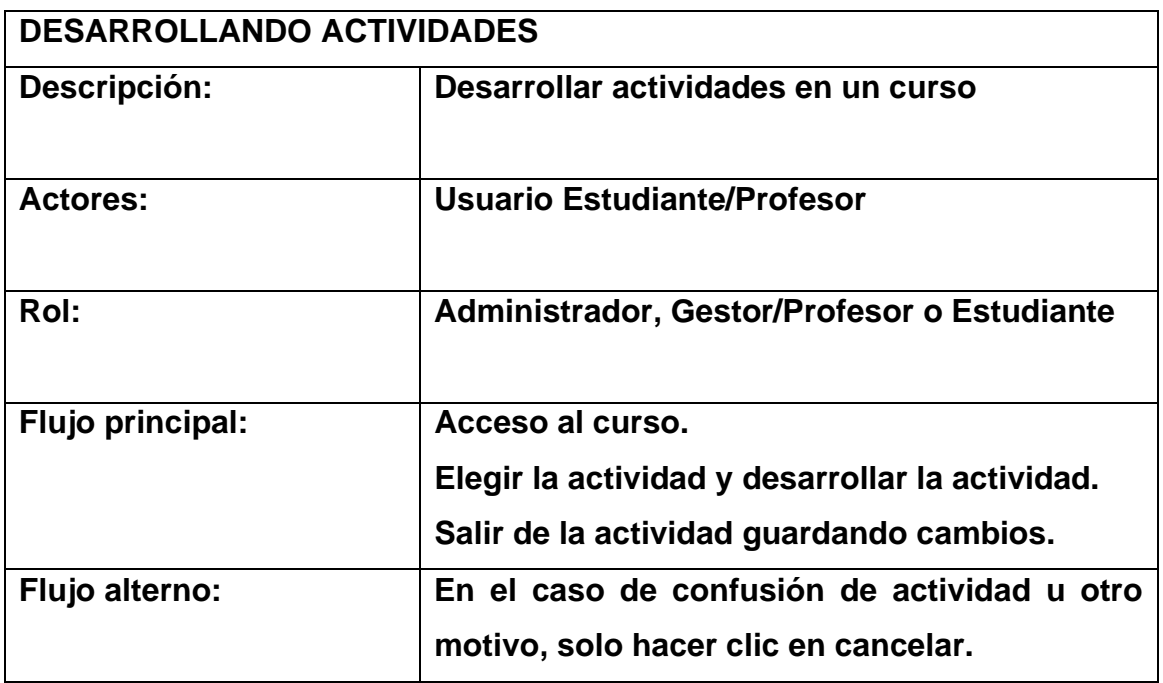

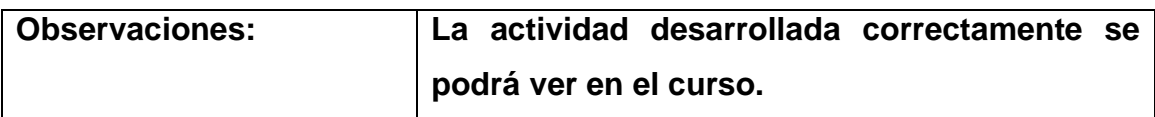

## **Administrar Actividades**

## **Figura N° 15: Casos de Uso – Administrar Recursos**

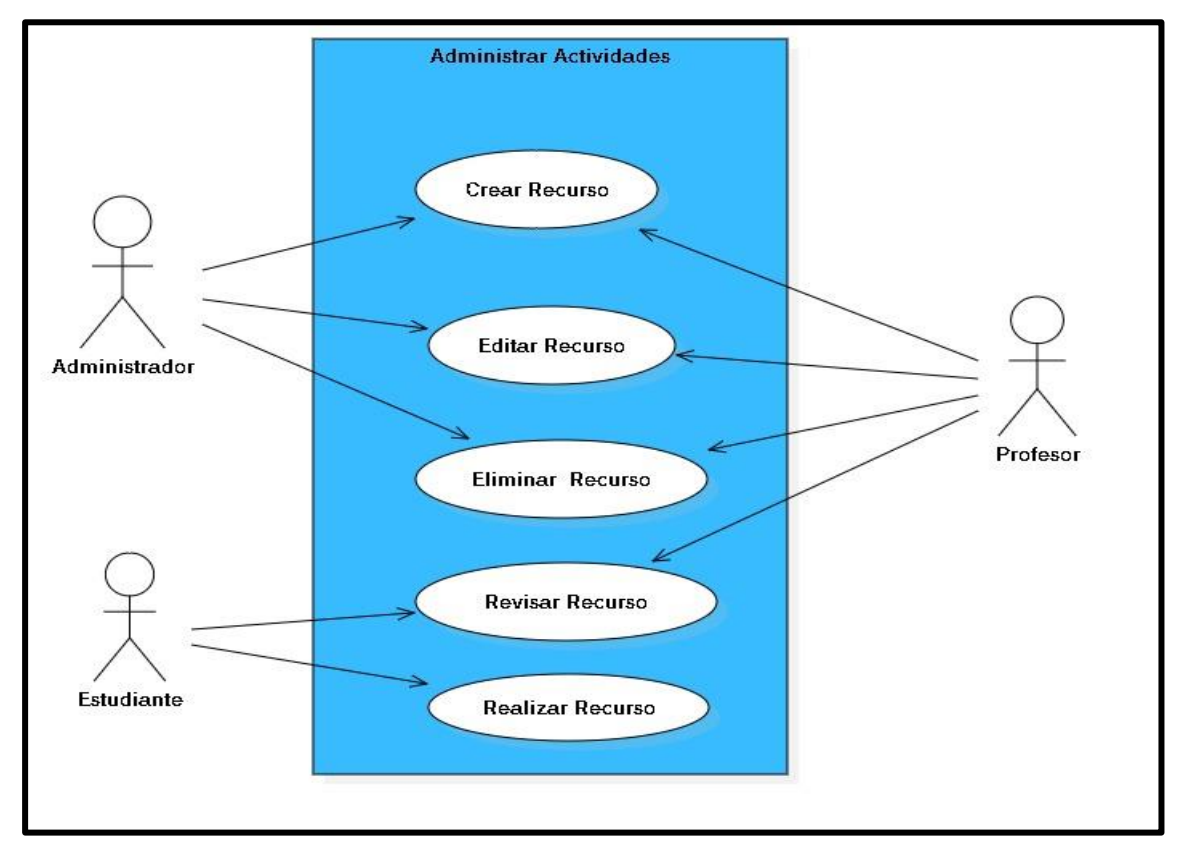

### **Fuente: Elaboración propia**

### **4.2.16. Caso de uso – Crear Recurso**

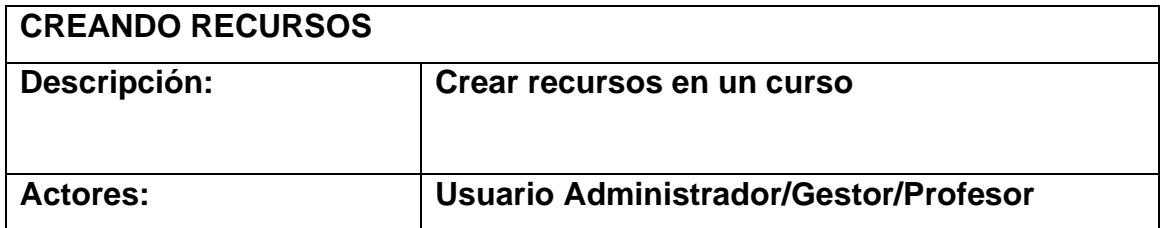

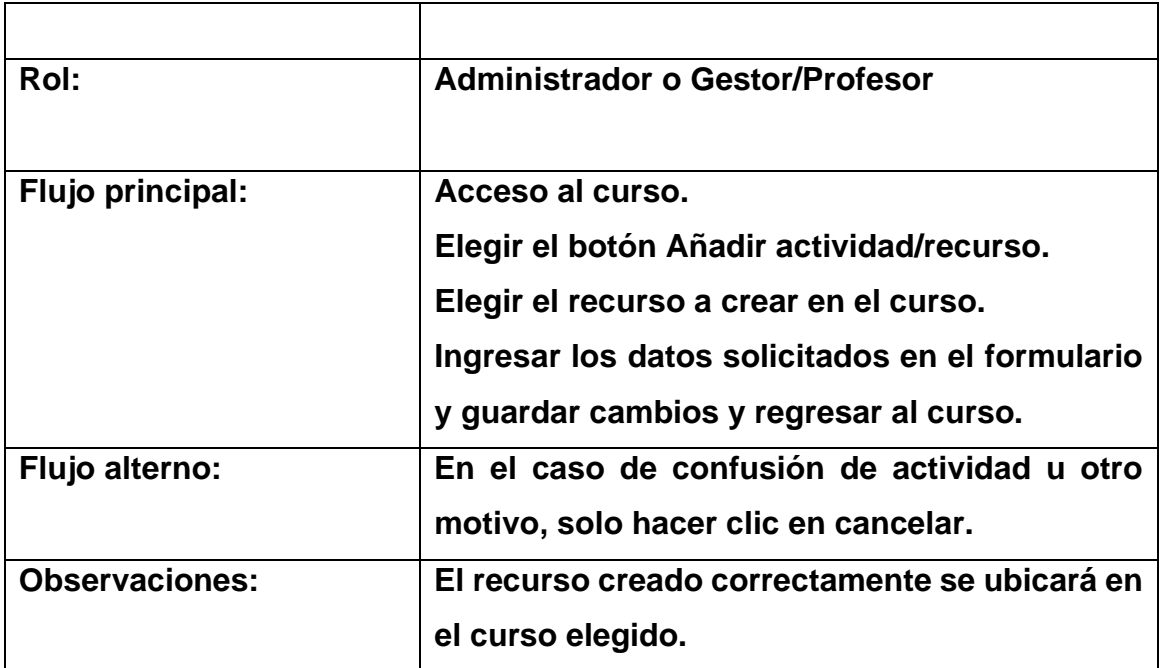

### **4.2.17. Caso de uso – Editando un Recurso**

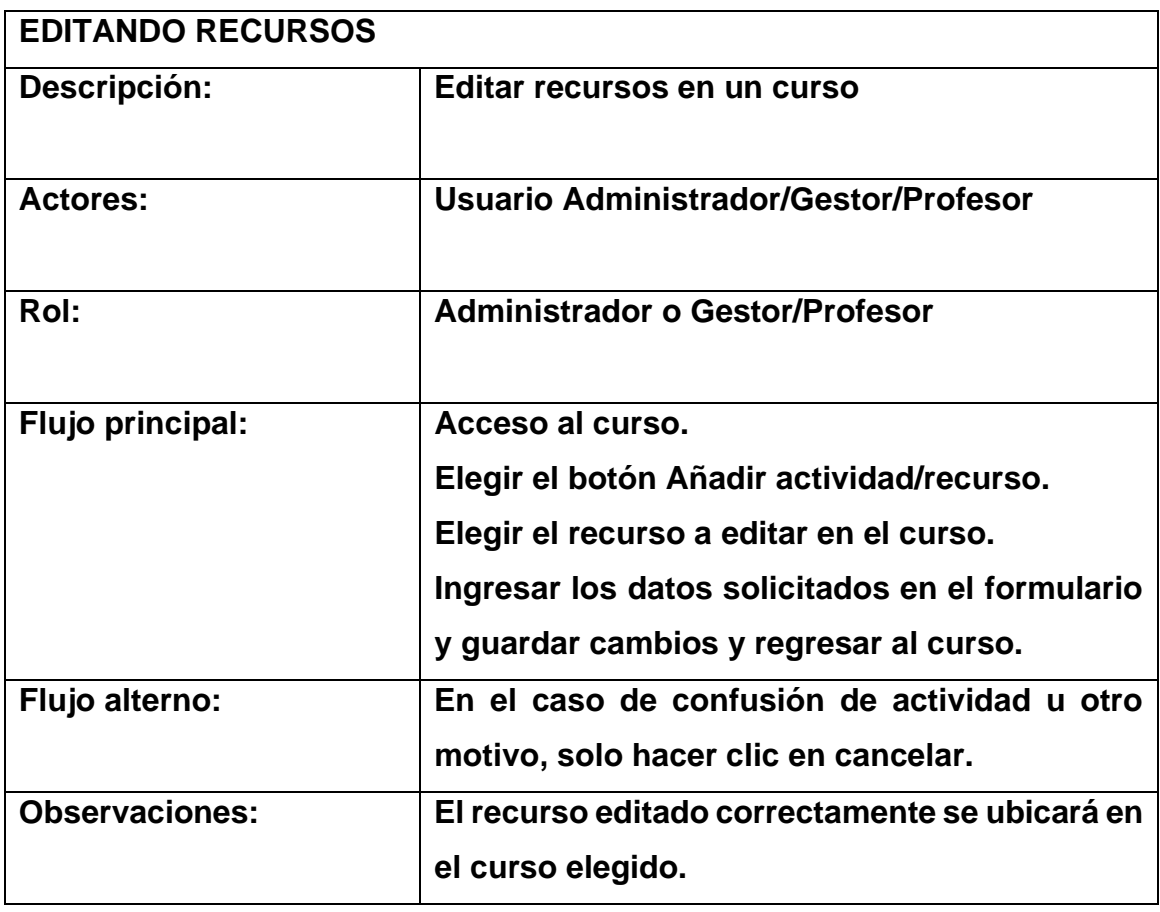

### **4.2.18. Caso de uso – Eliminar un Recurso**

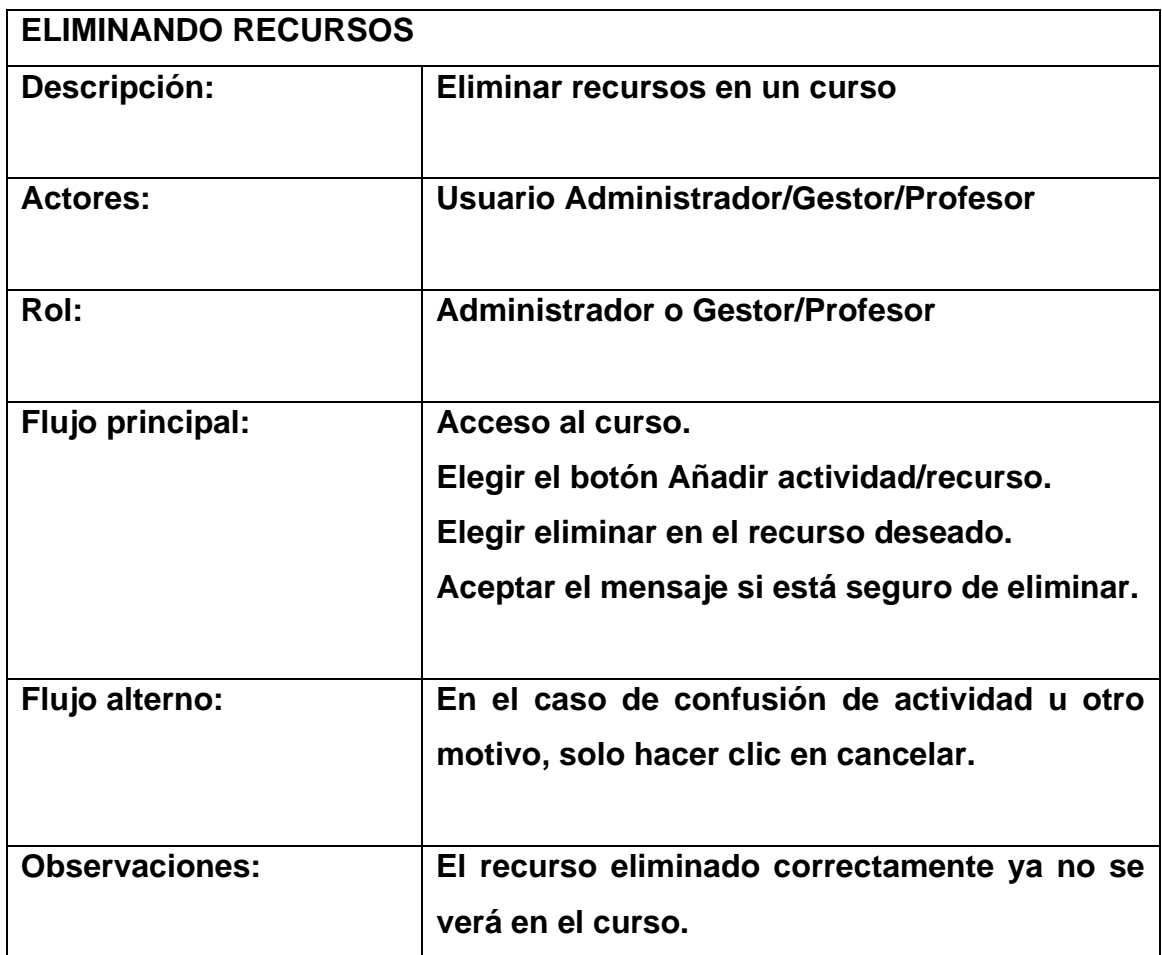

### **V. IMPLEMENTACIÓN**

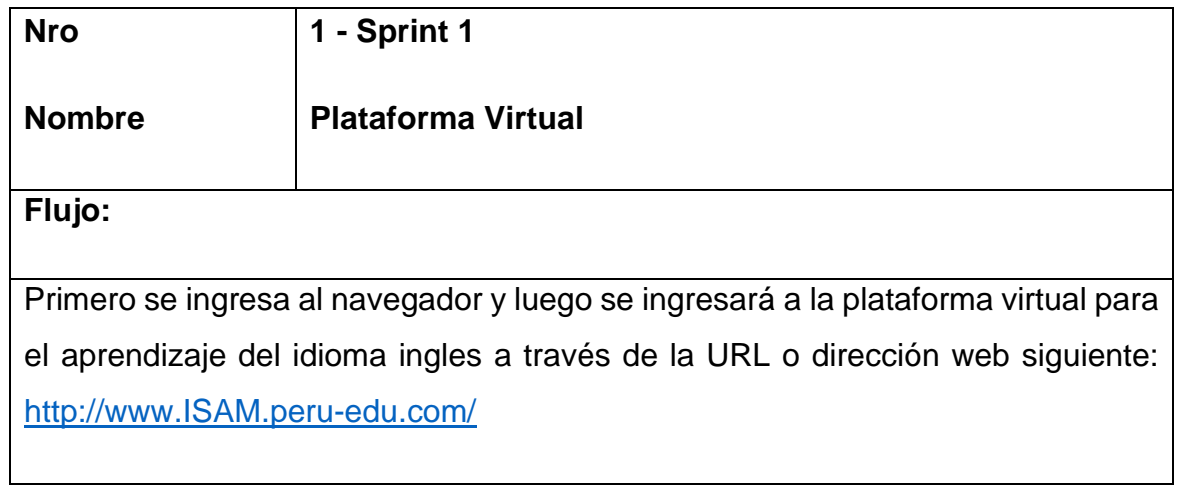

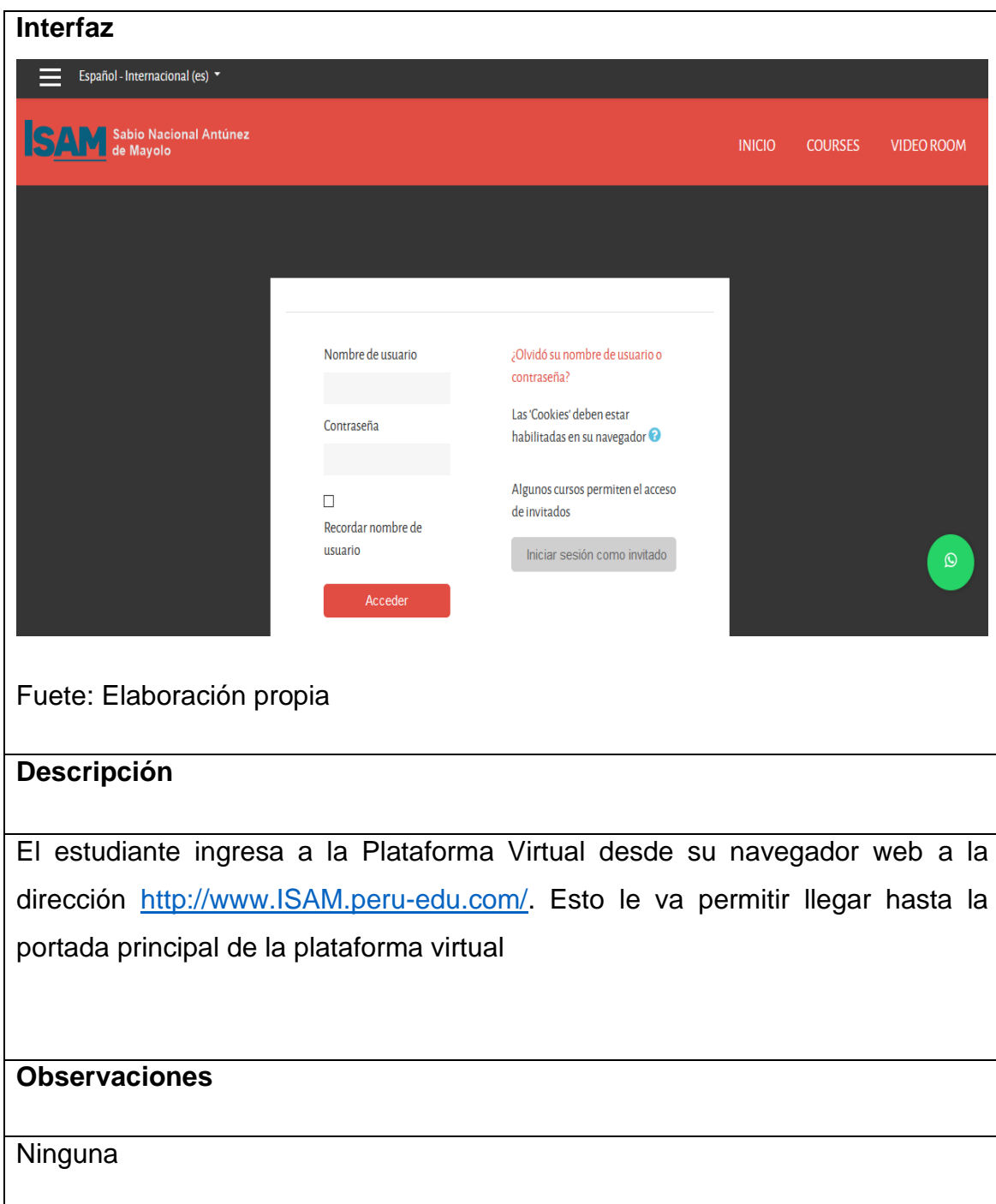

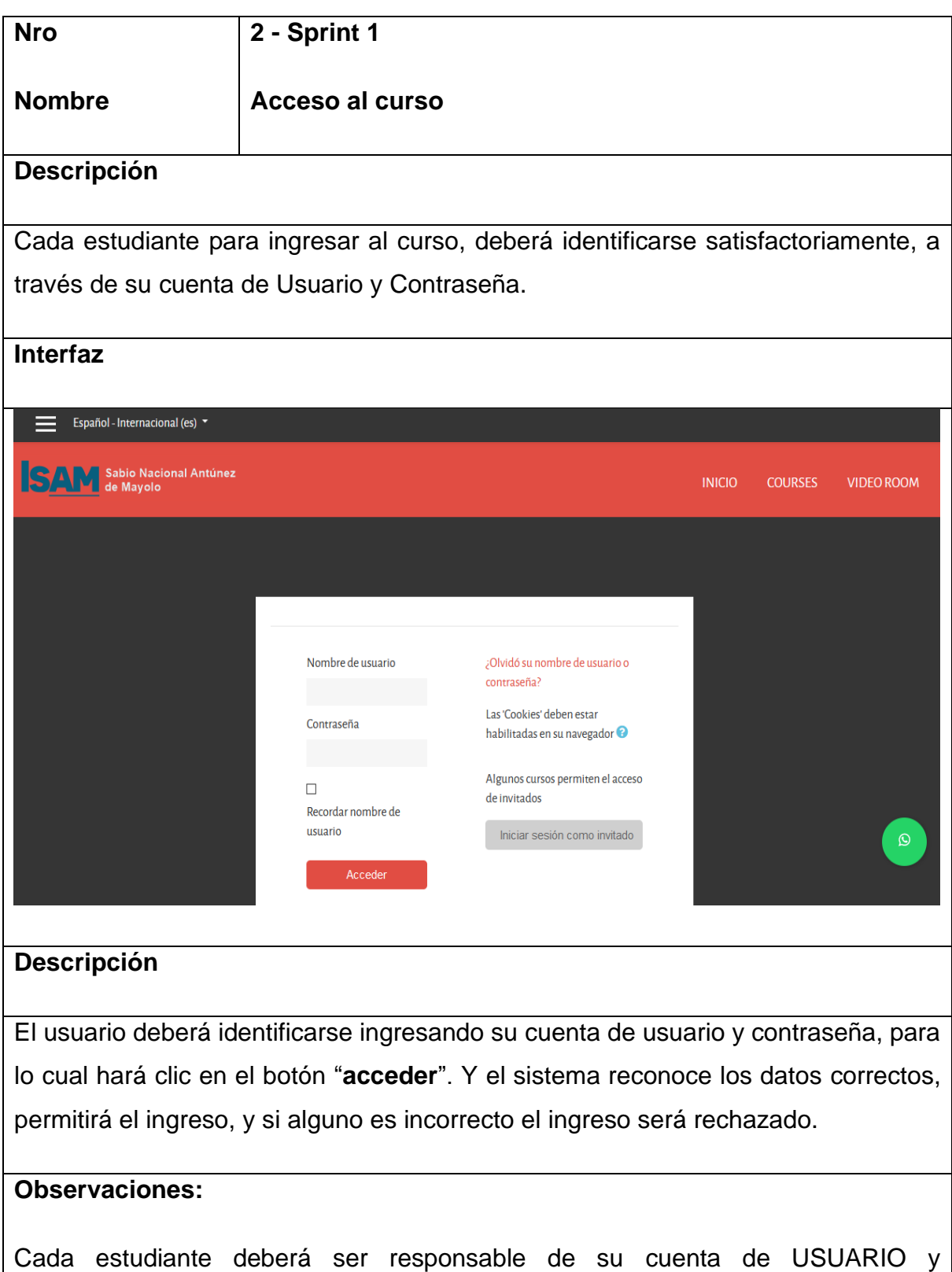

CONTRASEÑA para evitar perdida o uso de otro estudiante que no sea el titular.

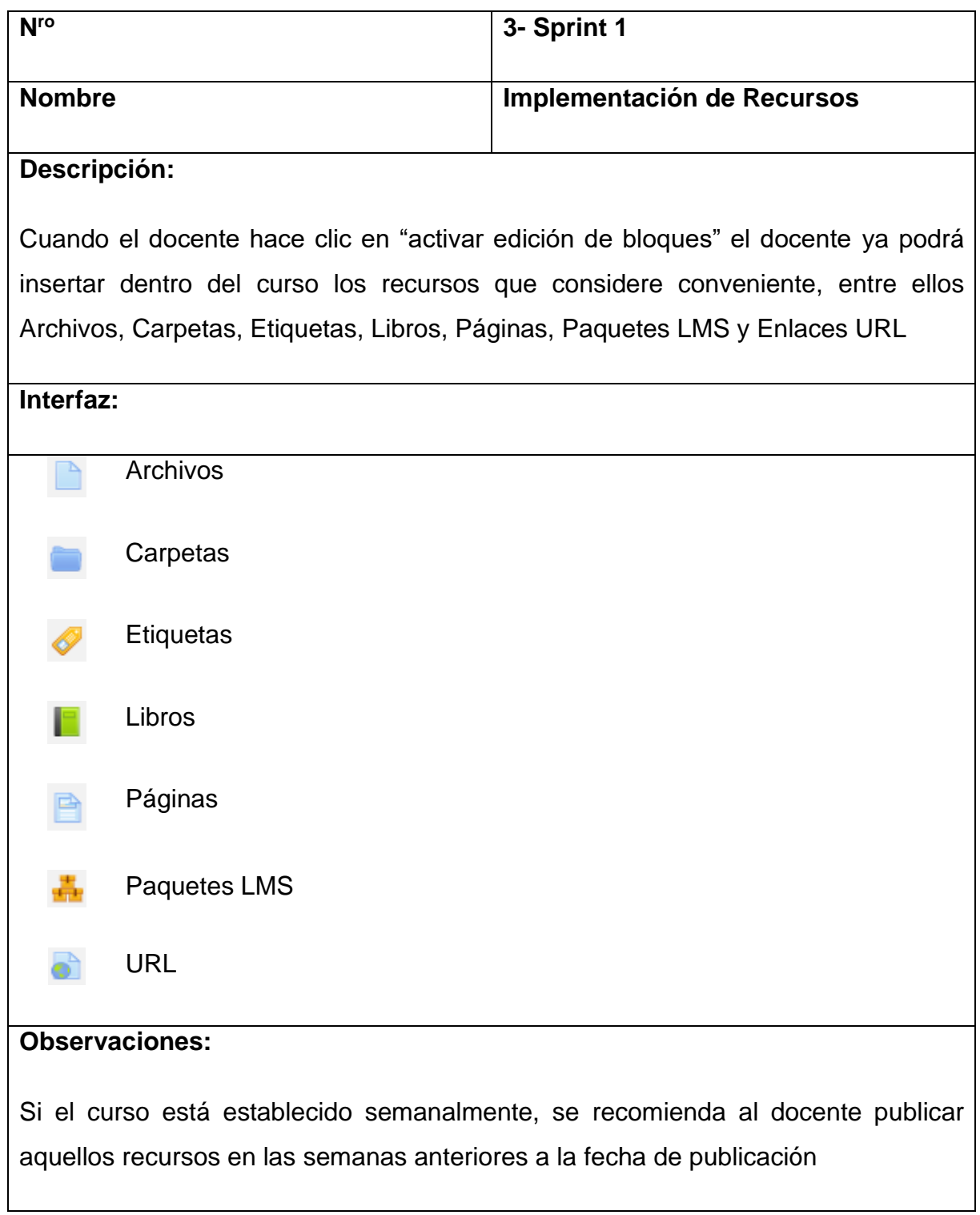

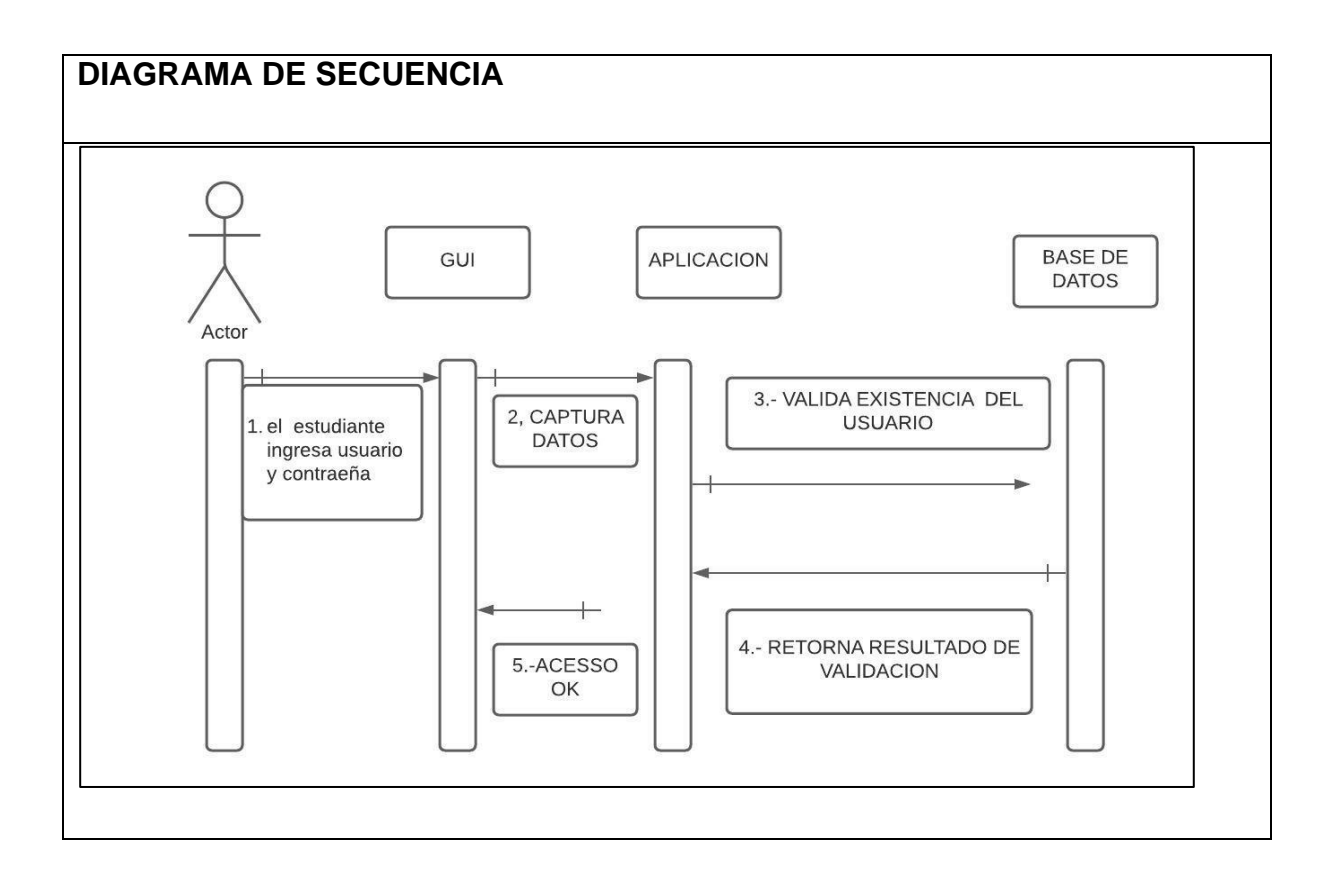

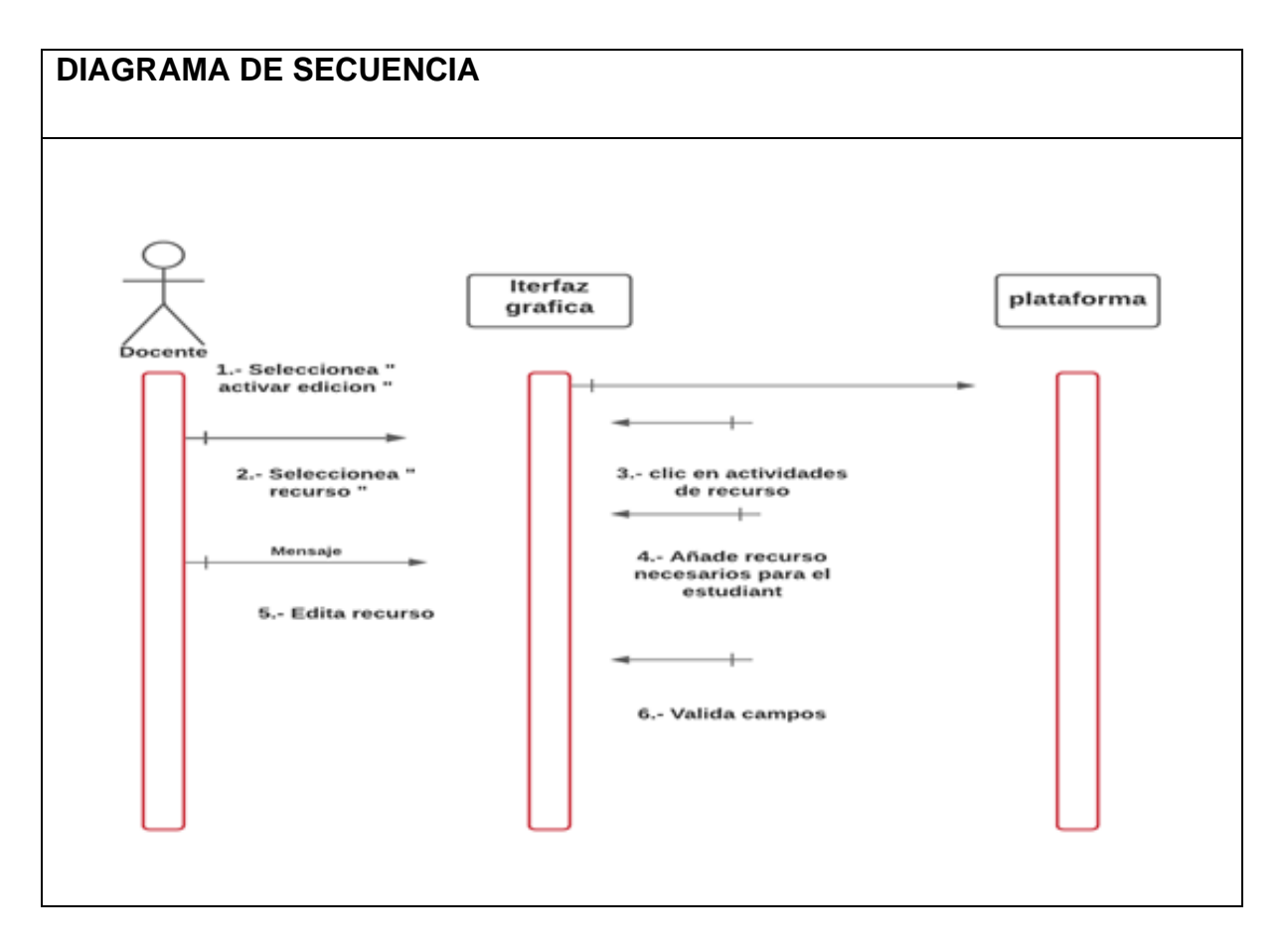

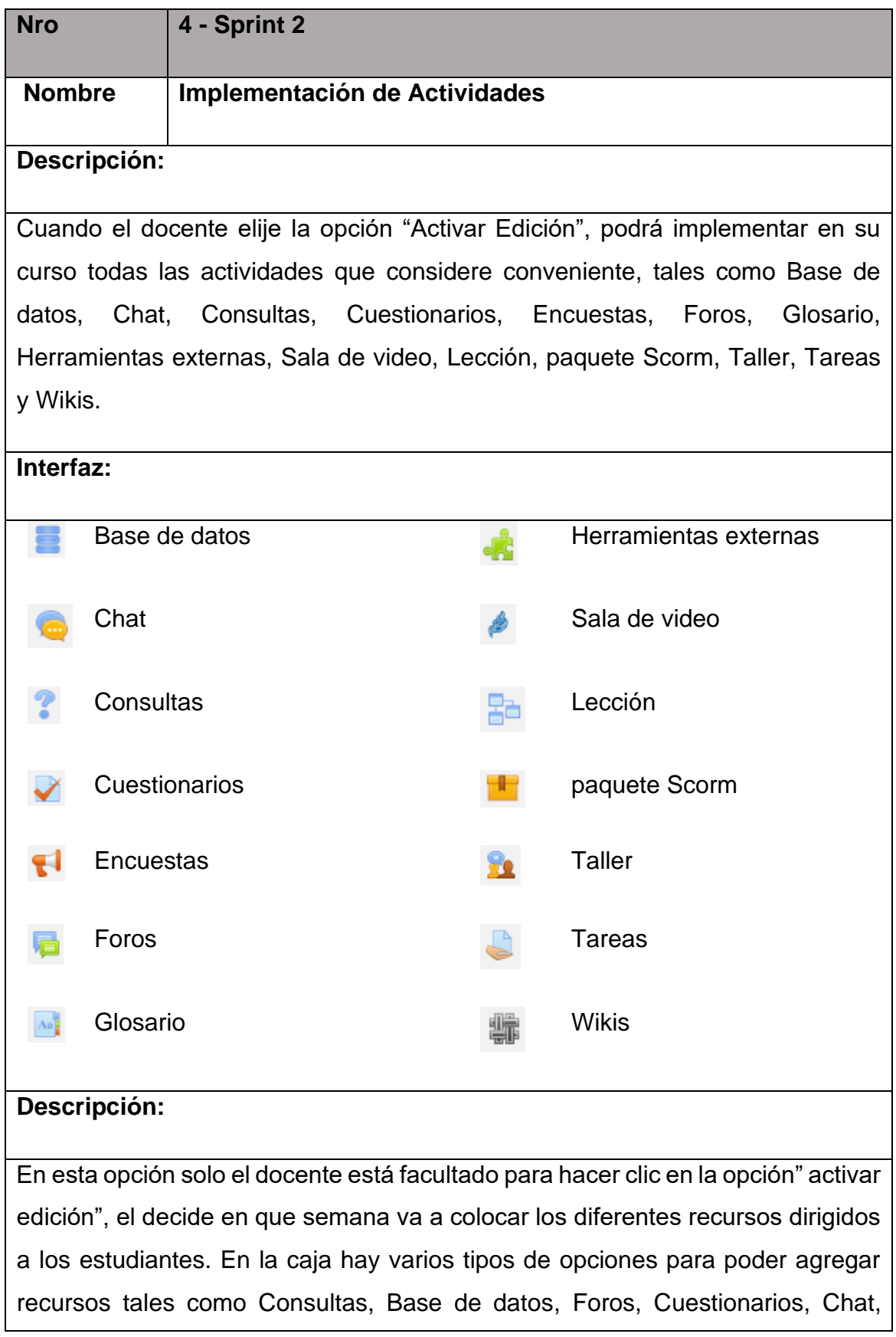

Encuestas, Glosario, Herramientas externas, Sala de video, Lección, paquete Scorm, Taller, Tareas y Wikis.

Finalmente, cuando el docente termina de ingresar los recursos hace clic en el botón "desactivar edición "

#### **Observaciones:**

La plataforma está configurada para trabajar de manera semanal .se recomienda añadir recurso semanalmente.

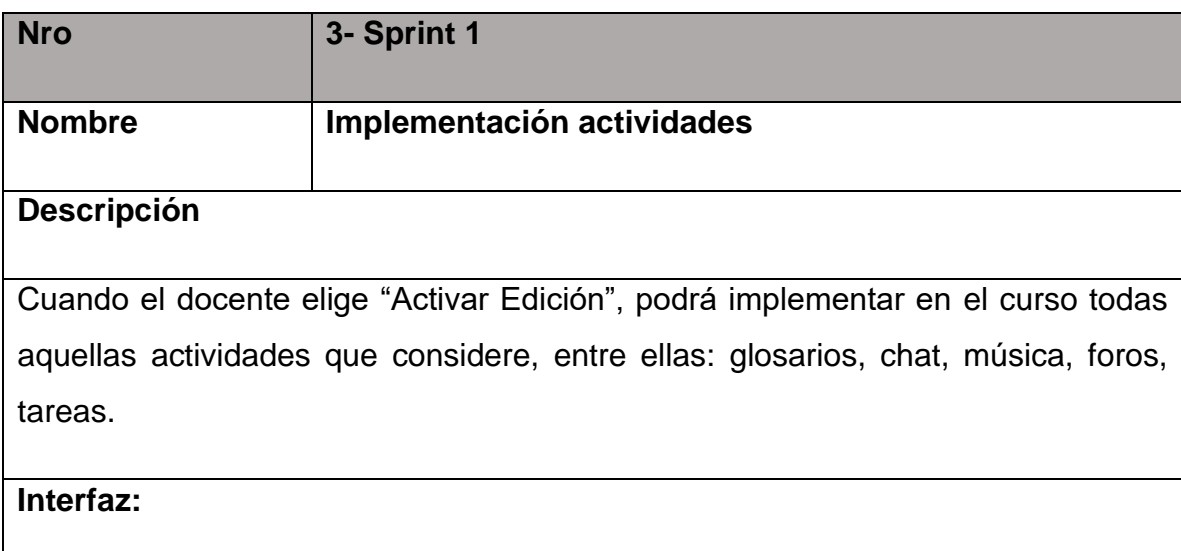

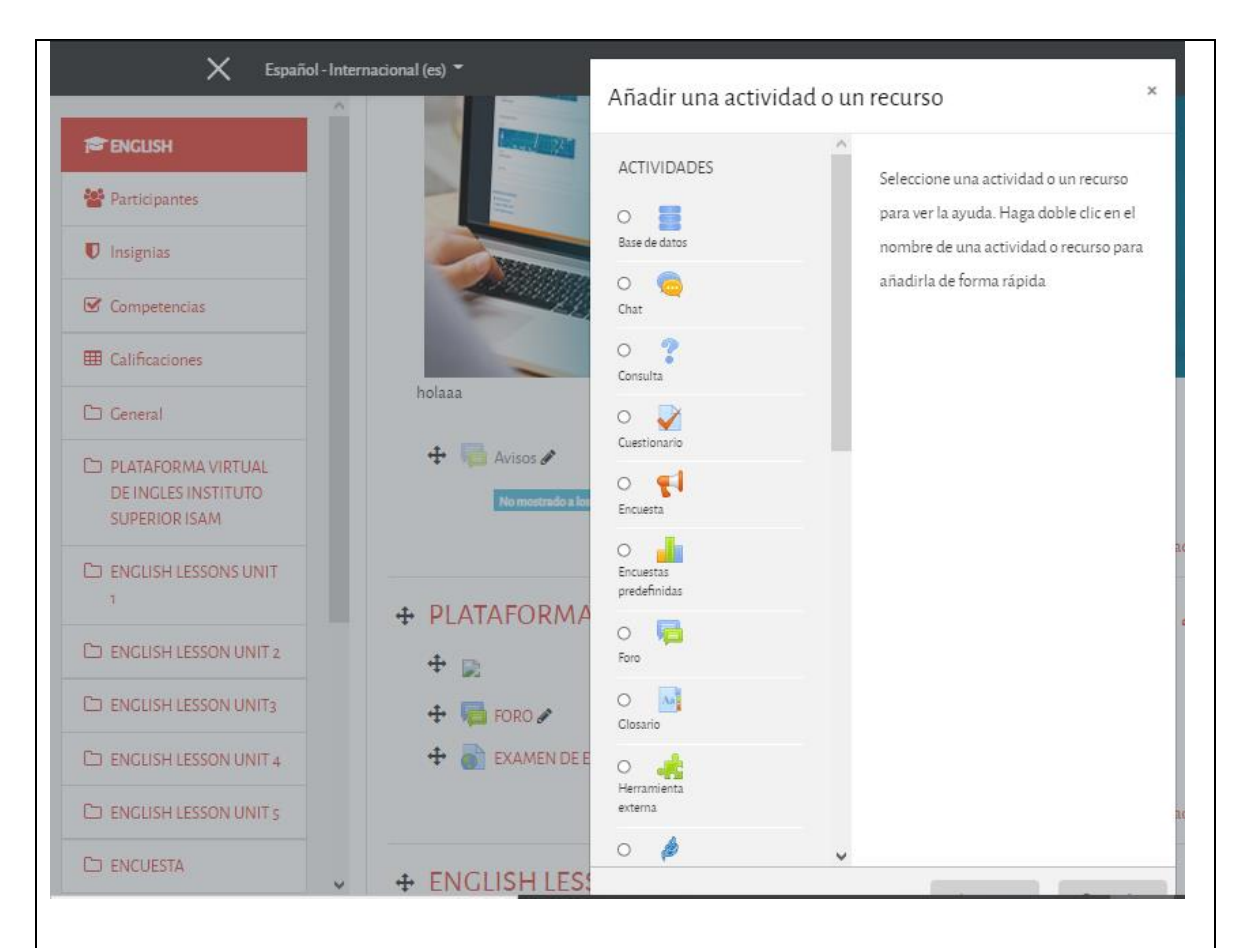

### **Descripción**

Esta acción solo está disponible para el docente si activa la opción "Activar Edición". Luego deberá ir a la semana o unidad donde se desea implementar la o las actividades.

Luego deberá ir a la opción "Agregar actividad" para seleccionar la actividad que desea agregar, que pueden ser tareas, chats, glosarios, foros, etc.

Finalmente, después de haber ingresado las actividades hacer clic en la opción "desactivar edición"

### **Observaciones**

La plataforma está configurada para trabajar de manera semanal .se recomienda añadir la actividad semanalmente

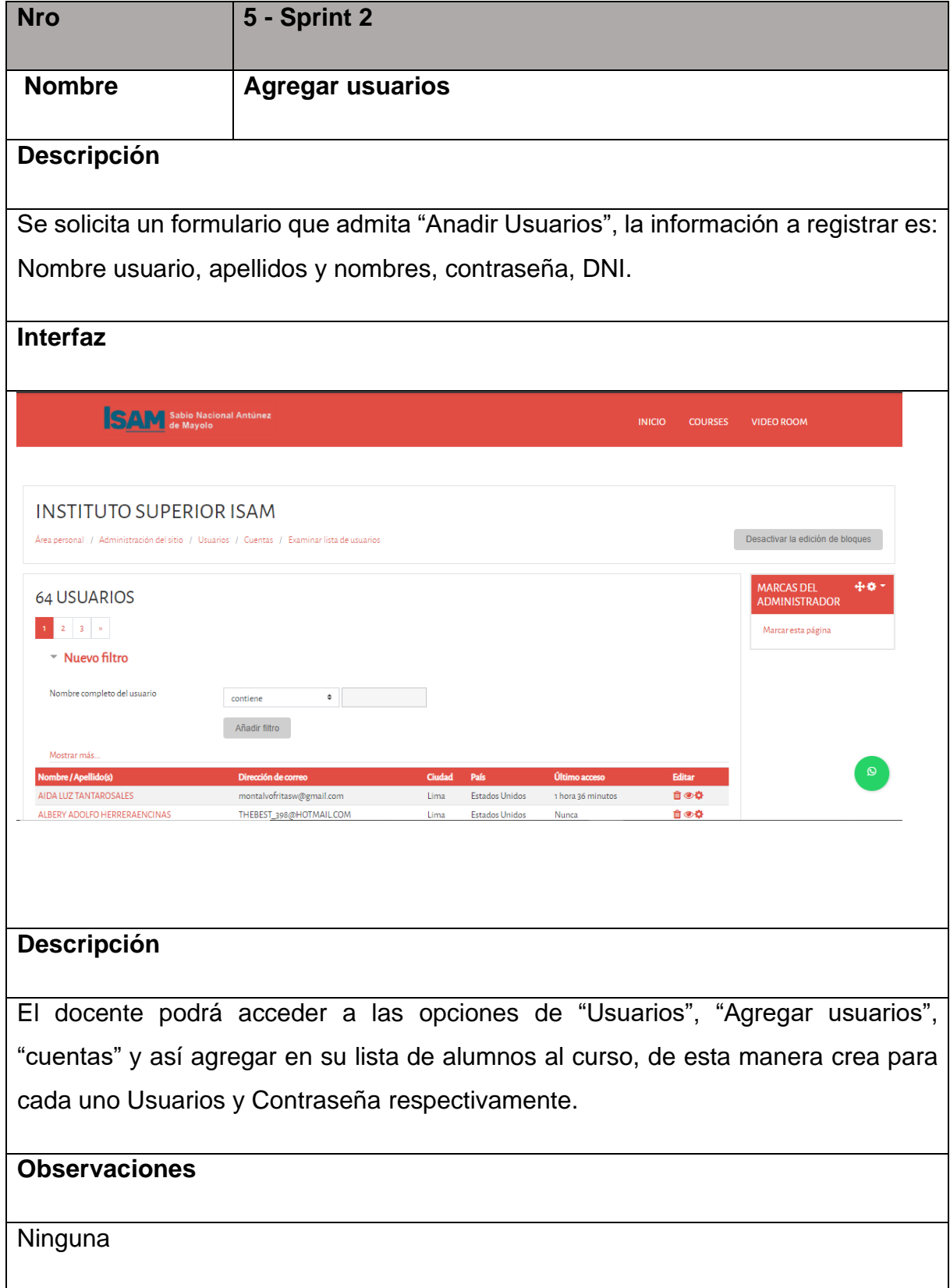

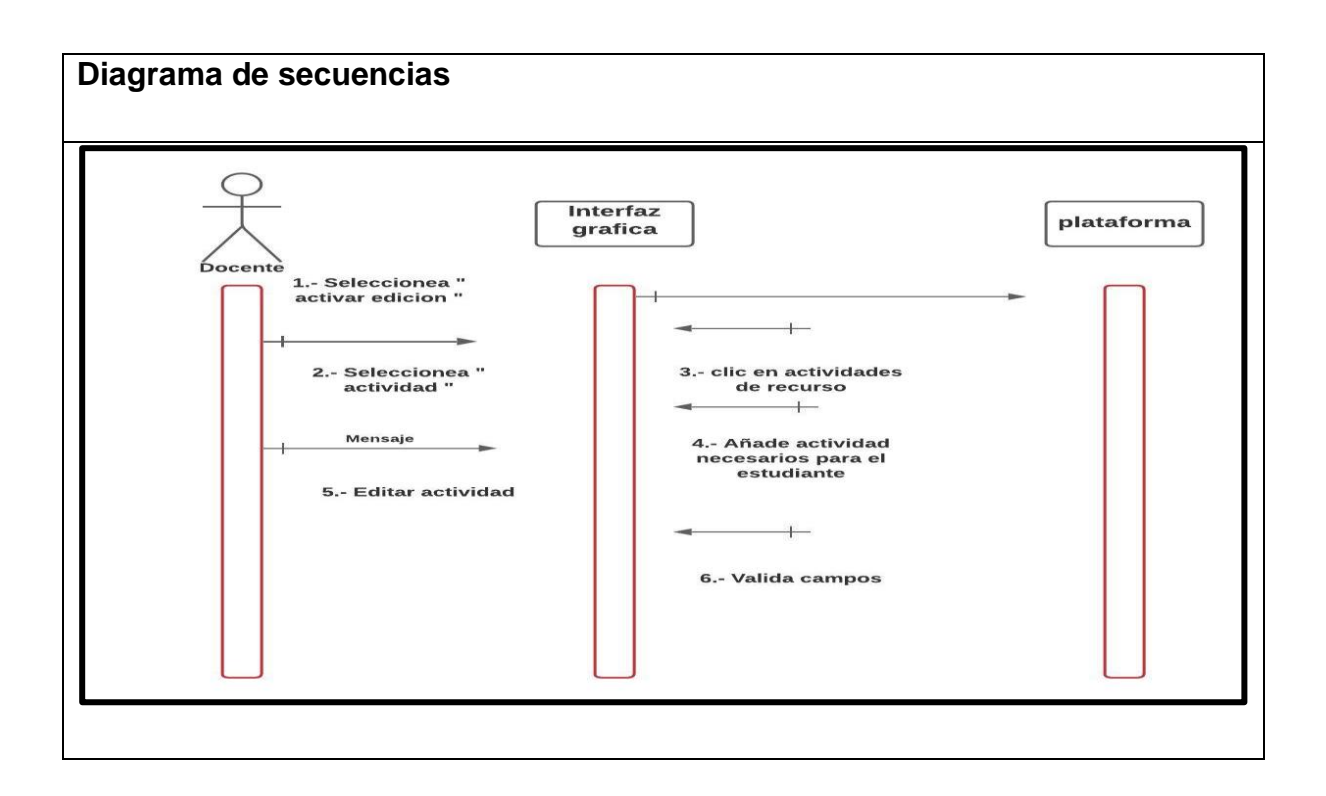

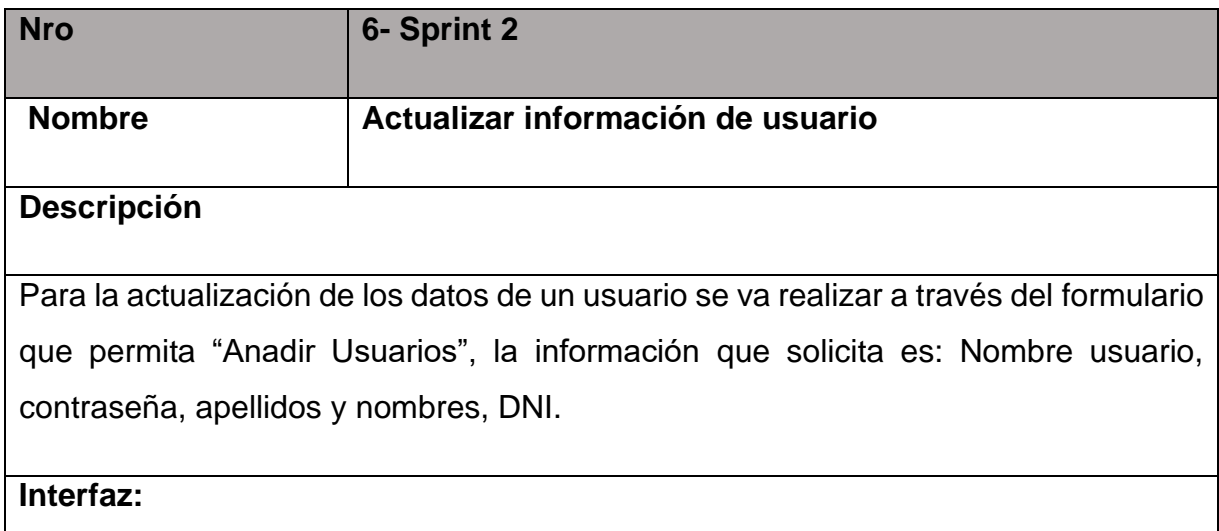

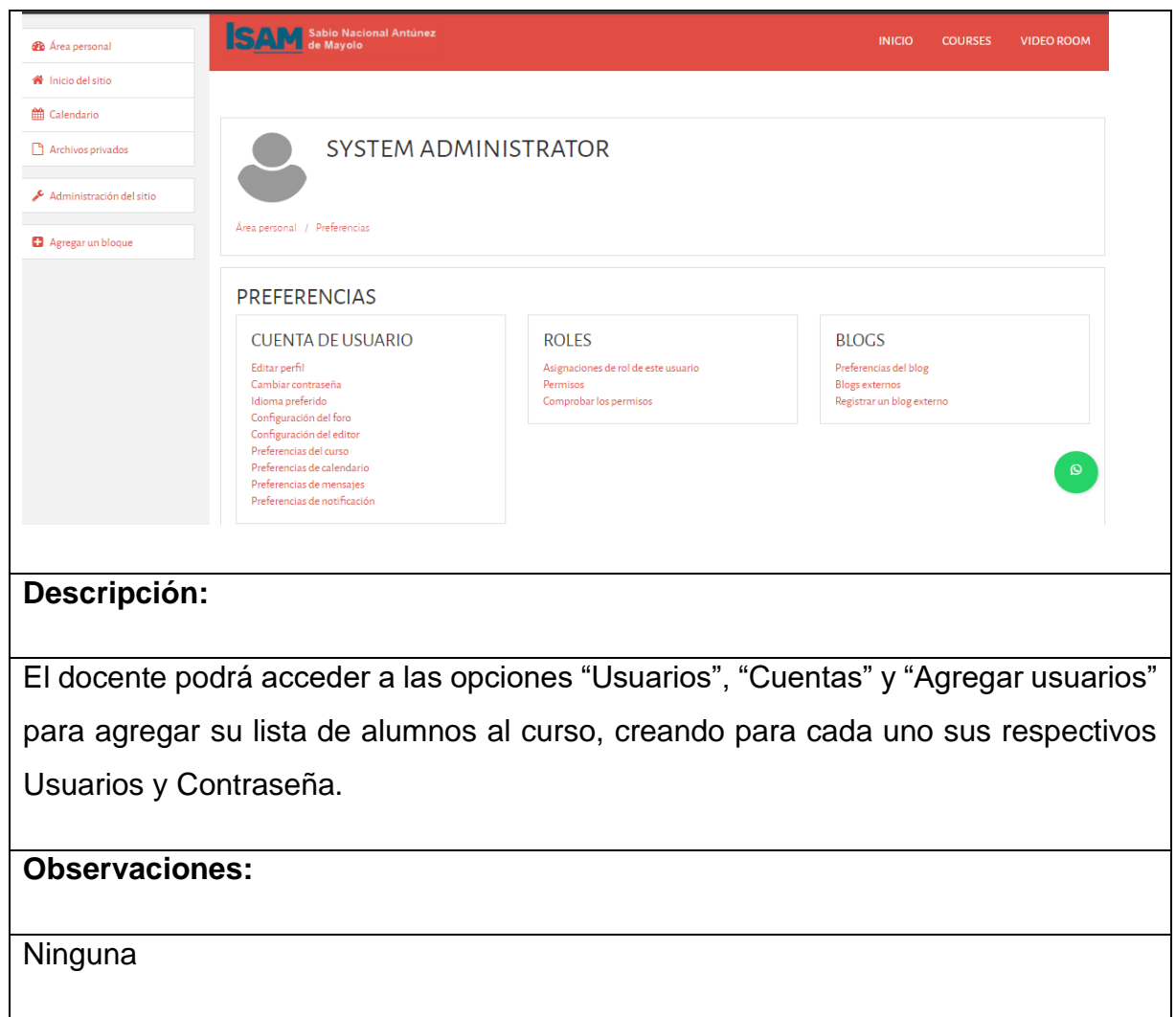

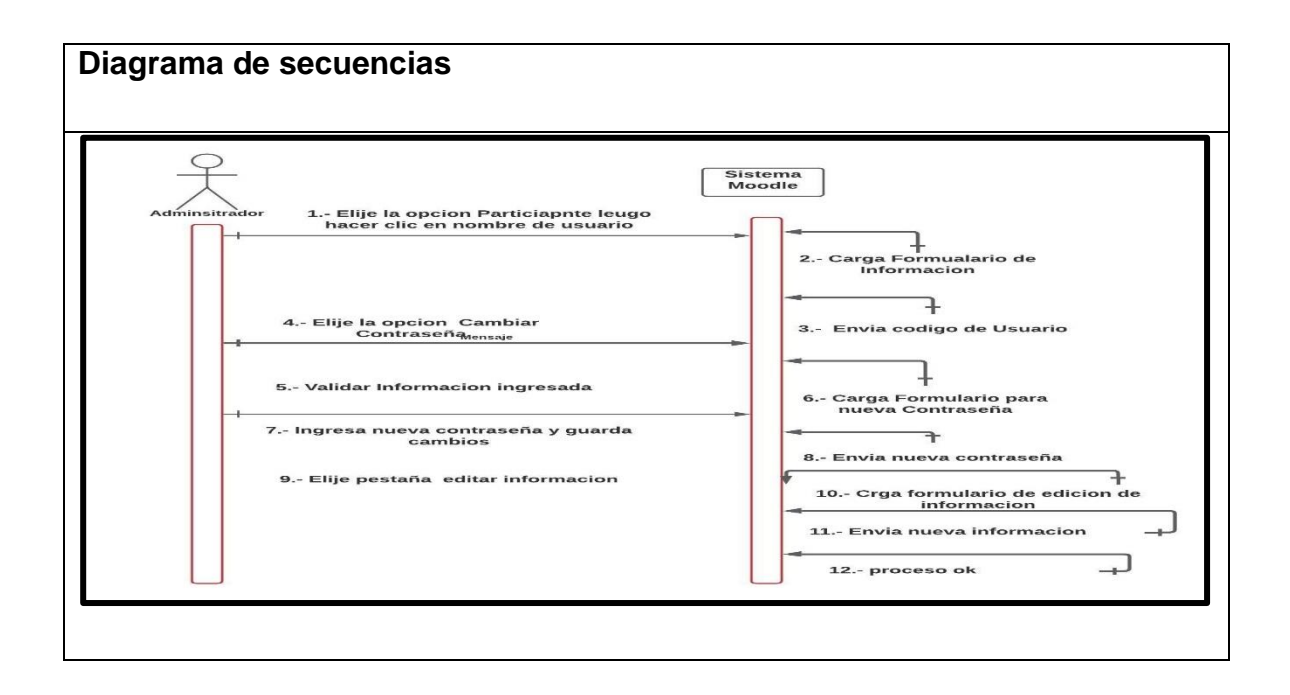

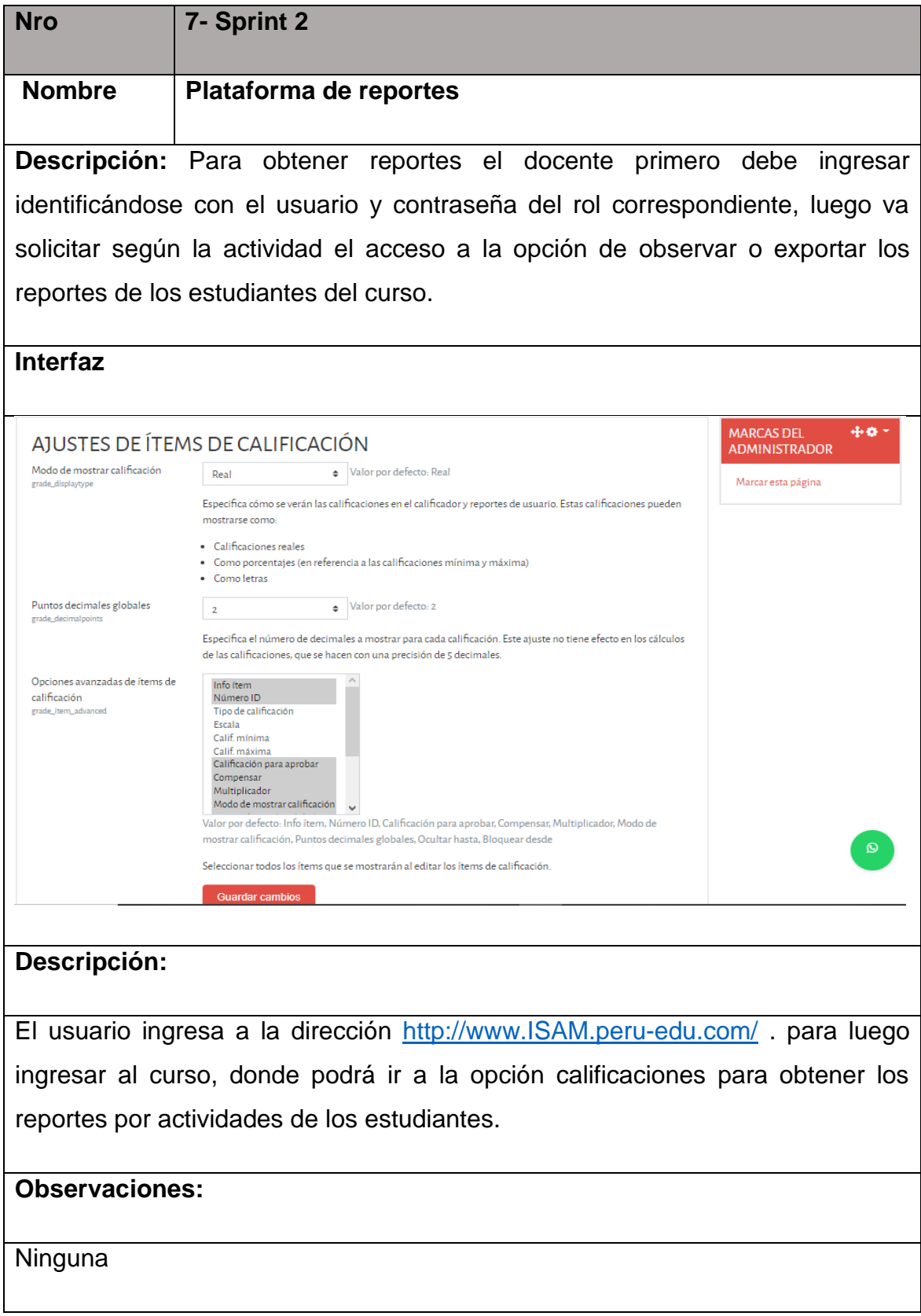

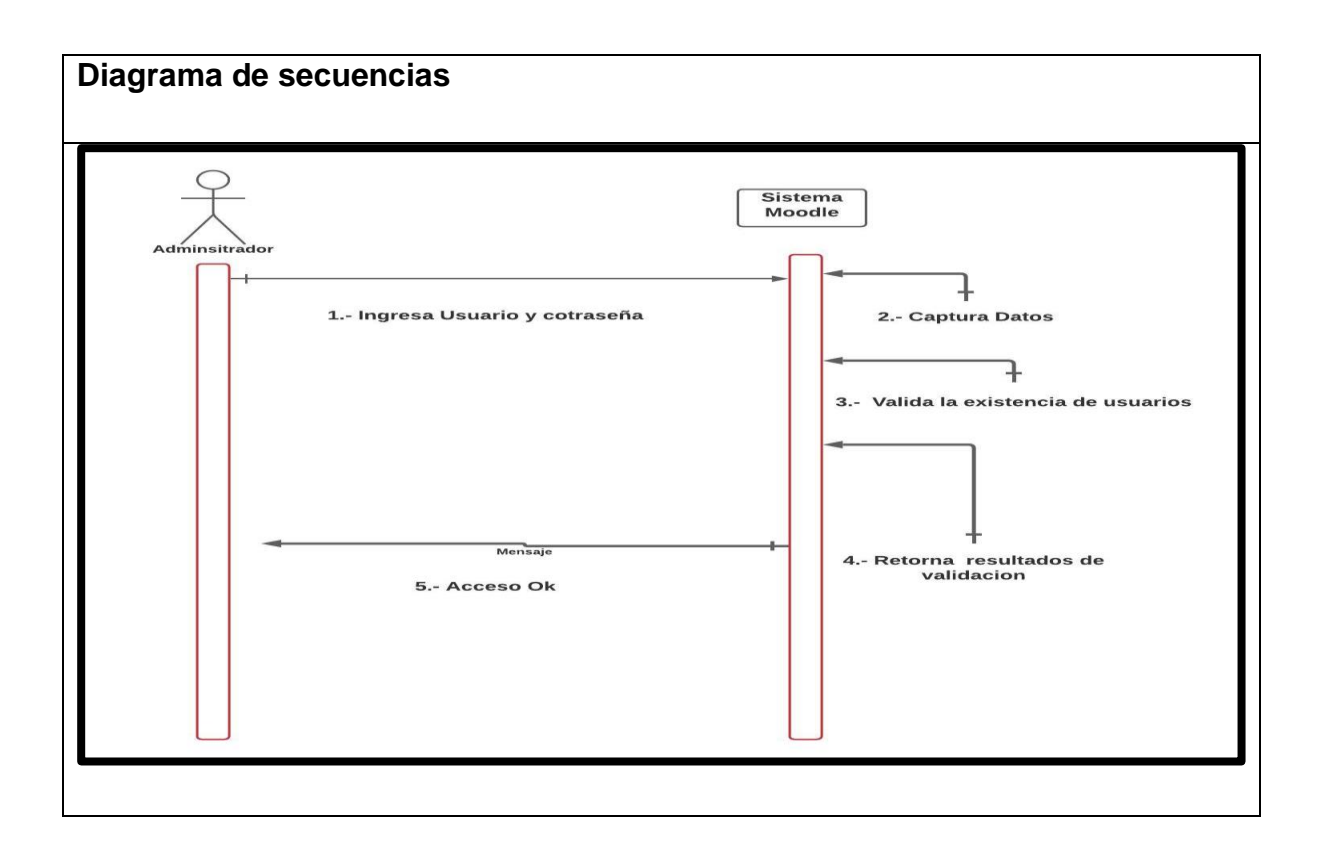

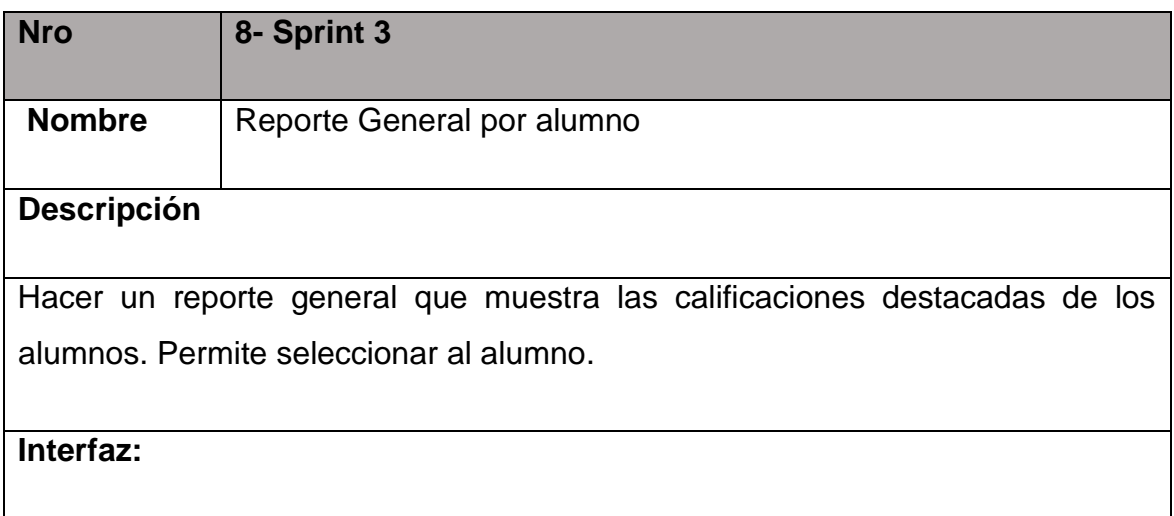

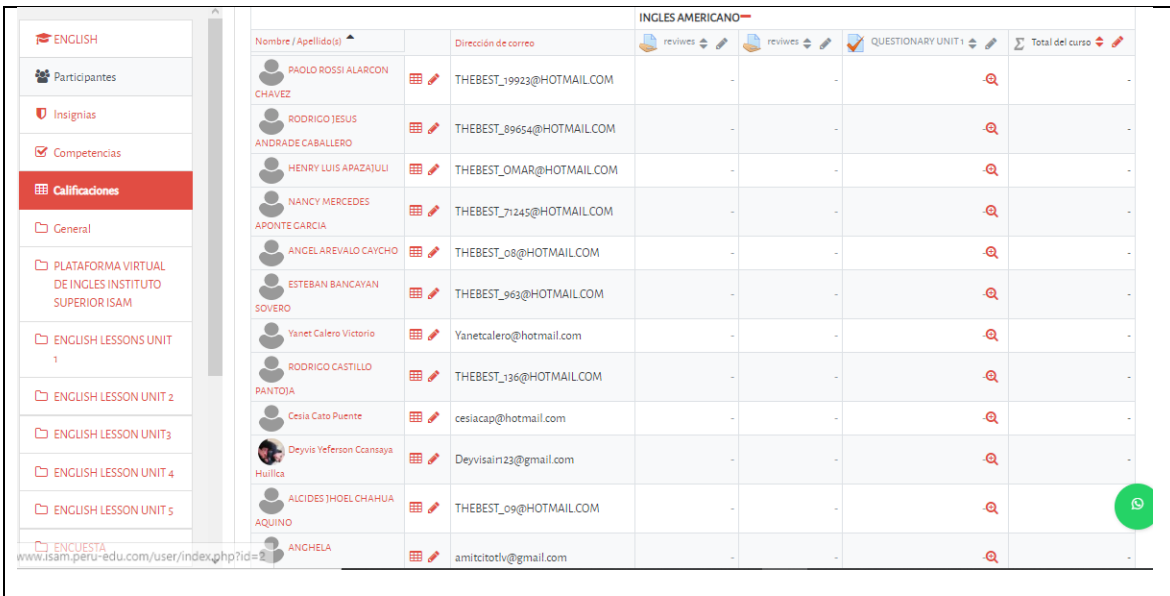

## **Descripción:**

Cuando el docente está dentro de la plataforma de Reportes tiene que elegir la opción "Reportes varios", la cual el docente va elegir la opción "Reporte General". La plataforma automáticamente generara un reporte mostrando las calificaciones de los alumnos.

### **Observaciones:**

**Ninguna** 

### **VI. SCRUM DIARIO (IMPLEMENTACION)**

#### **SPRINT N° 01**

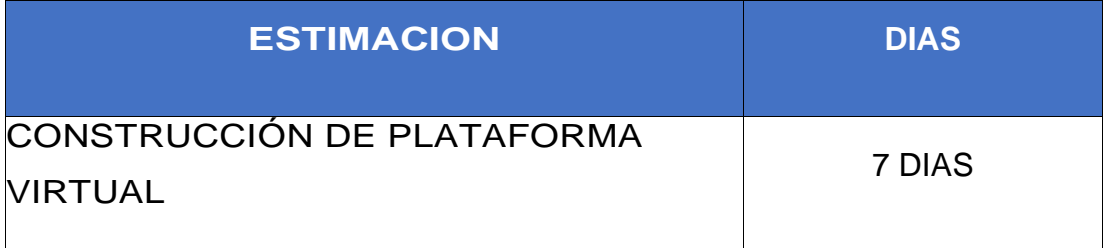

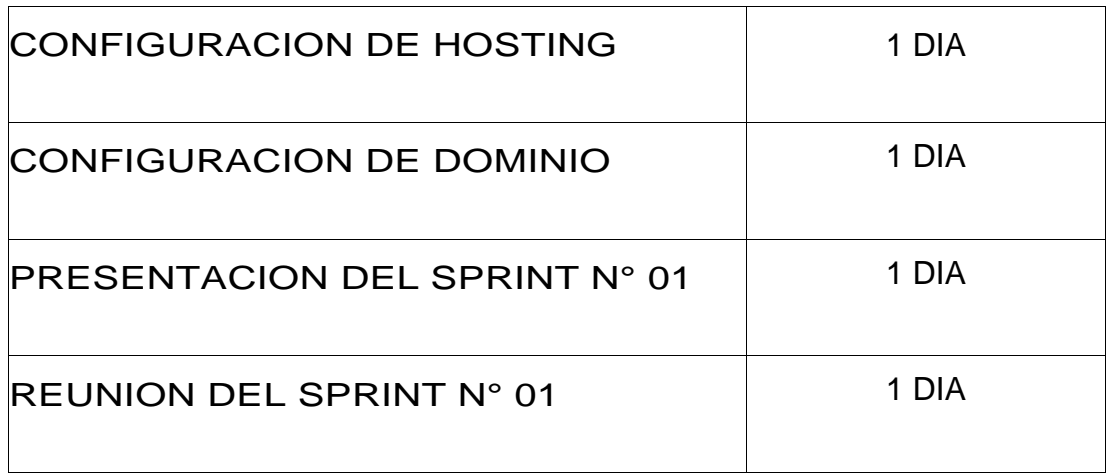

### **6.1. RESUMEN: ELABORACION LA PLATFORMA VIRTUAL**

Para la elaboración de la plataforma virtual se usaron las siguientes herramientas

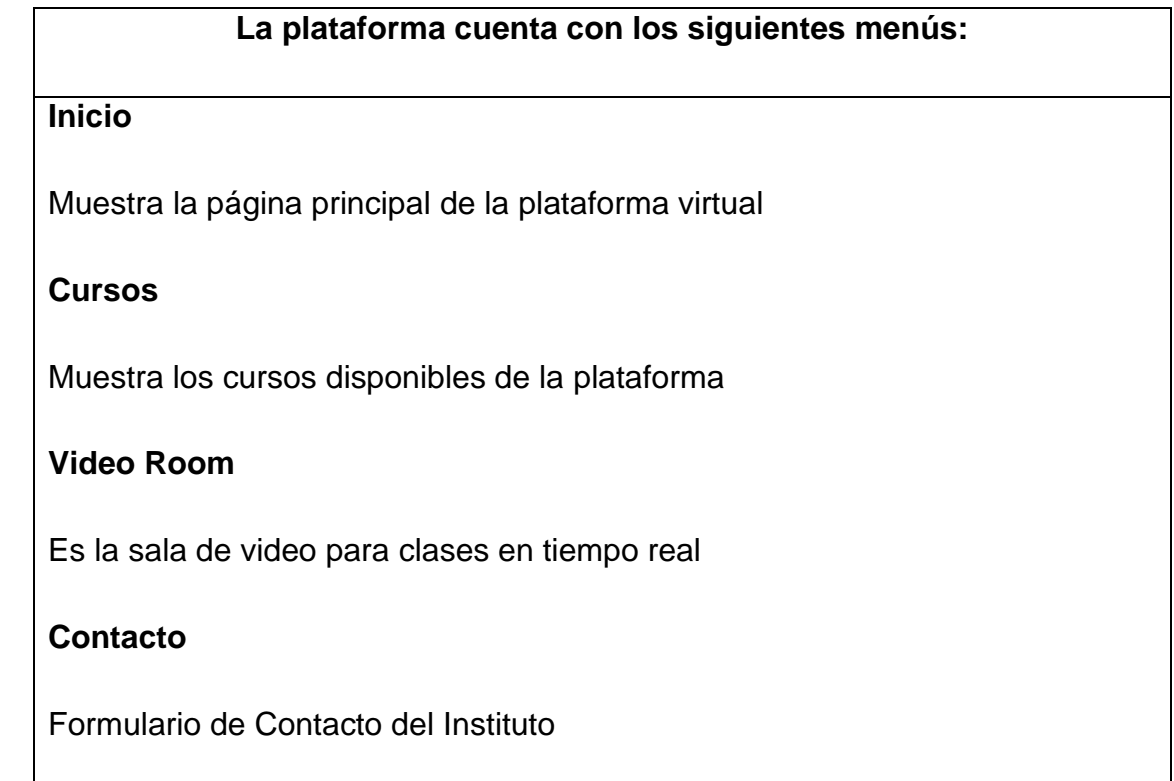

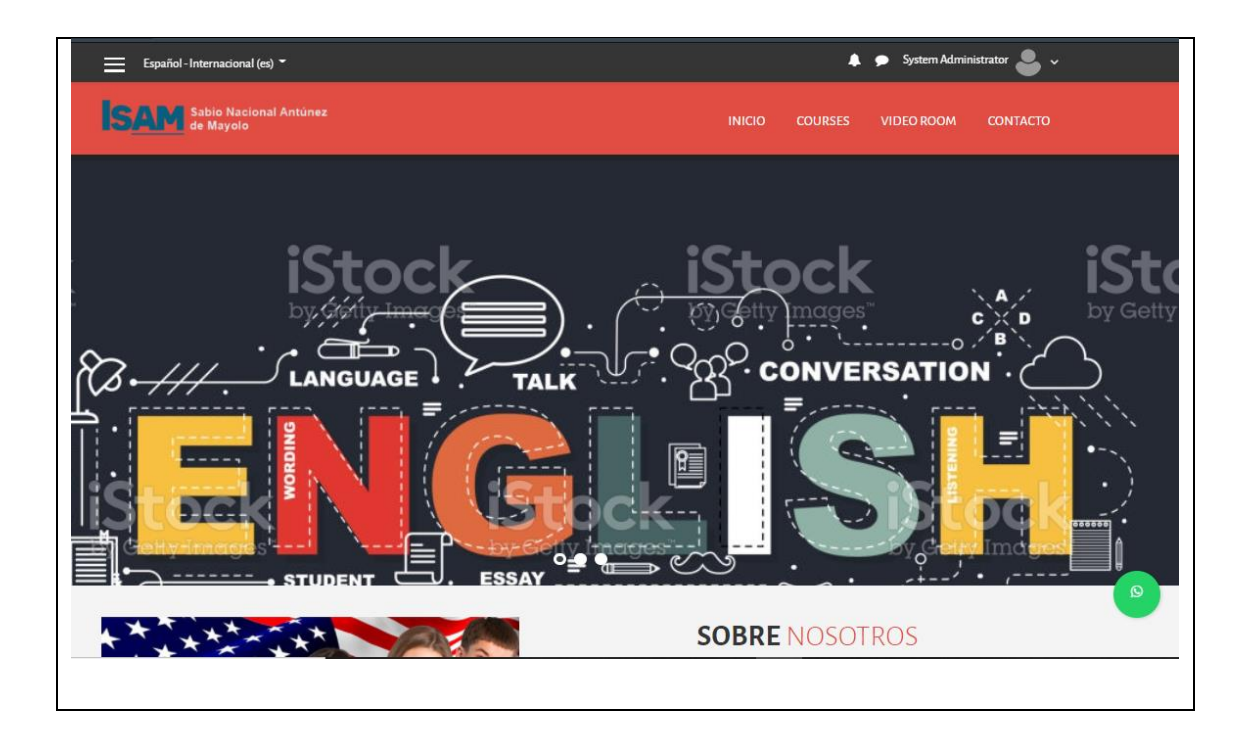

### 4 **CONFIGURACION DEL HOSTING Y DOMINIO**

Se realizó la configuración del dominio para la página web.

- ✓ Donación del SubDominio para la empresa ISAM
- ✓ Configuración del SubDominio con el Hosting para la página web
- ✓ Denominación del SubDominio para la Plataforma Virtual:

[http://www.ISAM.peru-edu.com/](http://www.isam.peru-edu.com/)

# **5. USO DE PLATAFORMA POR LOS ESTUDIANTES DEL CURSO DE INGLÉS DEL INSTITUTO TECNOLÓGICO ISAM DE LIMA – PERÚ**

## **Figura N° 16**

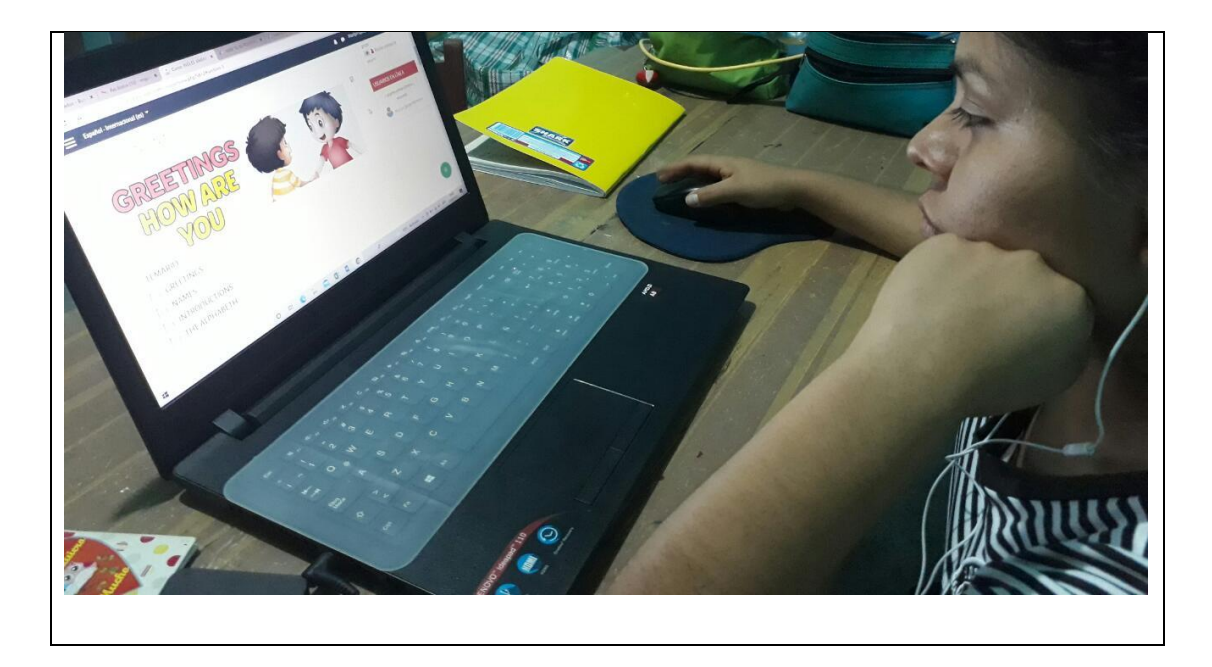

## **Figura N° 17**

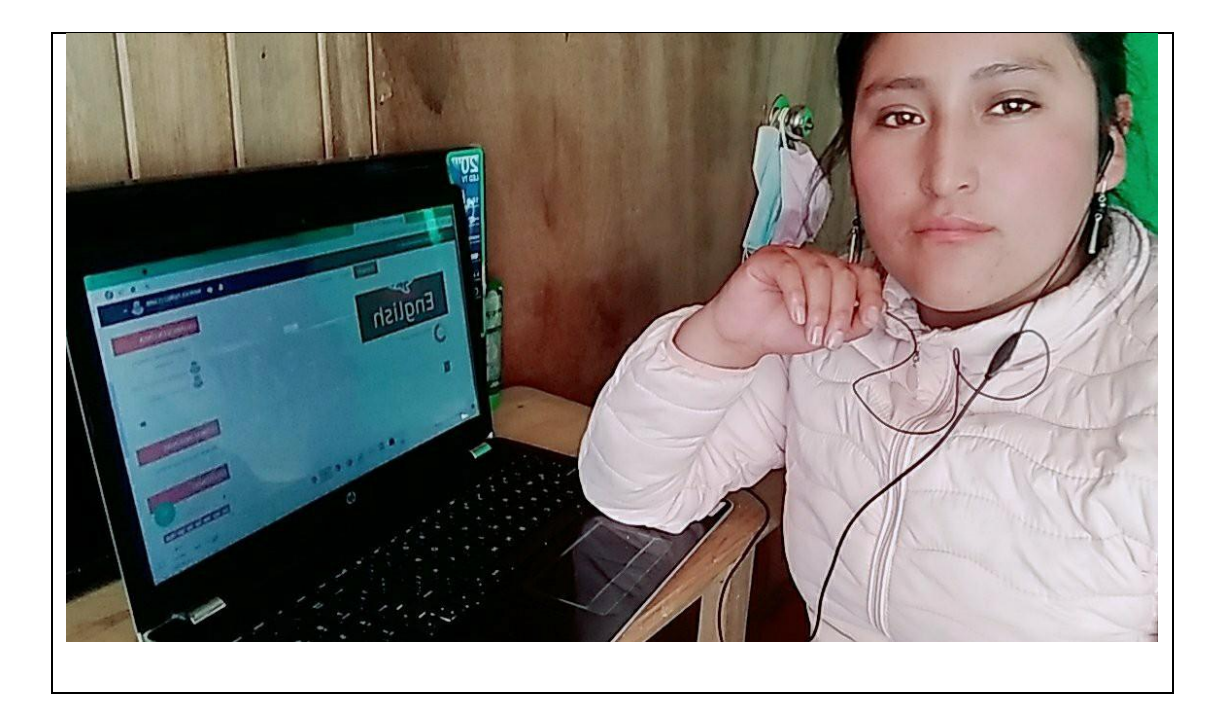

# **Figura N° 18**

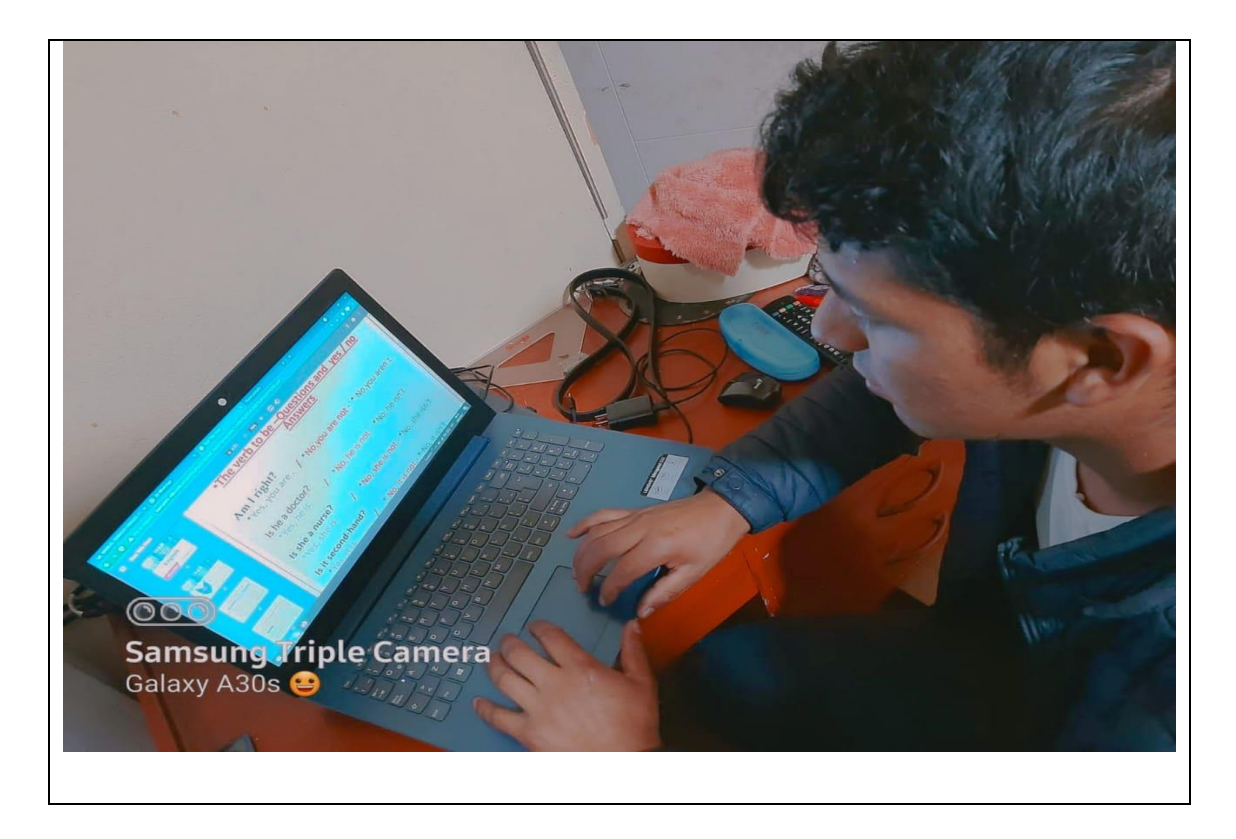

# **Figura N° 19**

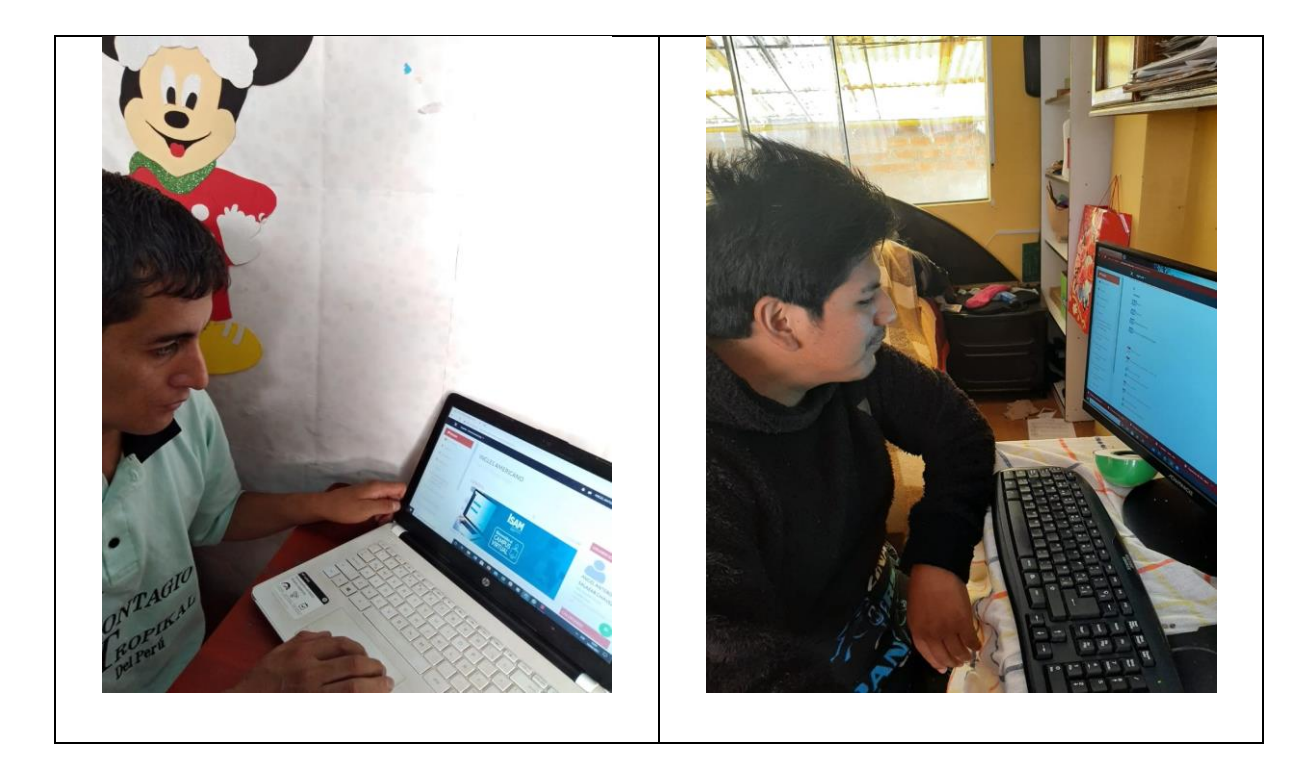